## **Manuale** utente

# FlexScan EV3237

**Monitor LCD a colori** 

**Importante**

Si prega di leggere PRECAUZIONI, questo manuale utente e la Guida di installazione (volume separato) con attenzione per familiarizzare con l'uso sicuro ed efficace.

• Si prega di fare riferimento alla Guida all'installazione per informazioni di base che vanno dal collegamento del monitor ad un PC per l'uso del monitor.

 $\cdot$  Il manuale d'uso recente è disponibile per il download dal nostro sito web:

http://www.eizoglobal.com

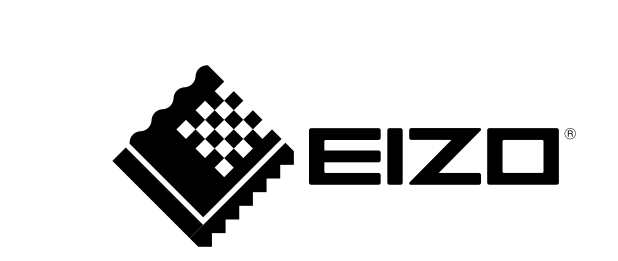

#### **Luogo di un'istruzione di attenzione**

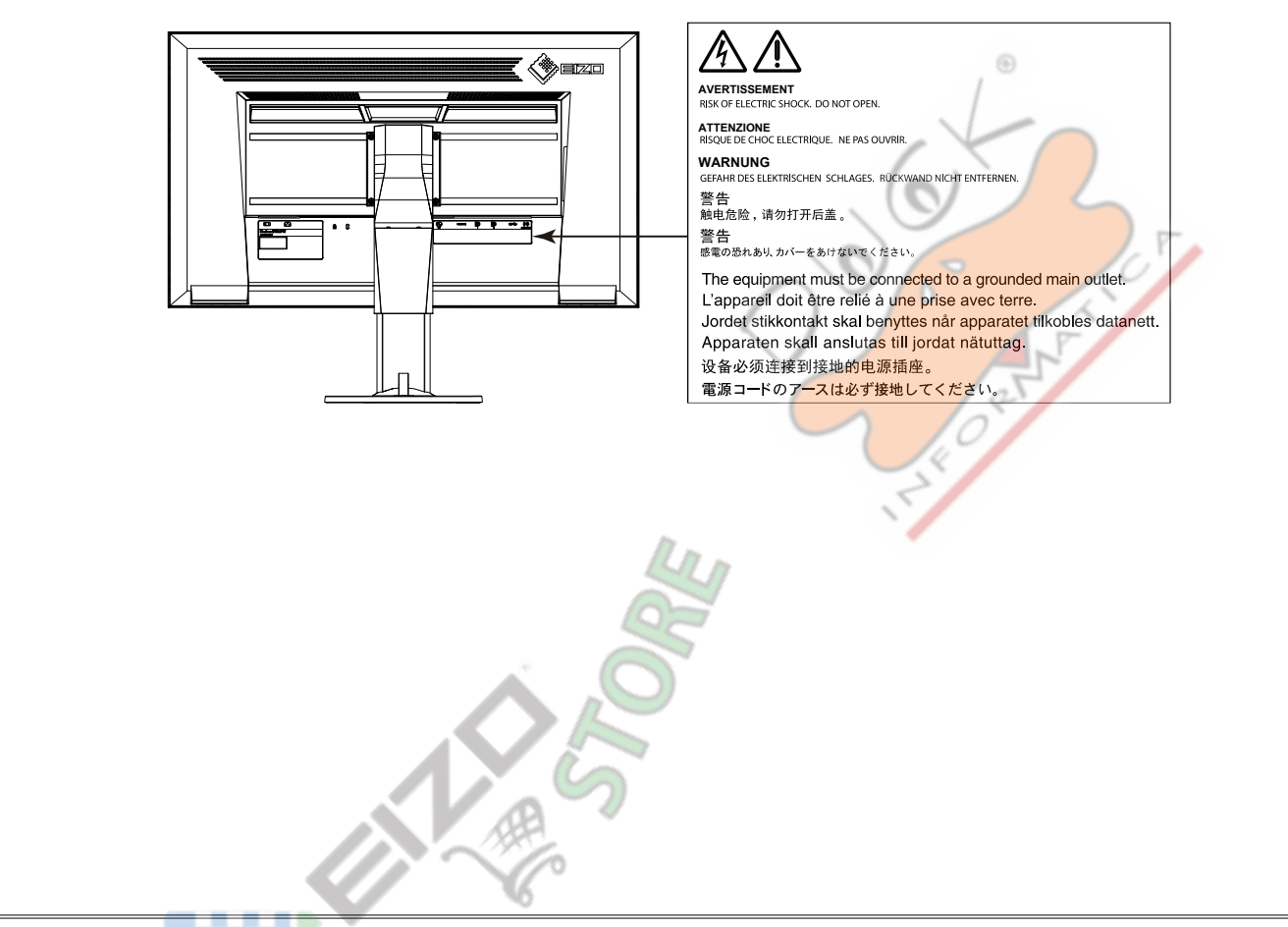

Questo prodotto è stato regolato specificamente per l'uso nella regione per cui è stato originariamente spedito. Al di fuori di questa regione, il prodotto potrebbe non funzionare nel modo indicato nelle specifiche.

Nessuna parte di questo manuale può essere riprodotta, memorizzata in un sistema di recupero, o trasmessa, in qualsiasi forma e con qualsiasi mezzo, elettronico, meccanico o altro, senza la previa autorizzazione scritta di .Corporation

EIZO Corporation non ha l'obbligo di tenere qualsiasi materiale o informazioni presentate riservate salvo accordi precedenti sono fatte a norma del ricevimento da parte di EIZO Corporation di tali informazioni. Sebbene sia stato fatto ogni sforzo per assicurare che questo manuale fornisce up-to-date informazioni, si prega di notare che le specifiche del monitor EIZO sono soggette a modifiche senza preavviso.

## **Avviso per questo monitor**

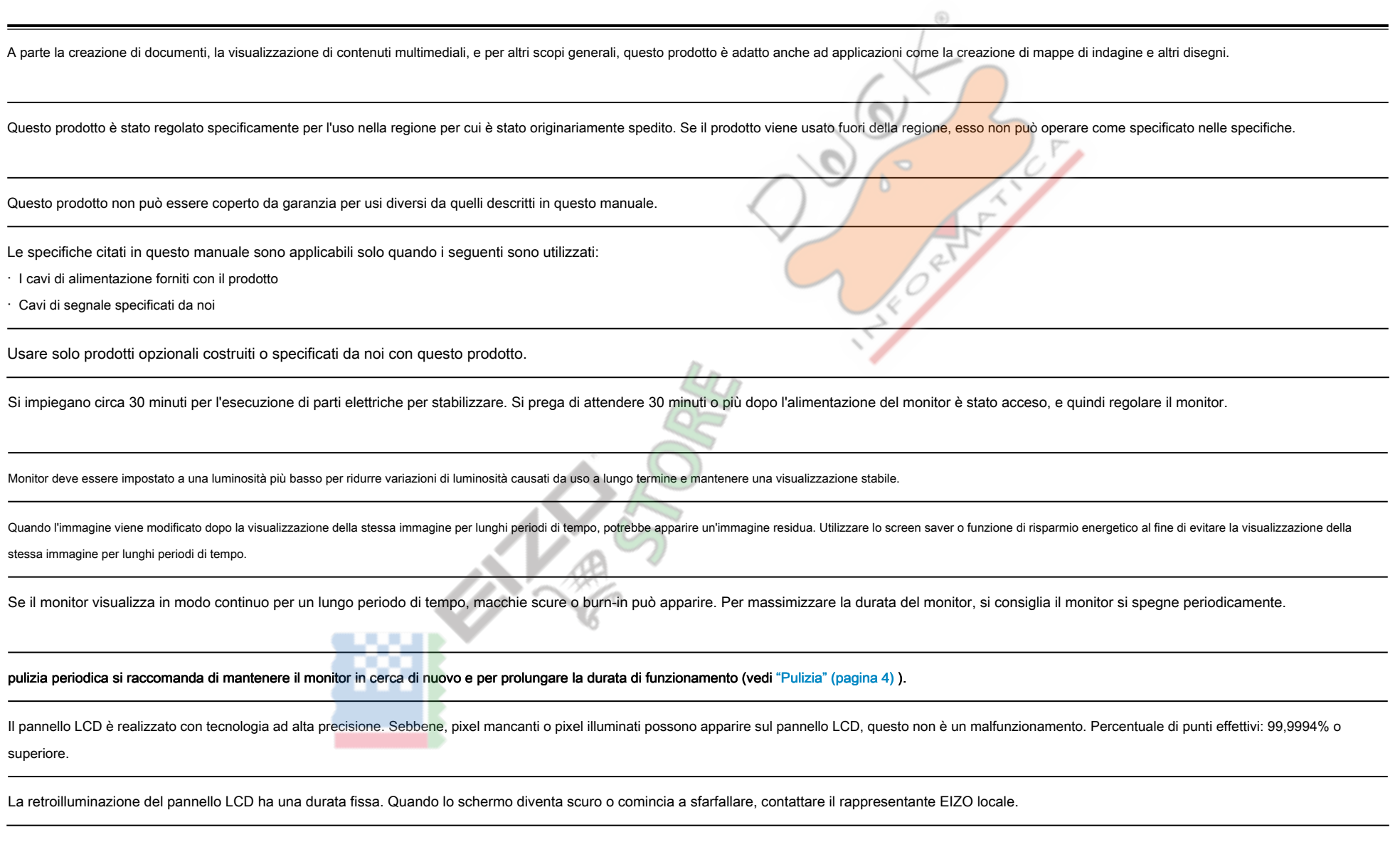

Non premere sul pannello o bordo del telaio fortemente, poiché ciò può comportare malfunzionamenti visualizzazione, ad esempio modelli di interferenza, ecc Se la pressione viene applicata continuamente al pannello, può deteriorare o danneggiare il pannello. (Se i segni di pressione rimangono sul pannello, lasciare il monitor con uno schermo nero o bianco. Il sintomo potrebbe scomparire.)

Non graffiare o premere sul pannello con oggetti appuntiti, in quanto ciò potrebbe causare danni al pannello. Non tentare di spazzolare con i tessuti in quanto ciò potrebbe graffiare il pannello.

Quando il monitor è freddo e portato in una stanza o la temperatura sale rapidamente, condensa può verificarsi sulle superfici interne ed esterne del monitor. In tal caso, non accendere il monitor. Invece attendere che la condensa scompare, altrimenti può causare qualche danno al monitor.

⊕

## **Pulizia**

#### **Attenzione**

- · Prodotti chimici come alcol e soluzione antisettica possono causare variazioni di lucentezza, ossidazione, e dissolvenza dell'armadio o del pannello, e il deterioramento anche la qualità dell'immagine.
- Non utilizzare diluenti, benzene, cera e detergenti abrasivi, che potrebbero danneggiare il mobile o pannello.

### **Nota**

• Lo ScreenCleaner opzionale è indicata per la pulizia della superficie mobile e del pannello. Le macchie sul gabinetto e pannello di superficie possono

essere rimossi inumidendo parte di un panno morbido con acqua.

## **Per utilizzare il monitor in modo confortevole**

- · Uno schermo troppo scuro o chiaro può influenzare i vostri occhi. Regolare la luminosità del monitor in base alle condizioni ambientali.
- . Fissando il monitor per un lungo tempo di pneumatici gli occhi. Prendere a 10 minuti di riposo ogni ora.

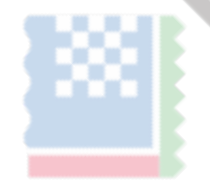

## **CONTENUTO**

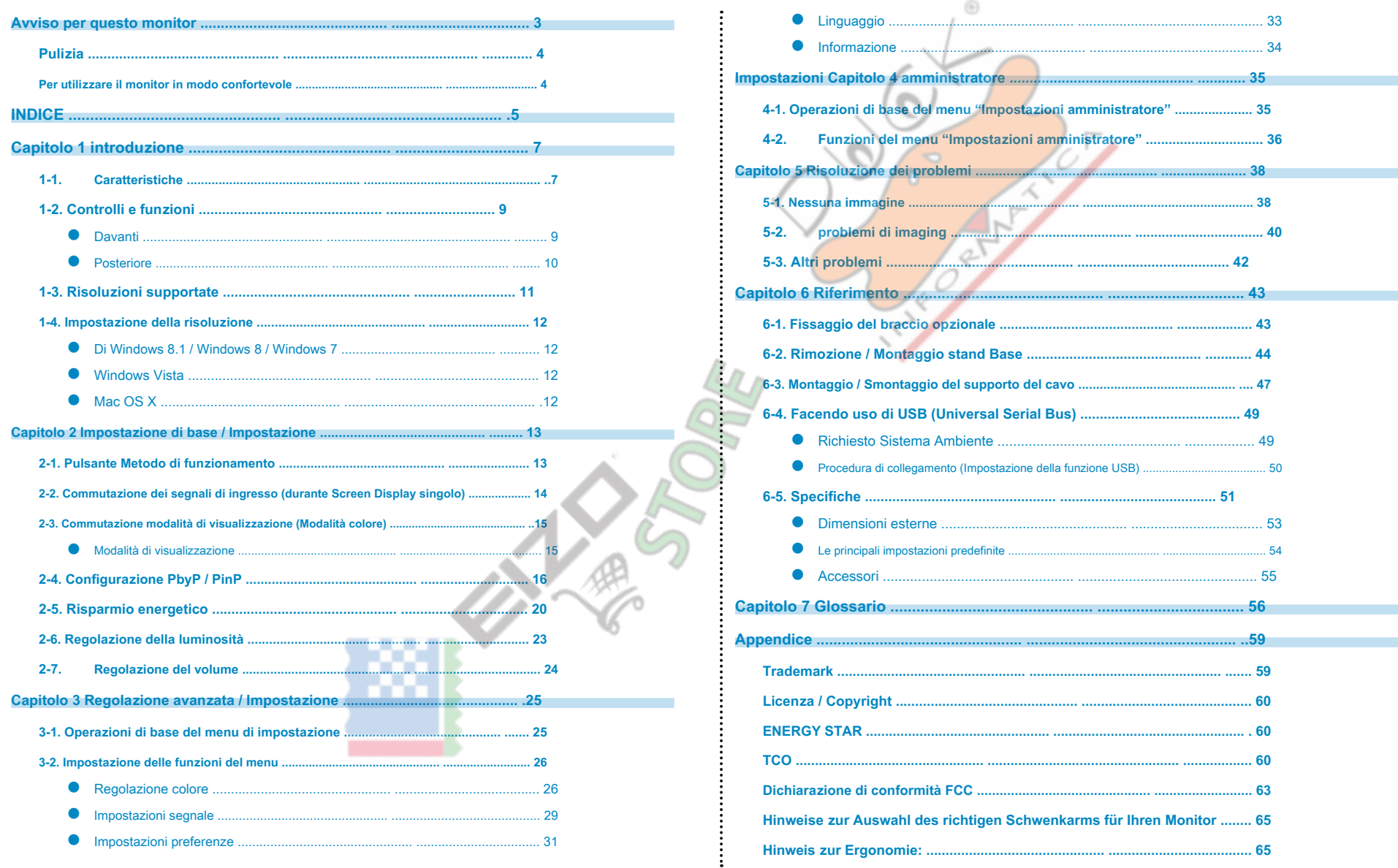

⊕

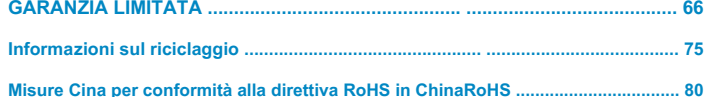

 $\mathbb{R}^2$ 

## capitolo 1 introduzione

La ringrazio molto per aver scelto un monitor a colori LCD EIZO.

## **Caratteristiche 1-1.**

- 31.5 "LCD di grande formato
- Supporta una risoluzione di 3840 × 2160
- pannello IPS con 89 angoli di visualizzazione orizzontali e verticali
- Supporta quattro interfacce di input di segnale digitale (DisplayPort × 2, DVI-D (Dual Link / Single Link) × 1, HDMI × 1)
- DisplayPort (supporto 8-bit)  $*$  1

L'ingresso DisplayPort riceve entrambi i segnali di immagine e segnali audio tramite un unico cavo DisplayPort.

\*1 Quando si trasmette un segnale audio utilizzando il cavo DisplayPort, la scheda grafica deve supportare l'uscita audio

#### Vedere "6-5. Caratteristiche tecniche"(pagina 51).

- HDMI

Supporta segnali PC tramite ingresso HDMI.

L'ingresso HDMI riceve entrambi i segnali di immagine e segnali audio tramite un unico cavo HDMI.

• Dotato di "Picture by Picture (PbyP)" e "Picture in Picture (PinP)" funzioni che permettono la visualizzazione simultanea di più segnali elimina la necessità di cambiare tra i segnali e

porta ad una maggiore efficienza del lavoro. Vedere "2-4. Configurazione PbyP / PinP"(pagina 16).

• La funzione Modo colore consente all'utente di selezionare la modalità di visualizzazione ottimale per l'immagine visualizzata.

La modalità Carta riproduce un effetto carta stampata sul monitor. In modalità Carta, la quantità di luce blu emessa dallo schermo viene ridotto cambiando la tonalità di colore e la regolazione della luminosità. Vedere "2modalità di visualizzazione (modalità di colore)"(pagina 15)

- funzioni di risparmio energetico Soppressione il consumo di energia \* *z* riduce le emissioni di biossido di carbonio. Questo prodotto è dotato di funzioni di risparmio energetico.
- 0 potenza assorbita W quando l'alimentazione principale è spento dotato di un

interruttore di alimentazione principale.

Quando non si utilizza il monitor. l'alimentazione può essere spento con l'interruttore principale

- EcoView Auto

Il sensore di luce ambientale sul frontale del monitor rileva la luminosità dell'ambiente per regolare automaticamente la luminosità dello schermo a un livello confortevole. Eccessivamente alta luminosità può aumentare il causare effetti ambientali indesiderati. Essa può anche portare ad affaticamento degli occhi. La gamma di regolazione automatica può essere configurato per preferenze personali. Vedere "Auto EcoView" (pagina 21)

- EcoView Optimizer 2

Il monitor regola automaticamente la luminosità dello schermo in base al livello di bianco del segnale di ingresso. Questa funzione può ridurre il consumo energetico, pur mantenendo la luminosità specificato dal segnale di Vedere "EcoView Optimizer 2" (pagina 21).

⊛

- EcoView senso

Il sensore sulla parte anteriore del monitor rileva movimento dell'utente. Quando l'utente si allontana dal monitor il monitor passa alla modalità di risparmio energetico automaticamente e non visualizza immagini sullo sch modo da ridurre il consumo di energia. La sensibilità del sensore e tempo fino modalità di risparmio energetico viene attivata può essere impostata a seconda dell'ambiente di utilizzo monitor e movimento dell'utente. Veder senso" (pagina 22).

\*2 Valori di riferimento:

consumo massimo: 105 W (quando è collegato un dispositivo USB, diffusore funzionante) Potenza standard: 30 W (luminosità 120 cd / m > quando non è collegato alcun dispositivo

- USB. l'altoparlante non funziona, con le impostazioni predefinite)
- Dotato di una funzione di hub USB che supporta USB 3.0

Raggiunge trasferimenti di dati ad alta velocità fino a 5 Gbps, che consente il trasferimento di grandi quantità di dati da e verso dispositivi collegati tramite USB in breve tempo quantità. A valle della porta "CARICA" US supporta la ricarica rapida che consente la ricarica di smartphone e compresse in breve tempo. Vedere "6-4. Facendo uso di USB (Universal Serial Bus)"(pagina 49) e "Presa di ricarica USB" (pagina 31)

• Stand con un'ampia gamma di movimento

Il monitor può essere regolato ad una posizione che fornisce un ambiente di lavoro comodo e meno faticoso. Tilt: 35° su / giù 5°,

girevoli: 344°, regolabile in altezza: 141 mm (tilt: 35°) / 139 mm (tilt: 0°)

• Displays HDCP (Protezione Digital High-bandwidth) \* 3 contenuti protetti.

\*3 Supporta HDCP versione 1.x

• Supporta il software "ScreenManager Pro" per la regolazione dello schermo utilizzando il mouse e la tastiera Questo software può essere

#### scaricato dal nostro sito web ( http://www.eizoglobal.com ).

• Supporta il software "EIZO Monitor Configurator" per la creazione di file di configurazione del monitor

Quando si installano più unità di questo monitor, questo software permette agli utenti di applicare un singolo file di configurazione per tutti i monitor allo stesso tempo. Ciò aumenta l'efficienza del lavoro di installazi necessità di configurare ogni monitor singolarmente. Per ulteriori informazioni, fare riferimento al nostro sito web ( http://www.eizoglobal.com ).

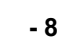

## **f-2. Controlli e funzioni**

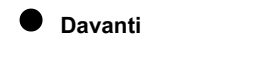

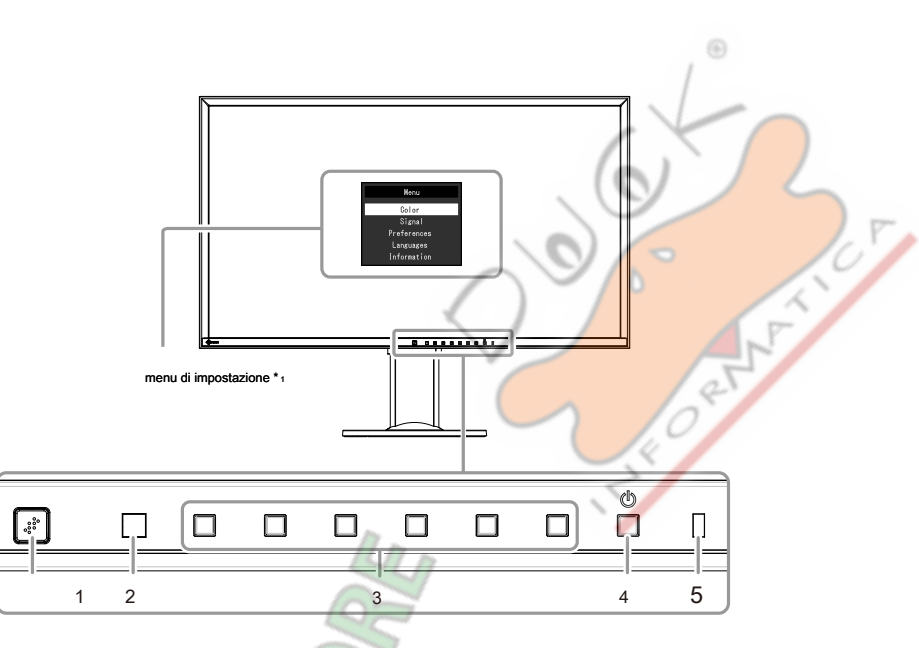

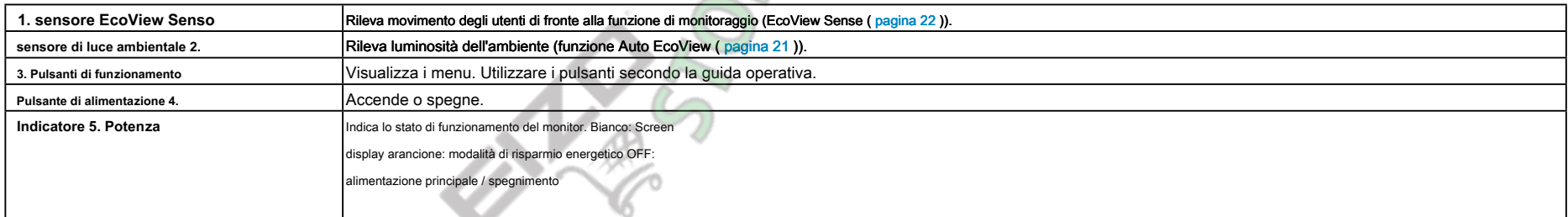

\*1 Per i dettagli sul loro utilizzo, vedere "3-1. Operazioni di base del menu di impostazione"(pagina 25).

H п

## **Posteriore●**

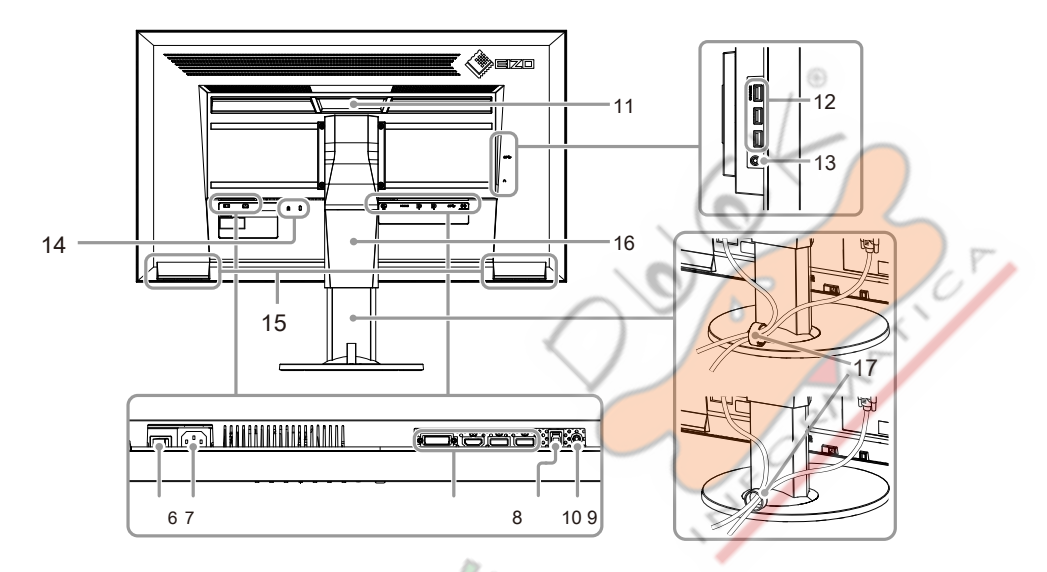

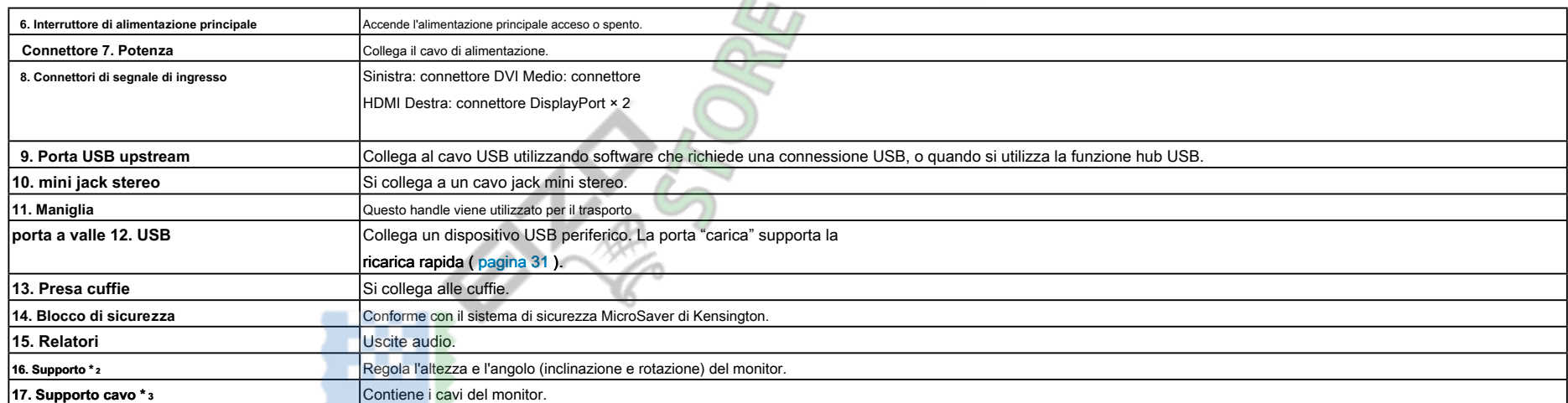

\*2 Un bra[ccio](#page-42-0) opzionale (o supporto opzionale) possono essere attaccati rimuovendo il piedistallo di supporto (vedi "6-1. Fissaggio del braccio opzionali"(pagina 43)).

\*3 Per la pr[o](#page-46-0)cedura di fissaggio supporto del cavo, vedere "6-3. Montaggio / rimozione del supporto del cavo"(pagina 47).

 $\alpha$  ,  $\alpha$  ,  $\alpha$ 

## **1-3. risoluzioni supportate**

## Il monitor supporta le seguenti risoluzioni.

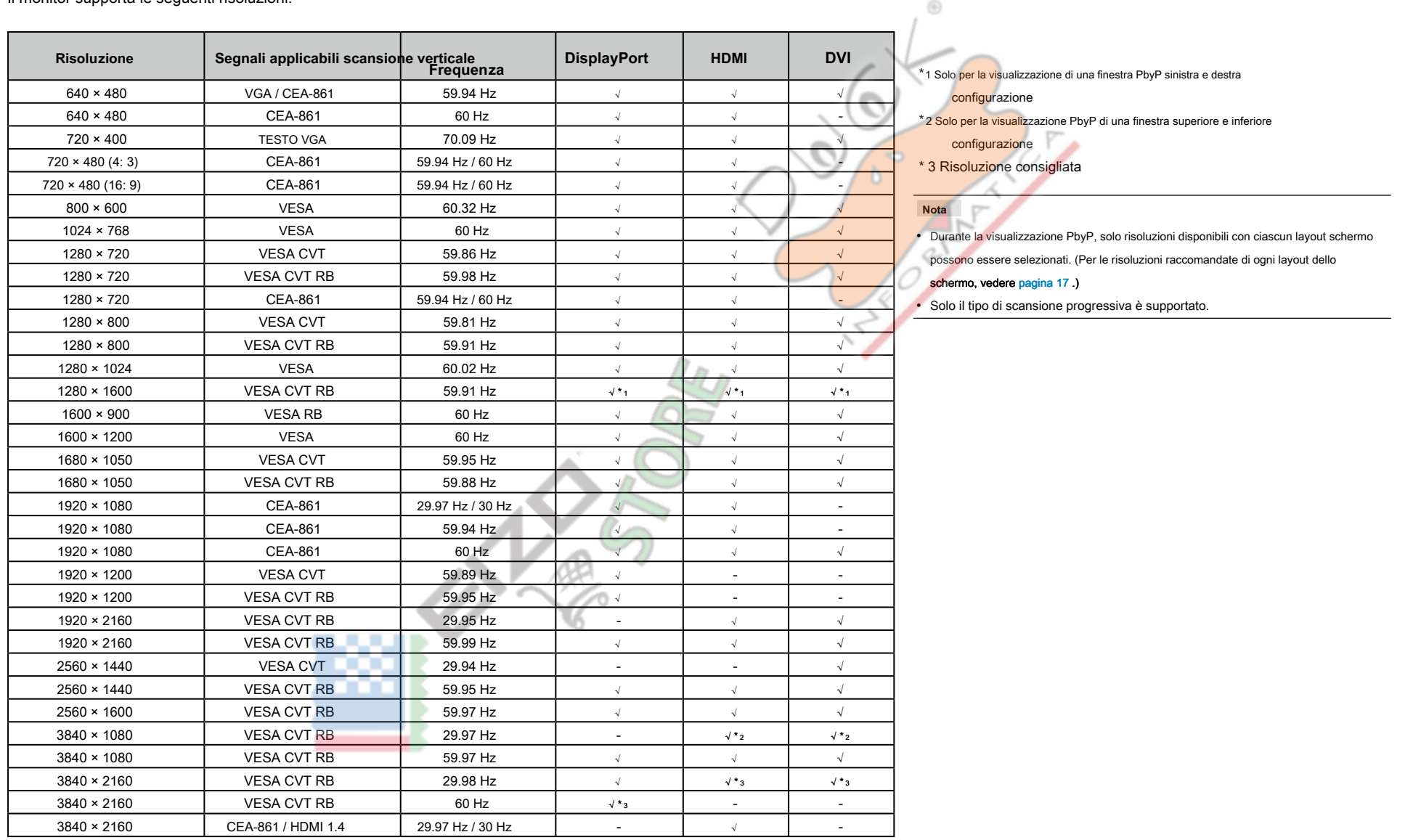

## **1-4. Impostazione della risoluzione**

Se la risoluzione non è corretto dopo aver collegato il monitor ad un PC o se si vuole modificare la risoluzione, seguire la seguente procedura.

## ● Di Windows 8.1 / Windows 8 / Windows 7

1. Per Windows 8.1 / Windows 8, fare clic sul tile "desktop" nella schermata Start per visualizzare il desktop.

2. Fare clic con il mouse in qualsiasi punto del desktop, tranne per le icone.

3. Dal menu visualizzato, fai clic su "Risoluzione dello schermo".

4. Nella finestra di dialogo "Risoluzione dello schermo", selezionare il monitor.

5. Fare clic su "Risoluzione" per selezionare la risoluzione desiderata.

6. Fare clic sul pulsante "OK".

7. Quando viene visualizzata una finestra di conferma, fai clic su "Mantieni le modifiche".

## **Windows Vista**

1. Fare clic con il mouse in qualsiasi punto del desktop, tranne per le icone.

2. Dal menu visualizzato, fare clic su "Personalizza".

3. Nella finestra "Personalizzazione", fare clic su "Impostazioni schermo".

4. Nella finestra di dialogo "Display Settings", selezionare la scheda "Monitor" e selezionare la risoluzione desiderata nel campo "Risoluzione".

5. Fare clic sul pulsante "OK".

6. Quando viene visualizzata una finestra di conferma, fai clic su "Sì".

## **MacOSX**

1. Selezionare "Preferenze di Sistema" dal menu Apple.

- 2. Quando viene visualizzata la finestra di dialogo "Preferenze di Sistema", fare clic su "Monitor" per "Hardware".
- 3. Nella finestra di dialogo visualizzata, selezionare la scheda "Visualizza" e selezionare la risoluzione desiderata nel campo "Resolutions".
- 4. La selezione verrà riflessa immediatamente. Se si è soddisfatti con la risoluzione selezionata, chiudere la finestra.

## <span id="page-12-0"></span>**Capitolo 2 Impostazione di base / Impostazione**

Questo monitor consente agli utenti di modificare il layout dello schermo o la luminosità in base alle preferenze o compatibili con l'ambiente di utilizzo e ridurre il consumo energetico per risparmiare energia.

Questo capitolo descrive le funzioni di base che possono essere regolati e impostati usando i pulsanti funzione sul frontale del monitor. Per la regolazione avanzata e le procedure di impostazione utilizzando il menu Impostazioni, vedere "Capitolo 3 Regolazione avanzata / Setting" (pagina 25)

## **2-1. Pulsante Metodo di funzionamento**

## **1.** Visualizzazione della guida operativa

1. Premere un tasto qualsiasi (ad eccezione  $(1)$ ).

La guida operativa appare sopra i tasti. (Visualizzazione della guida varia in base layout dello schermo.)

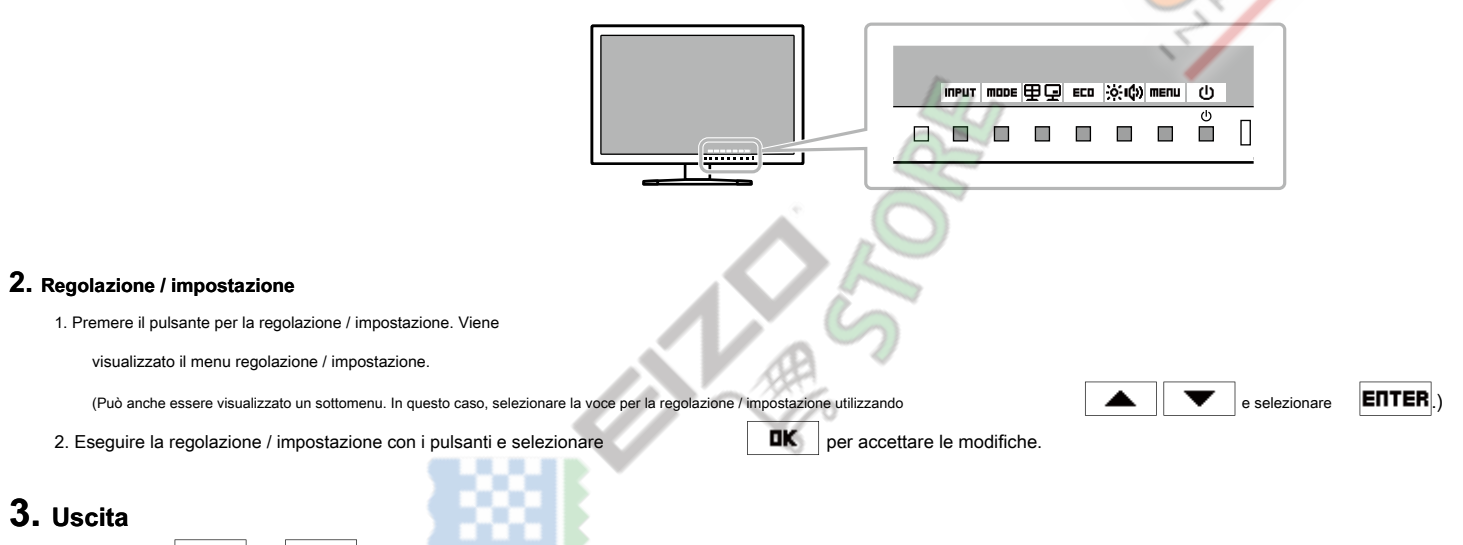

1. Selezionare **RETURIO EXIT** per uscire dal menu

2. Quando viene visualizzato nessun menu, la quida operativa scompare automaticamente dopo pochi secondi se vengono azionati nessun tasto.

## **2-2. Segnali di commutazione di ingresso (durante Screen Display singolo)**

Quando un monitor dispone di più ingressi di segnale, il segnale da visualizzare sullo schermo può essere modificata.

**Nota**

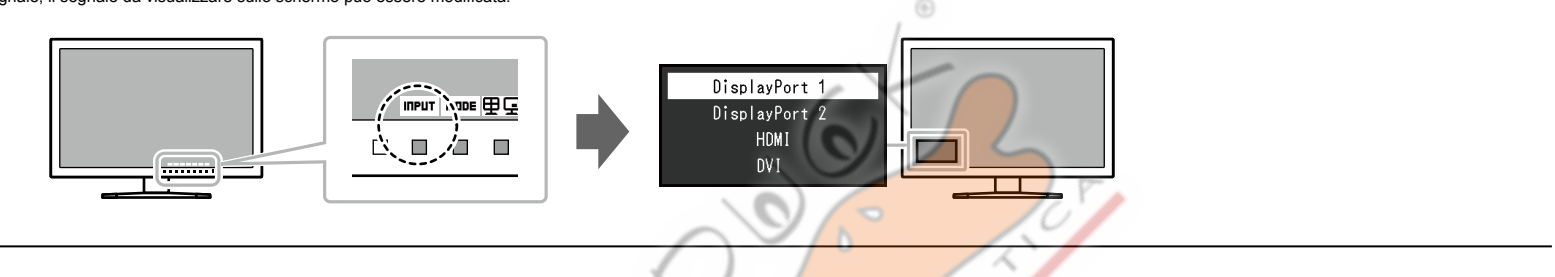

. Durante la visualizzazione PbyP / PinP, specificare il segnale di ingresso di ogni schermata in "Impostazione immagine". Per dettagli, vedere "2-4. Configurazione PbyP / PinP"(pagina 16).

CITES OF

## 2-3. Commutazione modalità di visualizzazione (Modalità colore)

<span id="page-14-0"></span>Questo prodotto è preinstallato con modi di colori per vari scopi di visualizzazione.

Commutare la modalità secondo lo scopo e il contenuto per la visualizzazione. Questo permette al monitor per visualizzare immagini in modo opportuno il contenuto del display.

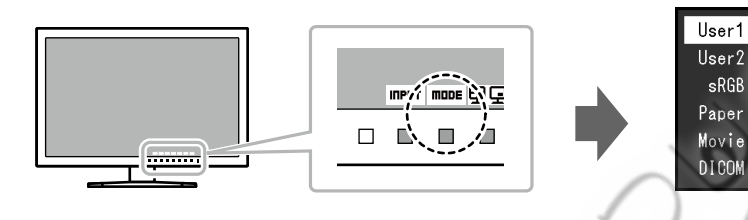

## **Modalità di visualizzazione**

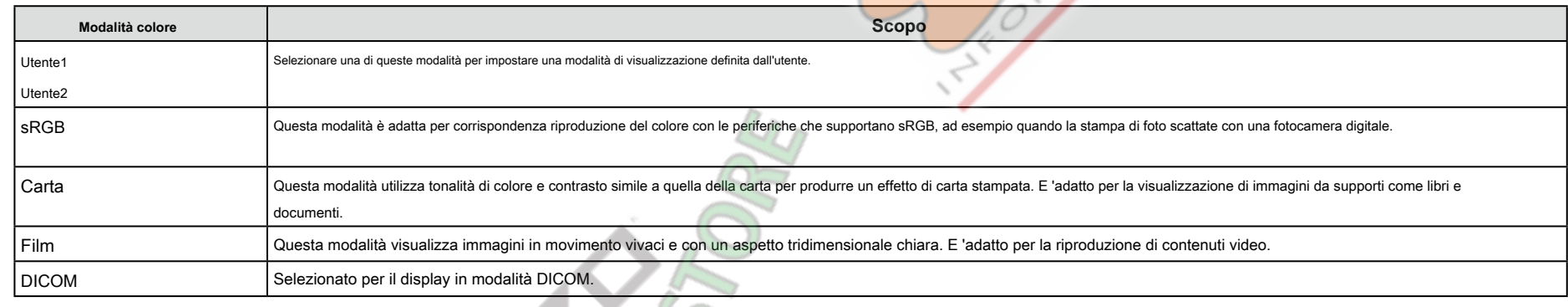

┯

**Nota**

· "ScreenManager Pro" permette di selezionare automaticamente la modalità colore a seconda dell'applicazione in uso. ("ScreenManager Pro" è un software per la regolazione dello schermo utilizzando il mouse e la tastiera. Q può essere scaricato dal nostro sito web ( http://www.eizoglobal.com ).)

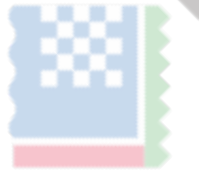

## **2-4. Configurazione PbyP / PinP**

Quando il monitor riceve più segnali di ingresso, finestre possono essere visualizzati in un side-by-side o grande configurazione piccola /.

Poiché più finestre possono essere visualizzate su un singolo monitor, la necessità di cambiare tra segnali viene eliminato, che porta ad una maggiore efficienza del lavoro.

<span id="page-15-0"></span>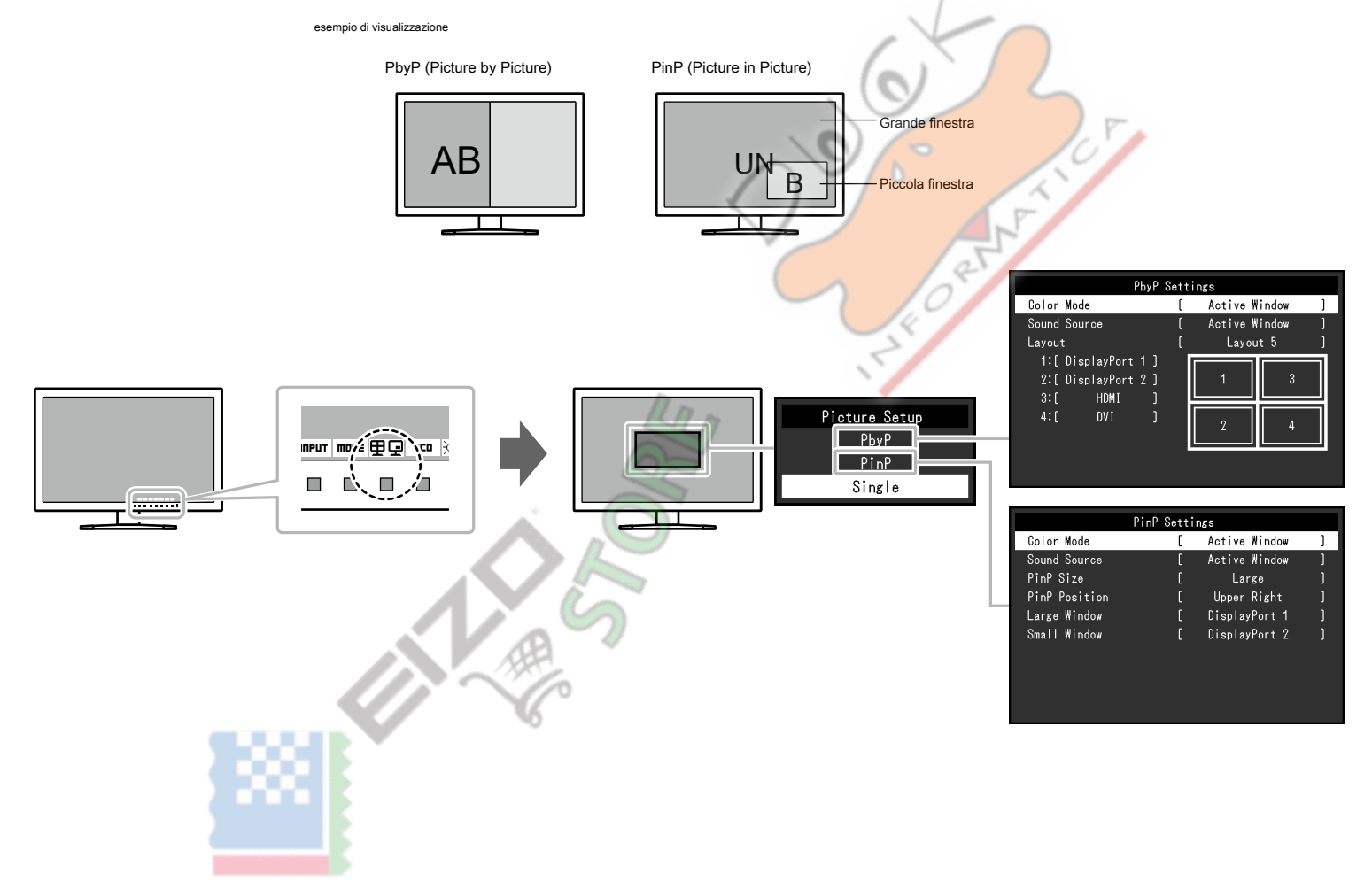

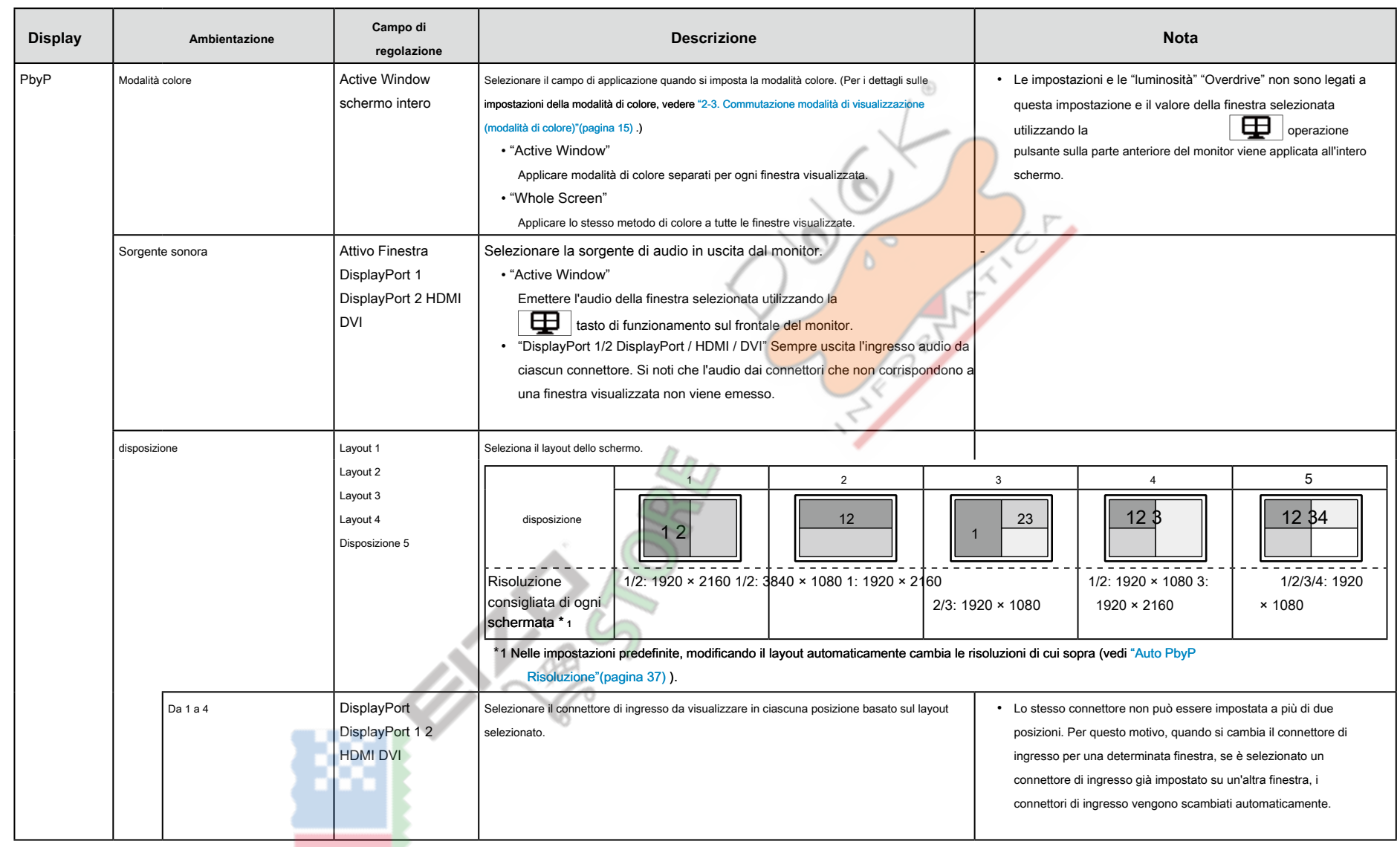

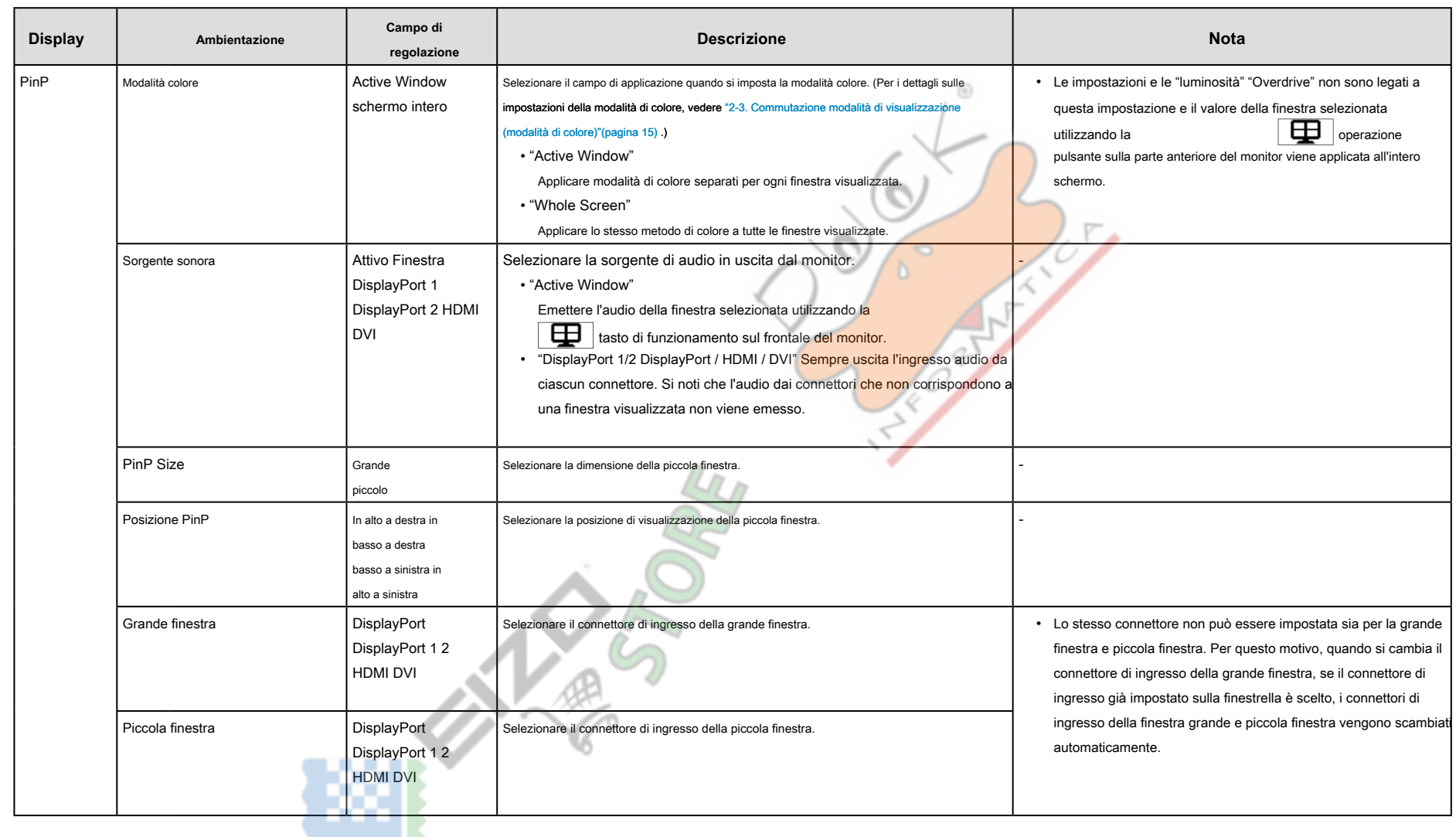

### **Nota**

- \* Tornare alla visualizzazione singola schermata selezionando "Single" nel menu "Impostazioni Immagine".
- . Per regolare o impostare le seguenti funzioni durante la visualizzazione PbyP / PinP, selezionare la finestra per applicare la funzione di anticipo.
- selezione della modalità colore (quando "Configurazione Immagine" è impostata su "Active Window") (pagina 15)
- regol[a](#page-22-0)zione della luminosità ( pagina 23 )
- Regol[a](#page-23-0)zione del volume ( pagina 24 )
- "Colore" ( pagina 26 ) E "Signal" ( pagina 29 ) Nel [men](#page-28-0)u Impostazioni

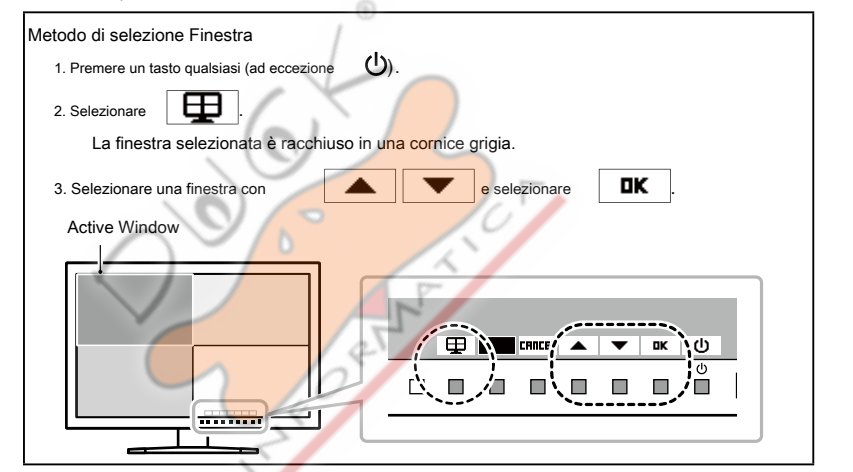

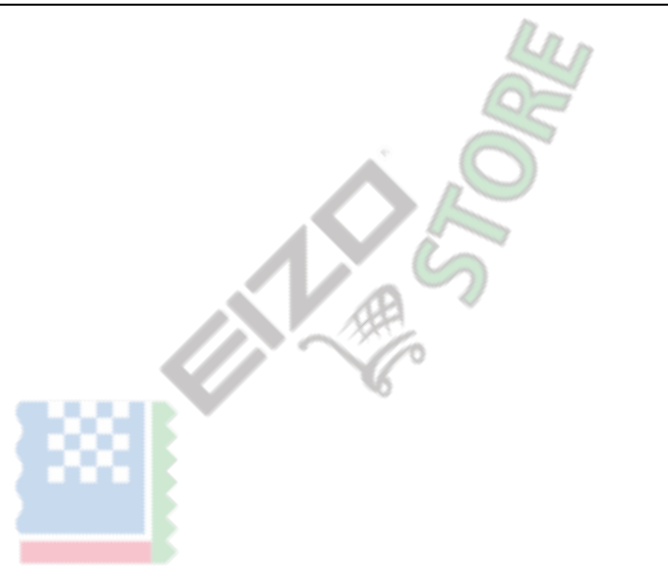

## **energetico risparmio 2-5.**

Questo monitor è dotato di funzioni EcoView per consentire agli utenti di risparmiare energia

Utilizzare questa funzione per limitare il consumo di energia inutile e risparmiare sulle spese di energia elettrica. di risparmio energetico riduce anche le emissioni di anidride carbonica.

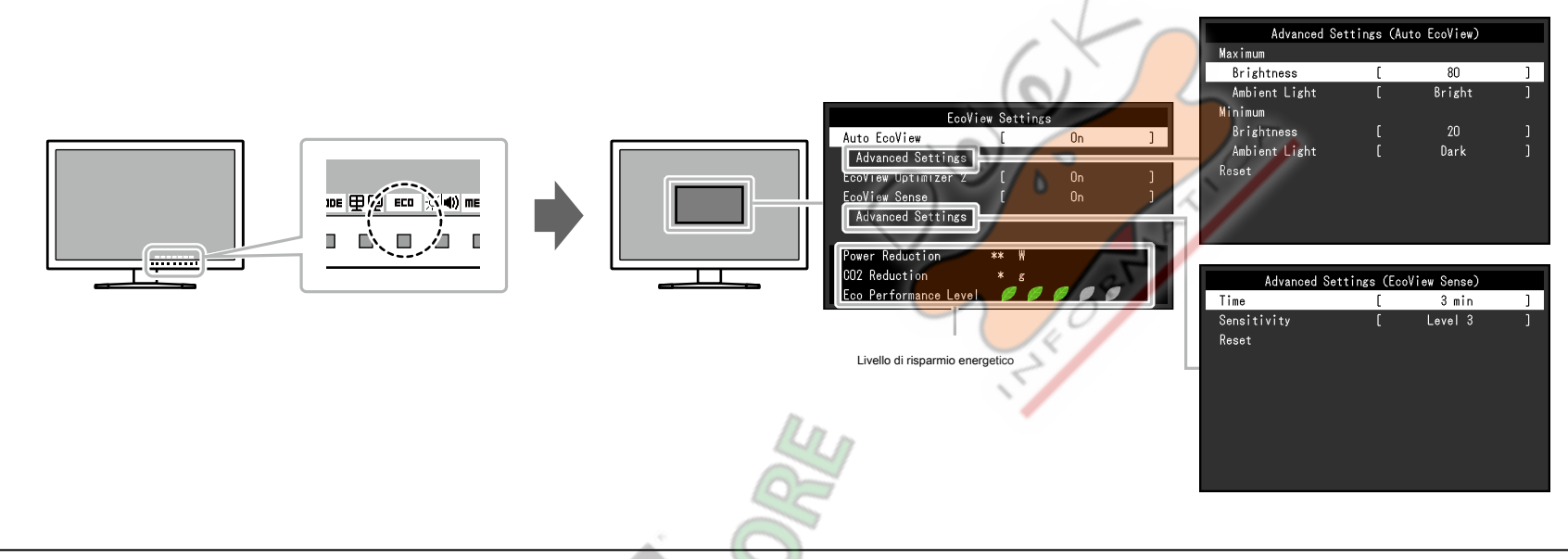

#### **Nota**

· Il livello di risparmio energetico (riduzione di potenza, CO<sub>2</sub> Riduzione, ed Eco Performance Level) possono essere controllate sul menu "Impostazioni EcoView". I più indicatori che si accendono rappresenta la Performanc

maggiore è il livello di risparmio energetico raggiunto.

.<br>Impostato di luminosità impostato del consumo di energia del retroilluminazione come conseguenza del valore di luminosità impostato.

#### - CO<sub>2</sub> Riduzione: convertito dal valore di "riduzione potenza", questa è una stima della quantità di CO 2 emissioni ridotte quando si utilizza il monitor per 1 ora.

\* Il valore numerico è il risultato di calcolo basato su un'impostazione di default (0.000.555 mila t -CO2 / kWh) determinato da un decreto ministeriale giapponese (2006. Ministero dell'Economia, del Commercio e dell'Indus dell'Ambiente, articolo cc 3) e possono differire a seconda del paese e anno.

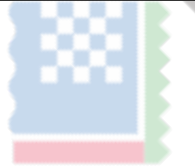

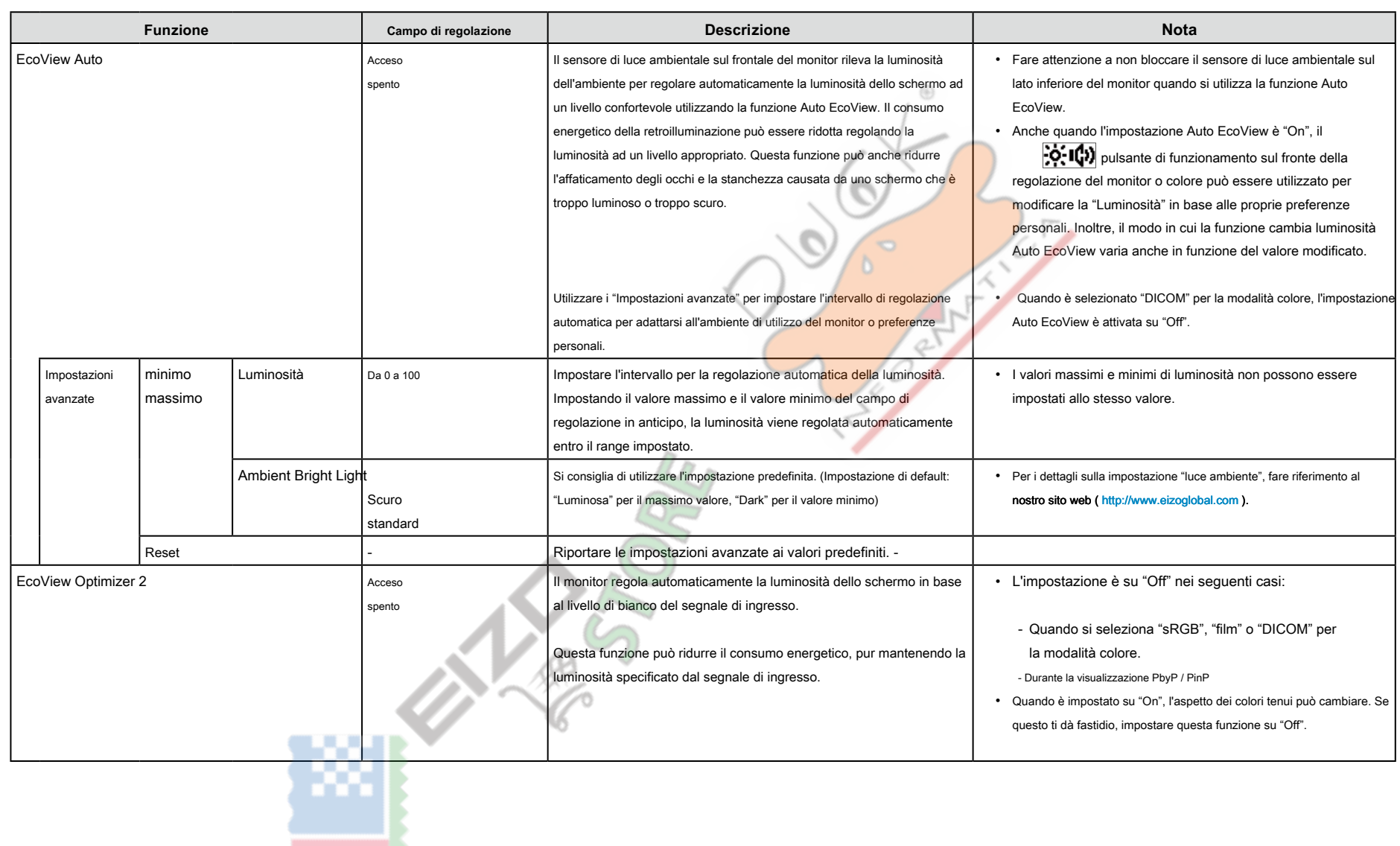

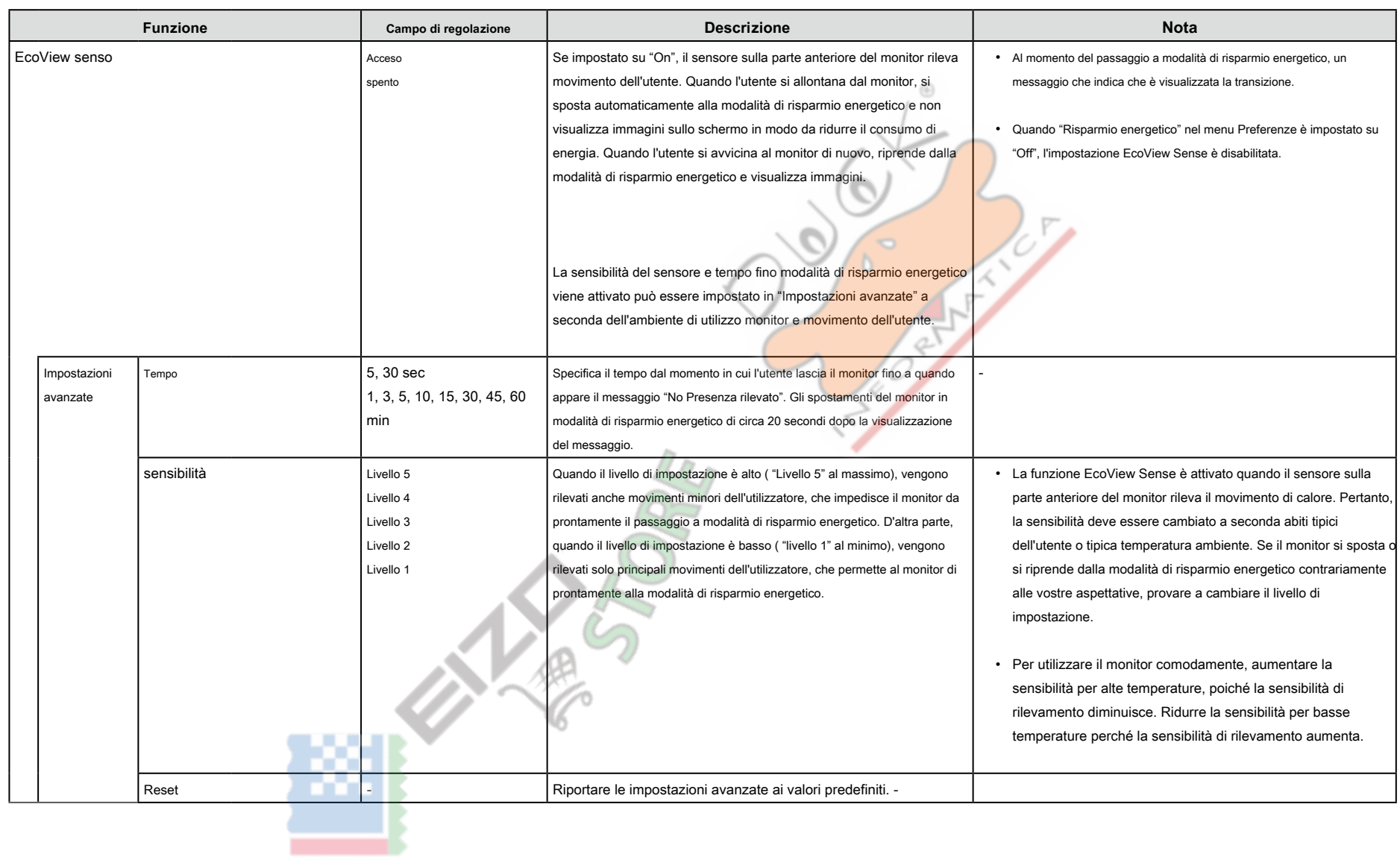

## **2-6. Regolazione della luminosità**

#### <span id="page-22-0"></span>La luminosità dello schermo può essere regolata per soddisfare l'ambiente di installazione o preferenze personali. La luminosità dello schermo viene regolata variando

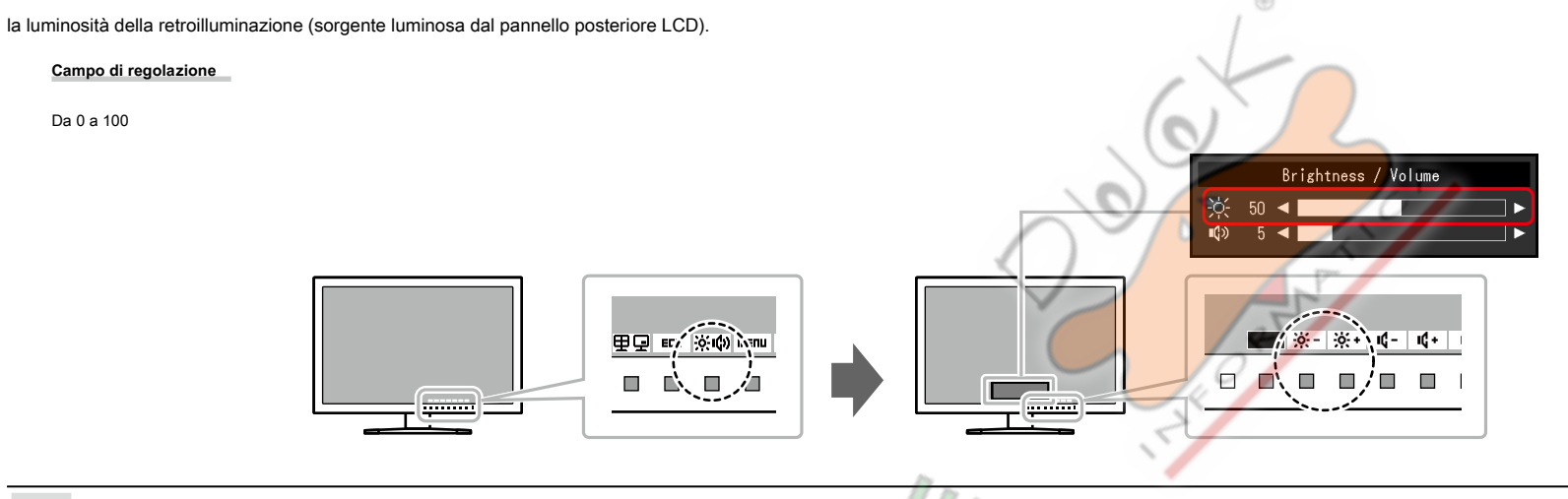

## **Nota**

.<br>• Quando è selezionato "DICOM" per la modalità colore, la luminosità non può essere modificato.<br>• Quando è selezionato "DICOM" per la modalità colore, la luminosità non può essere modificato.

- Quando Auto EcoView è impostato su "On", il campo di regolazione è limitato come segue. (Per i dettagli su Auto EcoView, vedere "Auto EcoView" (pagina 21).)
- L'impostazione della luminosità non può essere aumentata o diminuita oltre i valori massimi e minimi di luminosità specificate nelle impostazioni avanzate di Auto EcoView.

 $\lambda$ 

- Luminosità non può essere regolata quando l'ambiente di installazione del monitor è troppo chiaro o scuro

## **2-7. Regolazione del volume**

<span id="page-23-0"></span>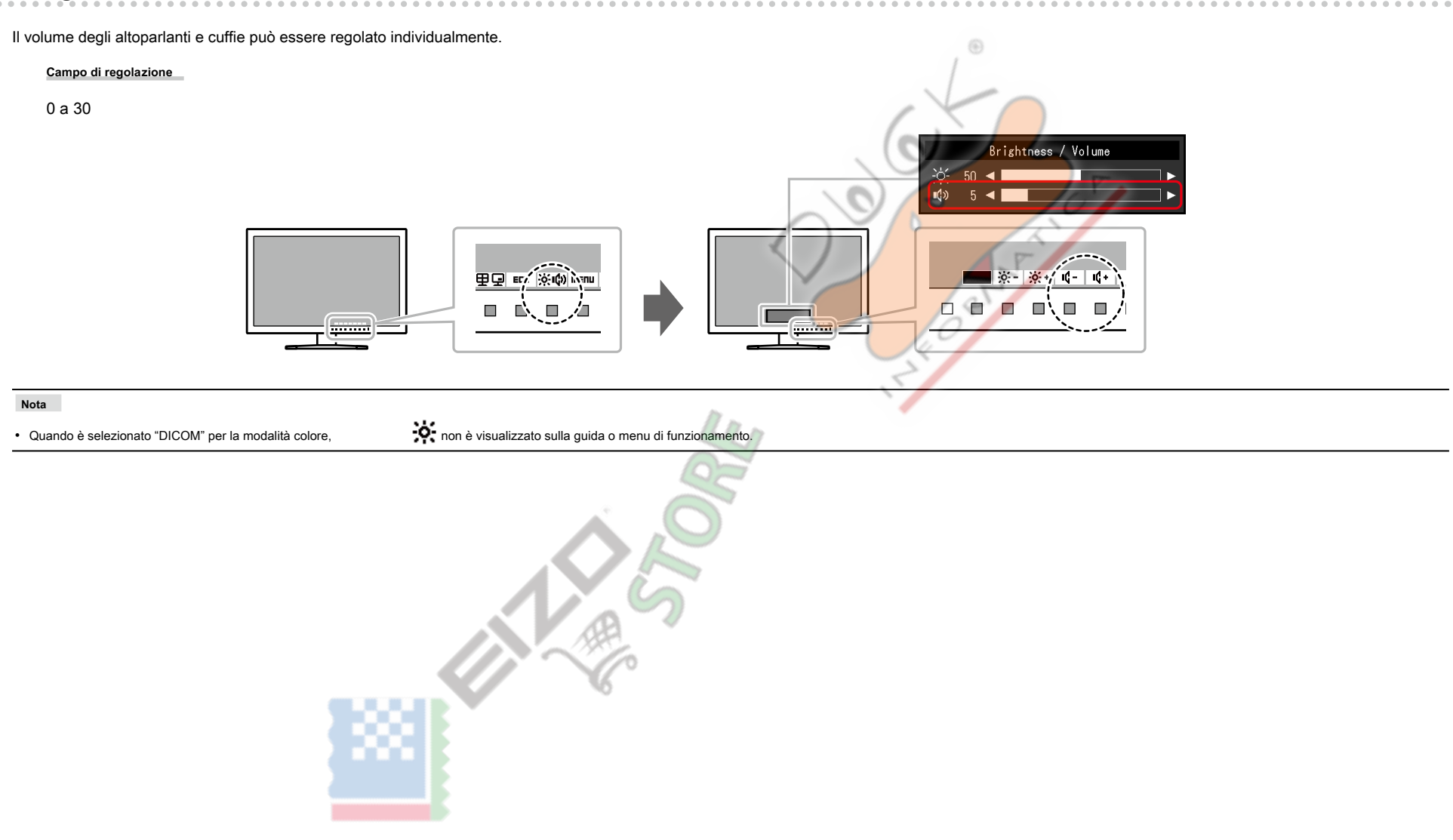

## **Capitolo 3 Regolazione avanzata / Impostazione**

<span id="page-24-0"></span>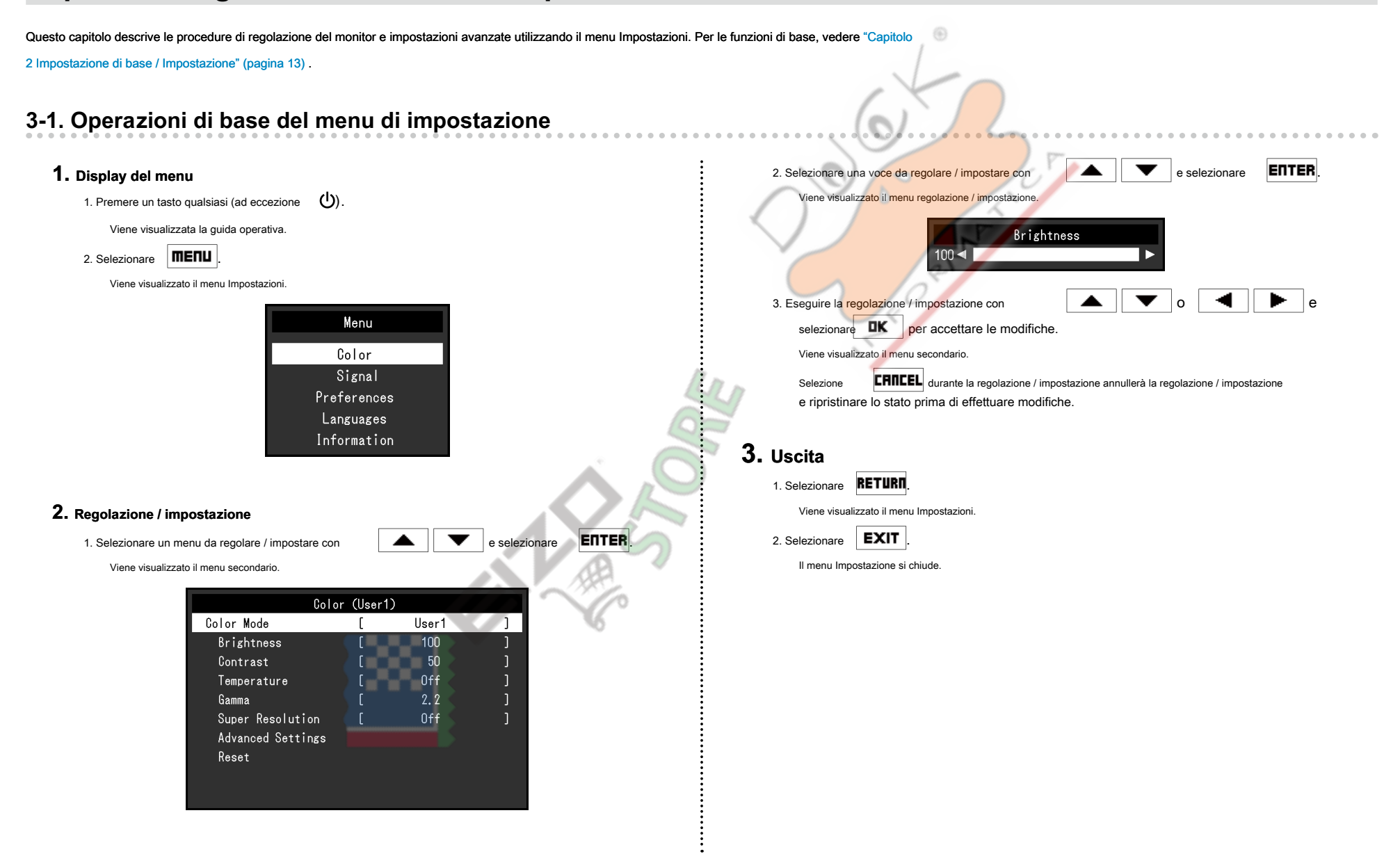

## **3-2. Impostazione delle funzioni del menu**

## ● Regolazione colore

<span id="page-25-0"></span>Lo stato di impostazione della modalità colore può essere regolata in base alle preferenze personali.

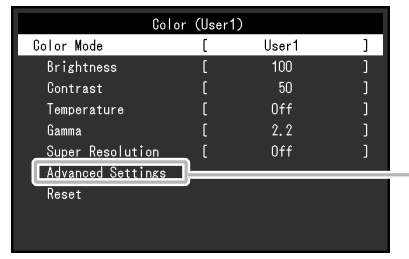

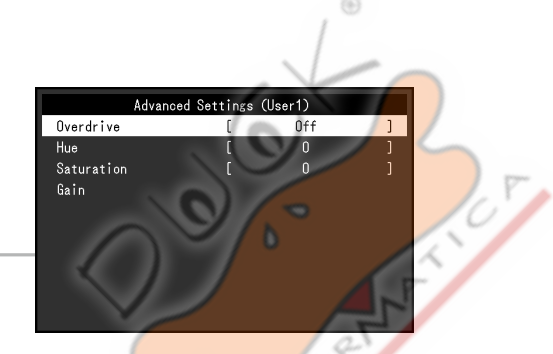

#### **Attenzione**

· Si impiegano circa 30 minuti per l'esecuzione di parti elettriche per stabilizzare. Si prega di attendere 30 minuti o più dopo di alimentazione al monitor è stato acceso prima di regolare il monitor.

. La stessa immagine può essere osservato in diversi colori su più monitor dovuto il monitor specifiche caratteristiche. Apportare regolazioni colore belle visivamente quando i colori corrispondenti su più monitor.

#### **Nota**

· L'utilizzo di "ScreenManager Pro" consente di eseguire la regolazione del colore con il mouse e la tastiera del PC. Lo stato regolato può anche essere salvata e caricata come dati a colori. "ScreenManager Pro" può essere scaricato dal nostro sito web ( http://www.eizoglobal.com ).

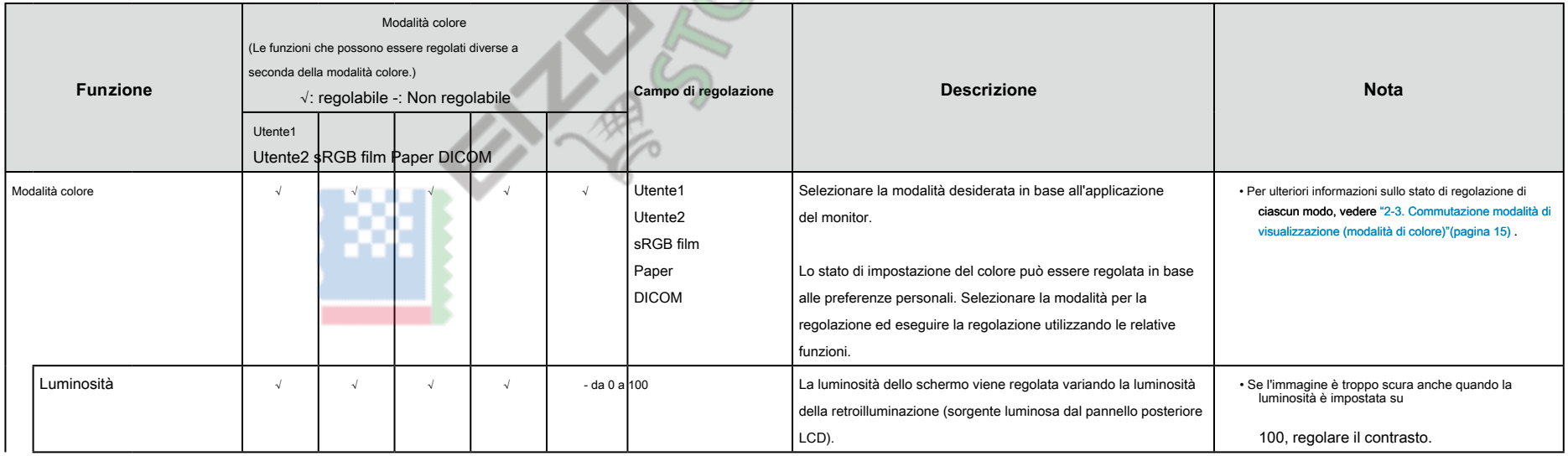

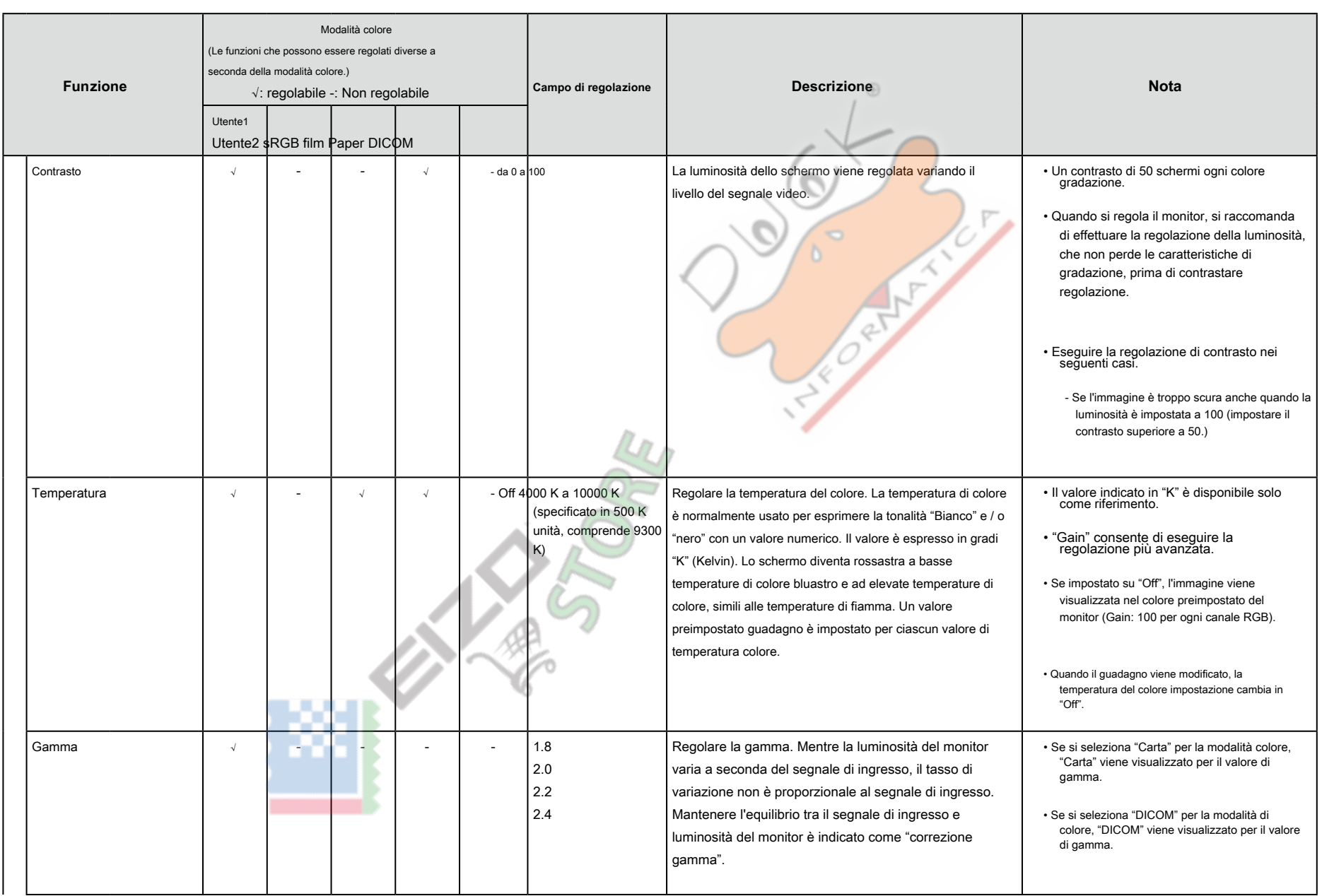

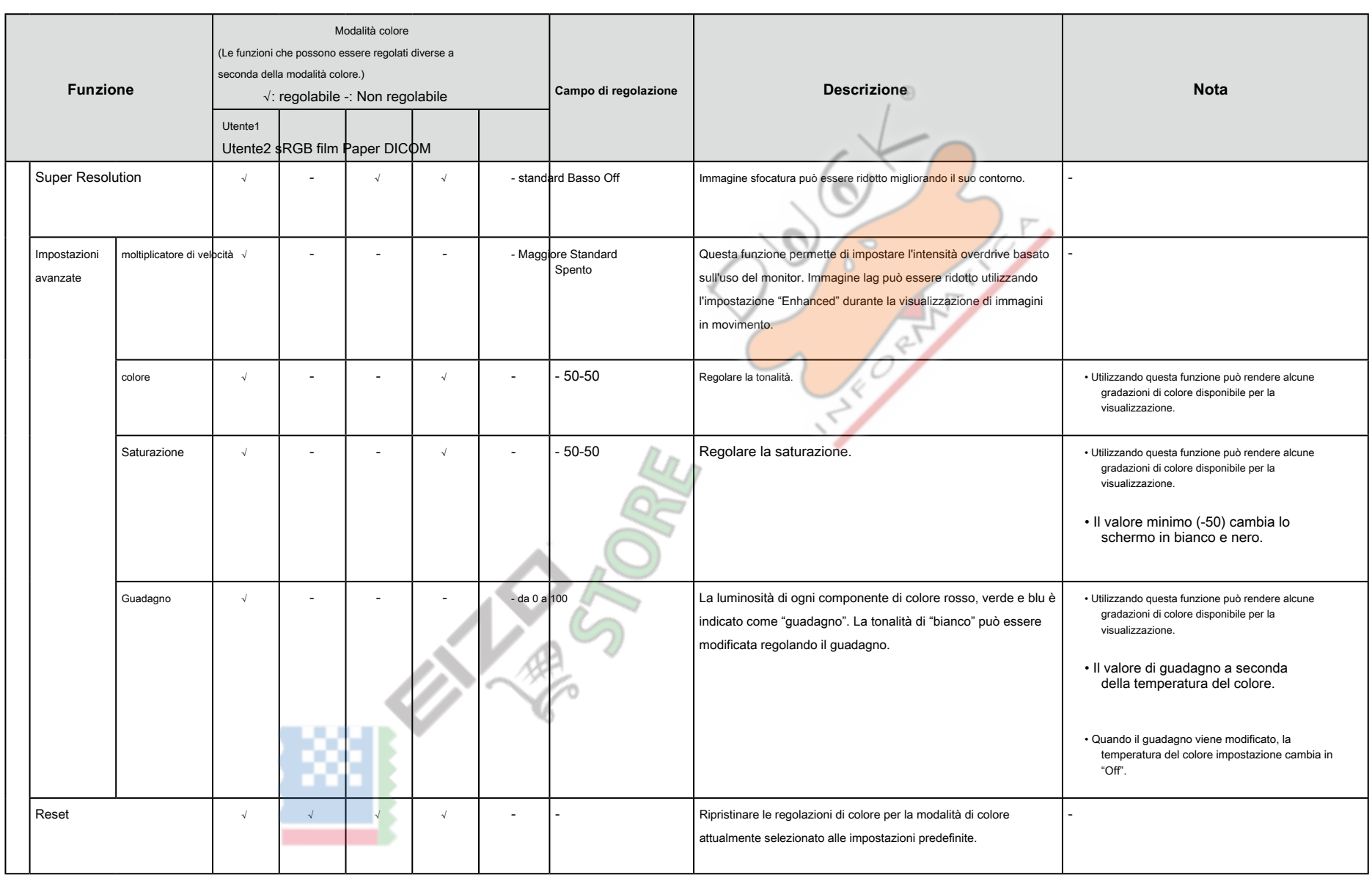

## $\bullet$  Impostazioni segnale

<span id="page-28-0"></span>Impostare il metodo per emettere il segnale in ingresso dal PC al monitor.

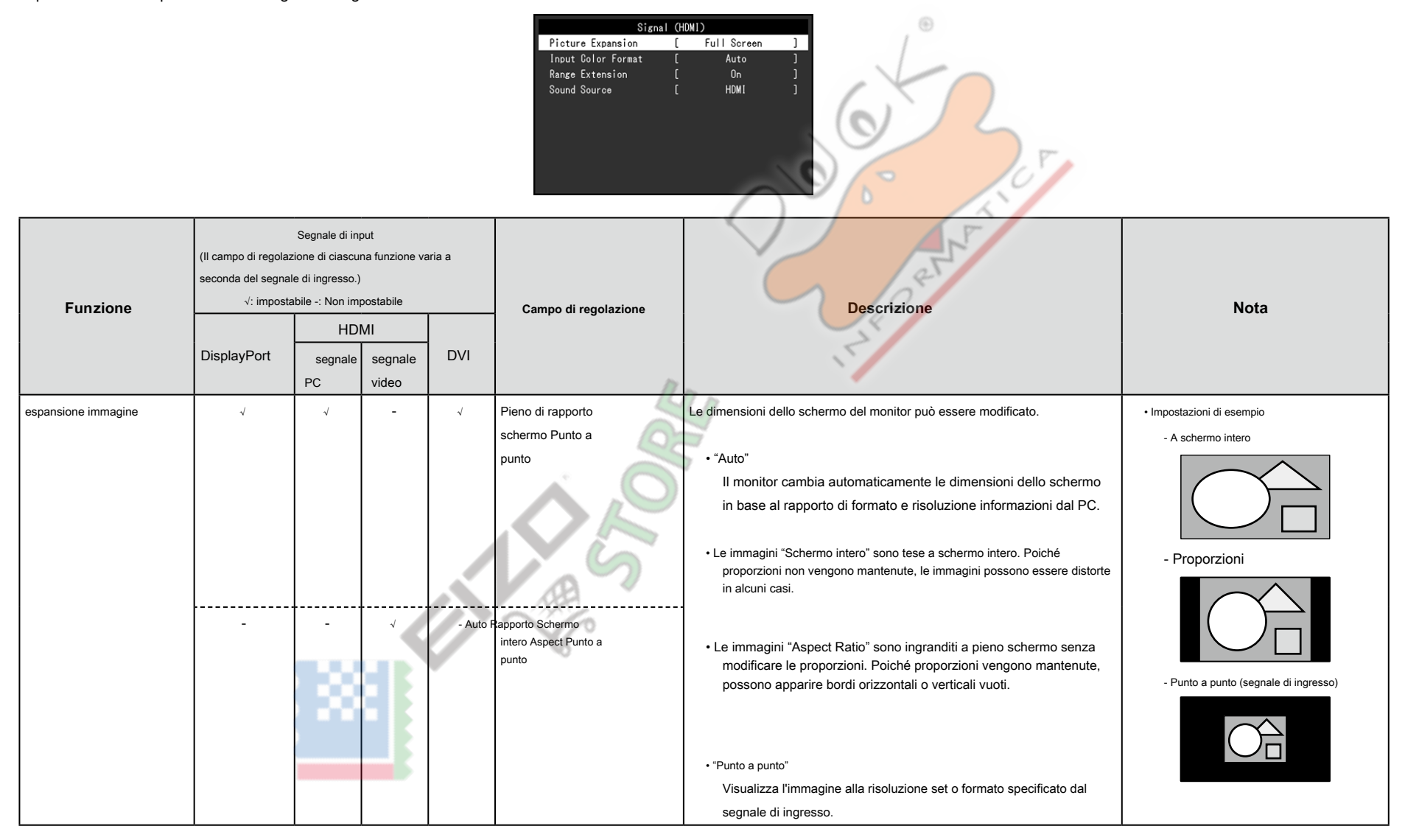

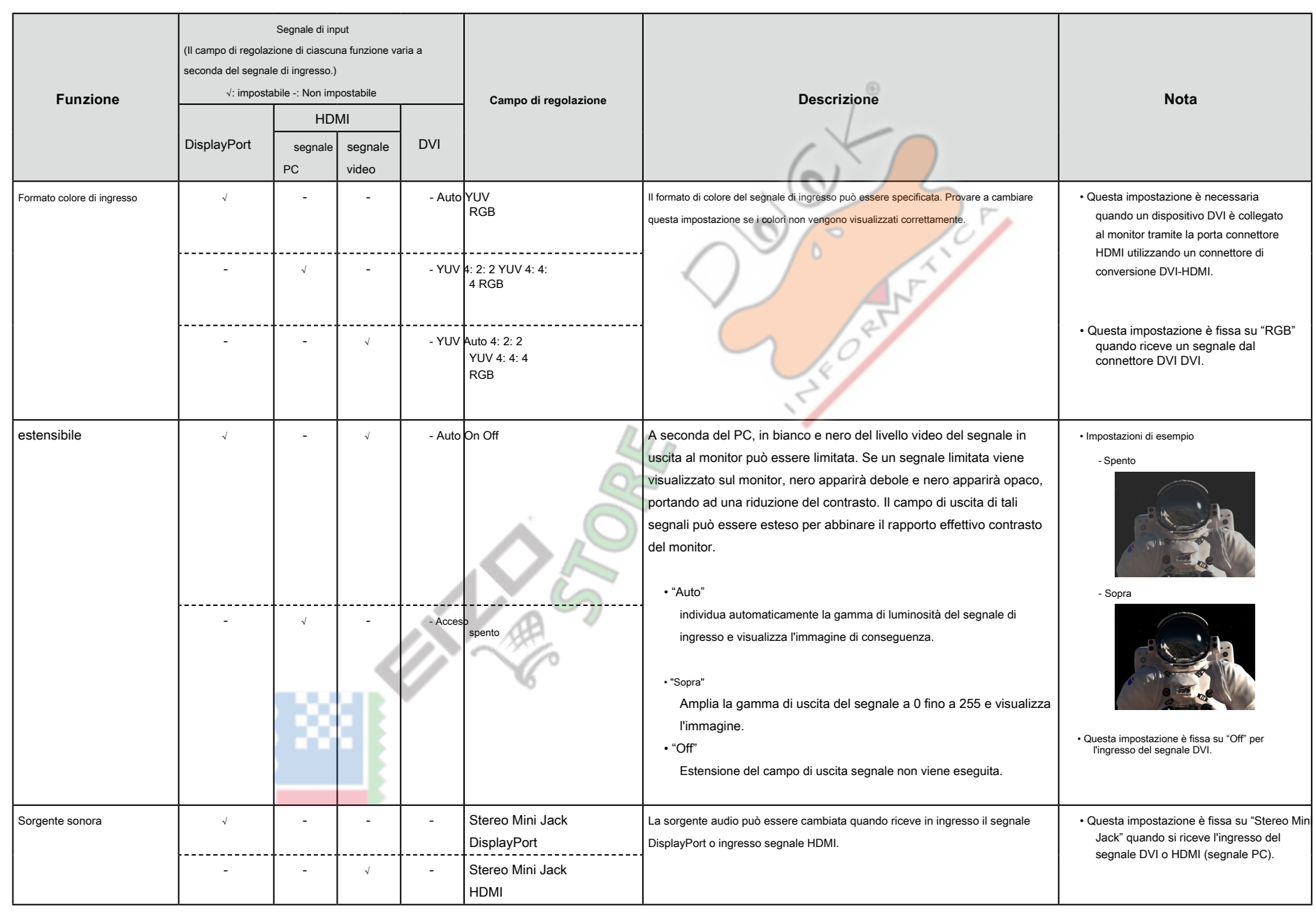

 $\lambda$ 

## $\bullet$  Impostazioni preferenze

Le impostazioni del monitor possono essere configurate per soddisfare l'ambiente di utilizzo o alle preferenze personali.

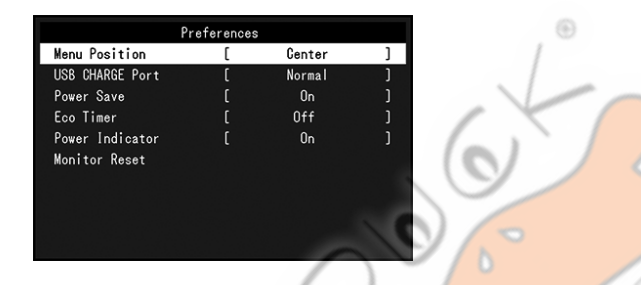

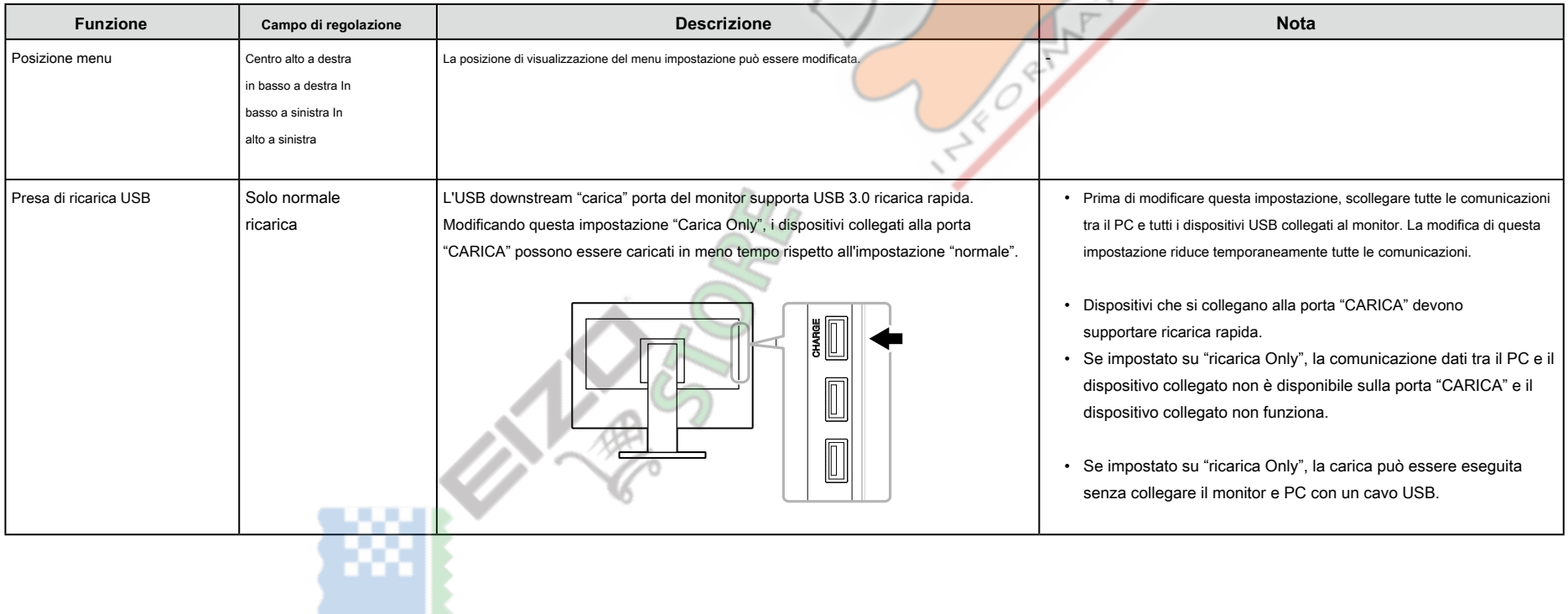

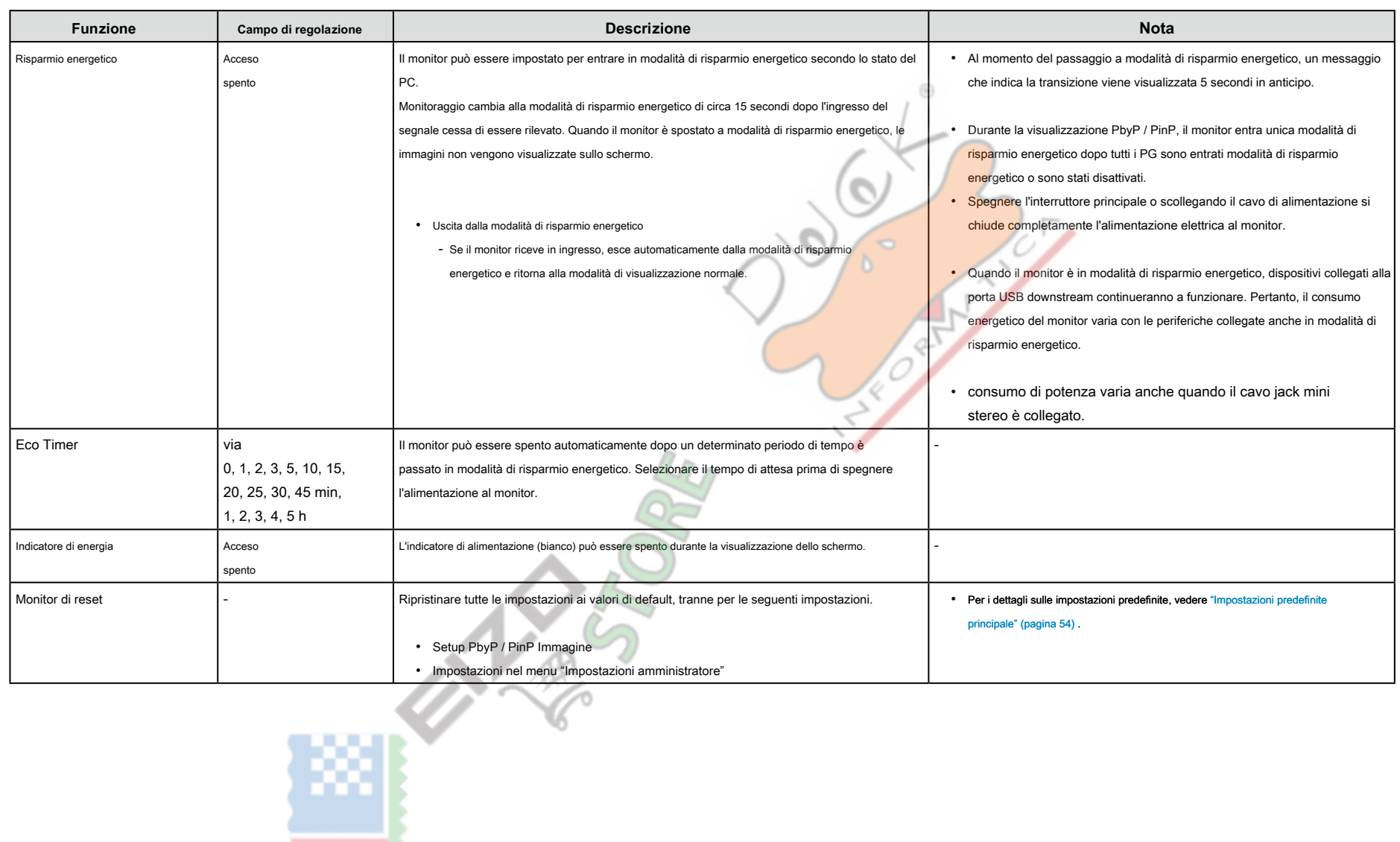

## **linguaggio●**

La lingua di visualizzazione per i menu ei messaggi possono essere selezionati.

#### **Campo di regolazione**

English, Deutsch, Français, Español, Italiano, Svenska, giapponese, cinese semplificato, cinese tradizionale

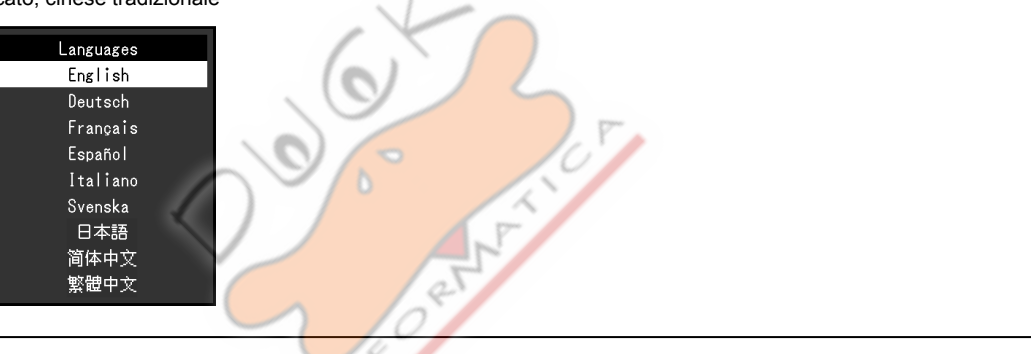

## **Attenzione**

• La lingua di visualizzazione del menu "Impostazioni amministratore" non può essere modificato.

V. A.C

## **Informazione●**

Monitorare le informazioni (nome del prodotto, il numero di serie, il tempo di utilizzo, la risoluzione e il segnale di ingresso) può essere controllato.

#### ⊕ (Esempio) • a schermo singolo **Abbrevia Contract Contract Contract Contract Contract Contract Contract Contract Contract Contract Contract Contract Contract Contract Contract Contract Contract Contract Contract Contract Contract Con** Information (DisplayPort 1) Information Information FlexScan EV3237 S/N: 00000001 FlexScan EV3237 S/N: 00000001 FlexScan EV3237 S/N: 00000001 Usage Time (h) Usage Time (h) Usage Time (h) 'n 'n Input Signal  $***x$  \*\*\* DisplayPort 2 Large (DP 1) Small (DP 2) DisplayPort 1 fH: \*\*, \*kHz  $***xx***$  $***x$  \*\*\*\* \*\*\*\*\*\*\*\*\*  $***xx***$  $fV: *** * HZ$ fH:\*\*\*.\*kHz fH:\*\*\*,\*kHz fH:\*\*\*.\*kHz fH:\*\*\*.\*kHz fD:\*\*\*.\*MHz  $fV:***.*Hz$  $fV:$  \*\*.\*  $H_Z$  $fV: **.* Hz$  $fV: **.* Hz$  $f0$ : \*\*\*, \*MHz fD:\*\*\*.\*MHz fD:\*\*\*.\*MHz fD:\*\*\*.\*MHz **PARTIES**

## **Impostazioni Capitolo 4 amministratore**

Questo capitolo descrive come configurare il funzionamento del monitor utilizzando il menu "Impostazioni amministratore". Questo menu è destinato agli

amministratori. Configurazione in questo menu non è richiesto per l'uso normale monitor.

## 4-1. Operazioni di base del menu "Impostazioni amministratore"

## **1.** Display del menu

- 1. Premere (1) per spegnere il monitor.
- 2. Tenendo premuto il pulsante più a sinistra, premere  $\left( \cdot \right)$  per più di 2 secondi
	- per accendere il monitor.

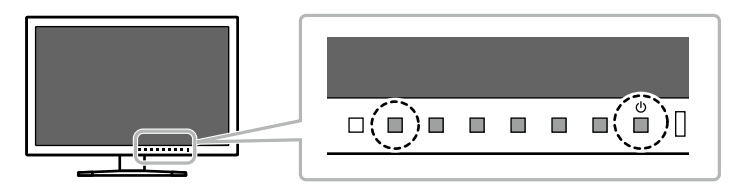

Viene visualizzato il menu "Impostazioni amministratore"

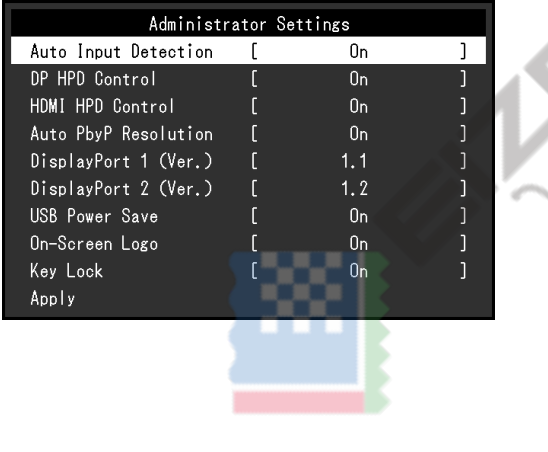

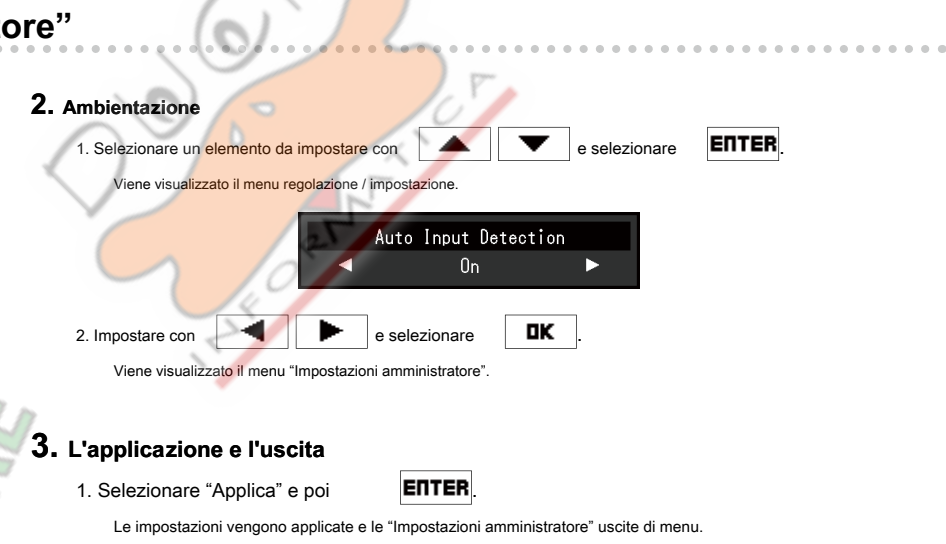

#### **Attenzione**

• La lingua (inglese) del menu "Impostazioni amministratore" non può essere modificato.

## 4-2. Funzioni del menu "Impostazioni amministratore"

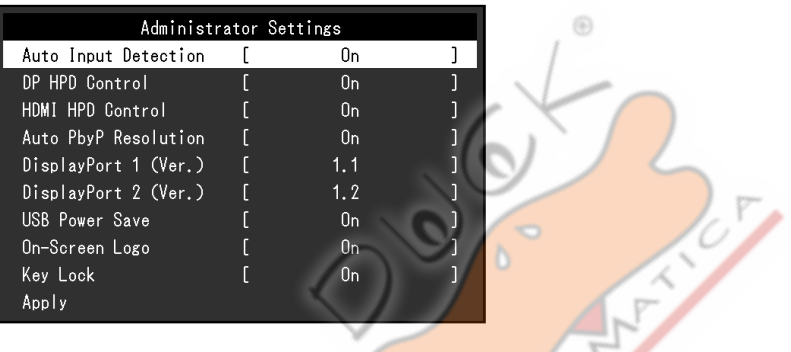

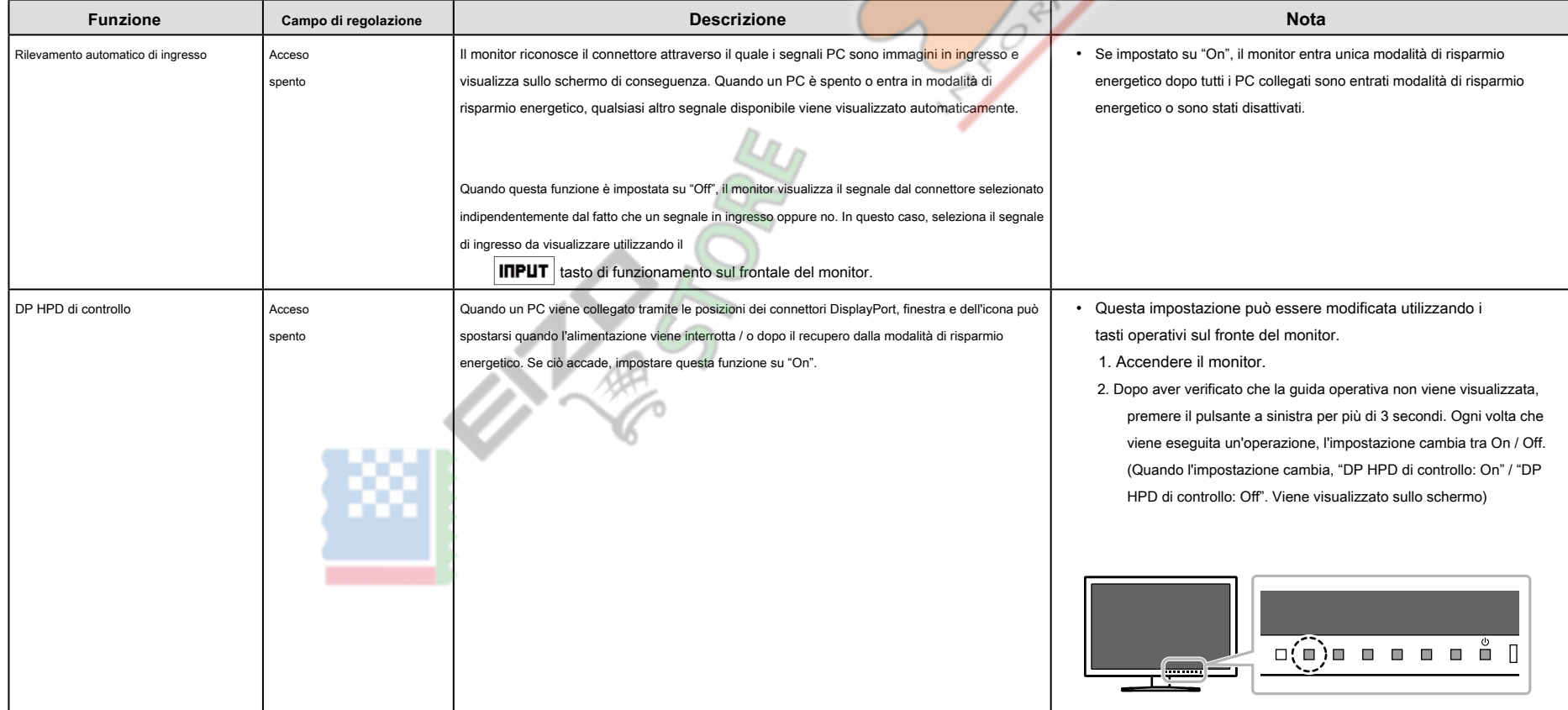
<span id="page-36-1"></span><span id="page-36-0"></span>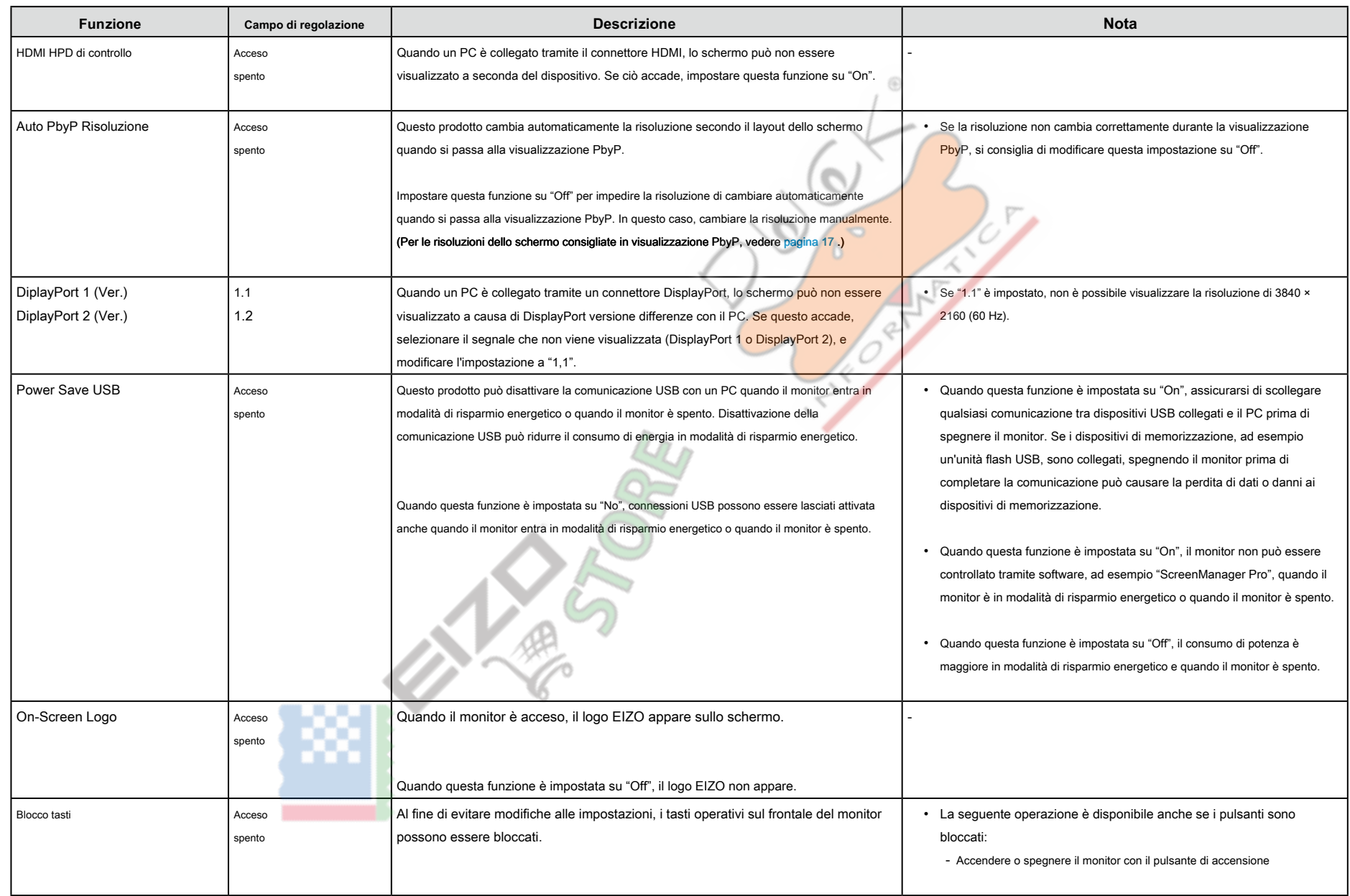

# **Capitolo 5 Risoluzione dei problemi**

Se un problema persiste dopo aver applicato i rimedi suggeriti, contattare il rappresentante EIZO locale.

## **5-1. Nessuna immagine**

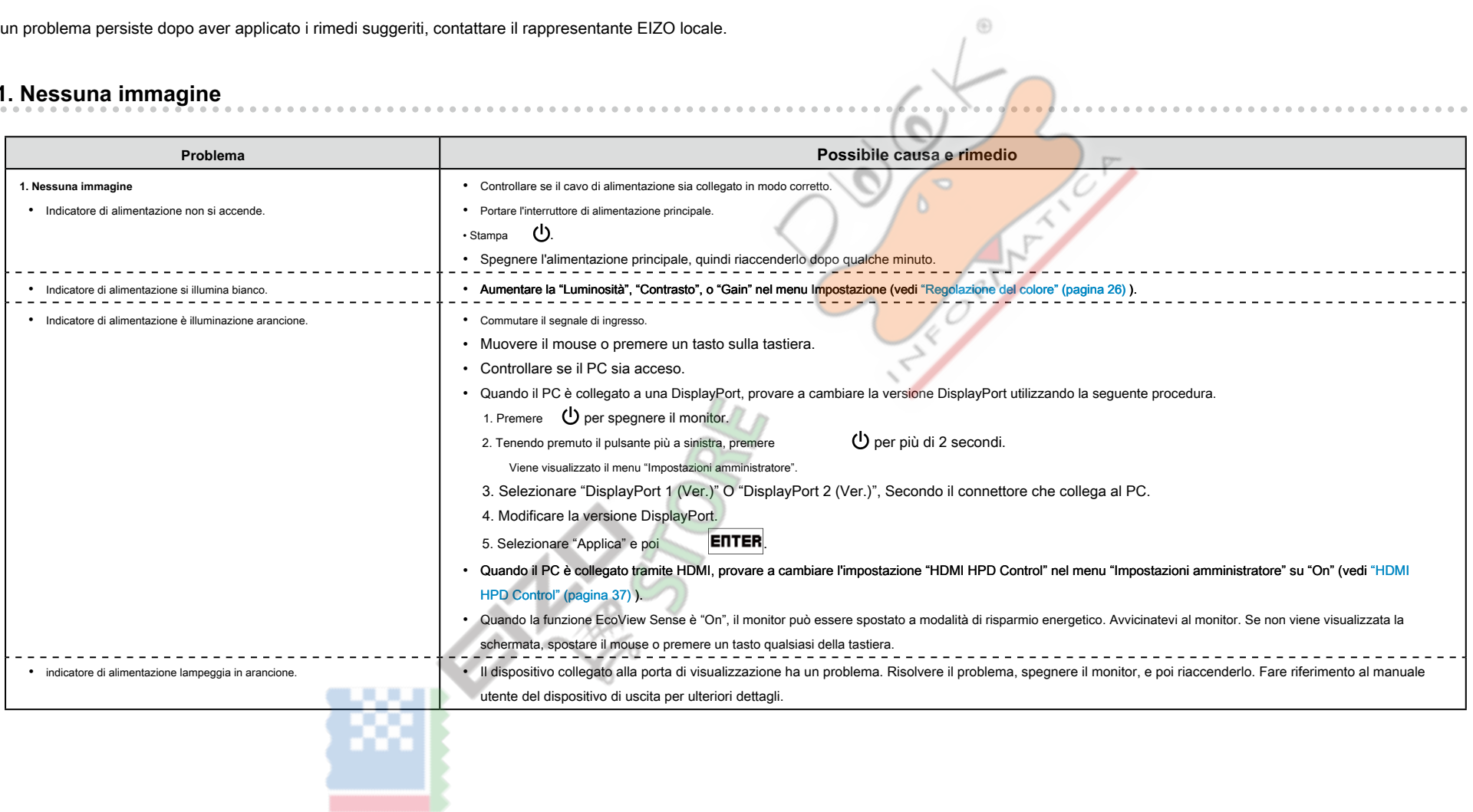

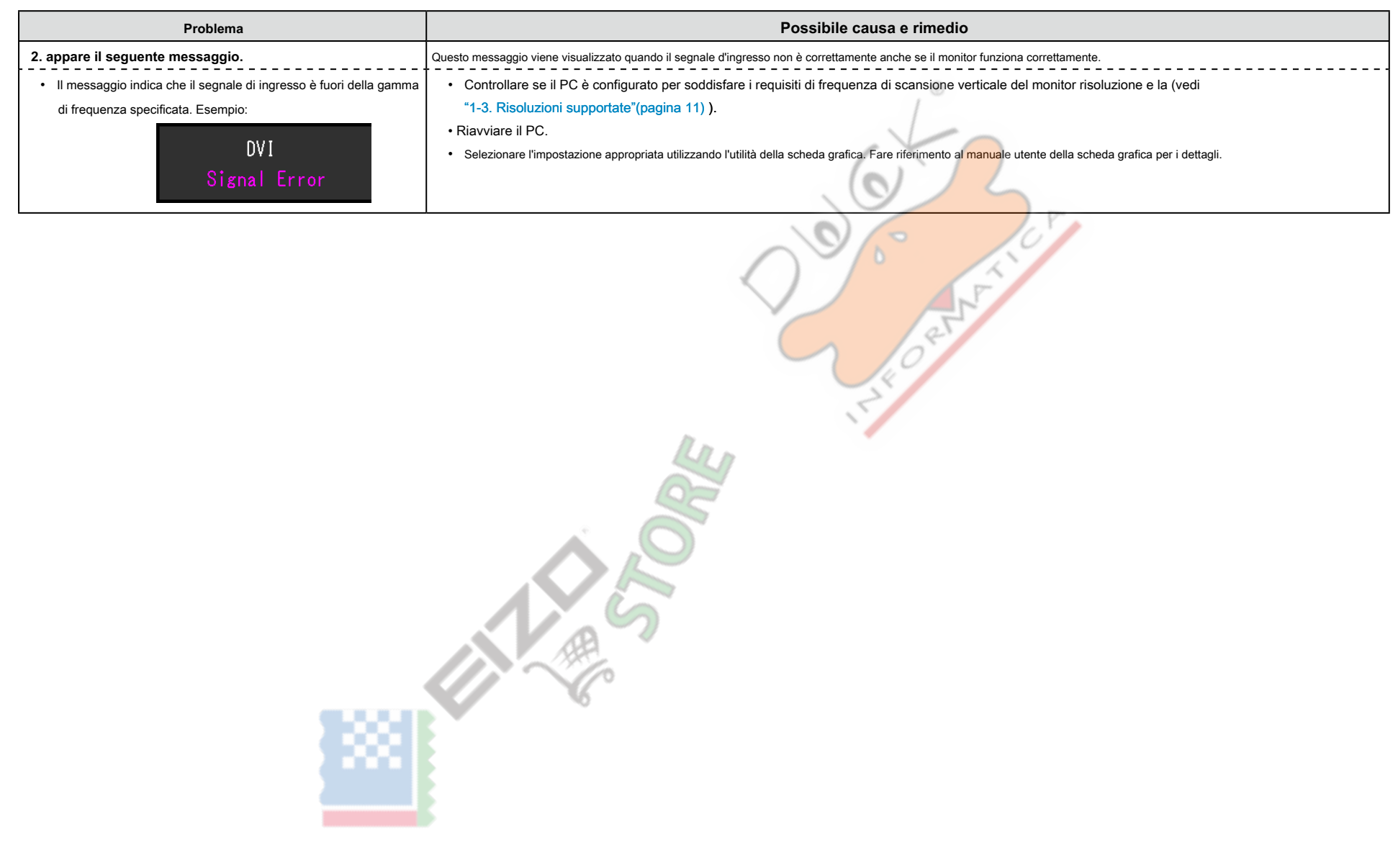

# **5-2. problemi di imaging**

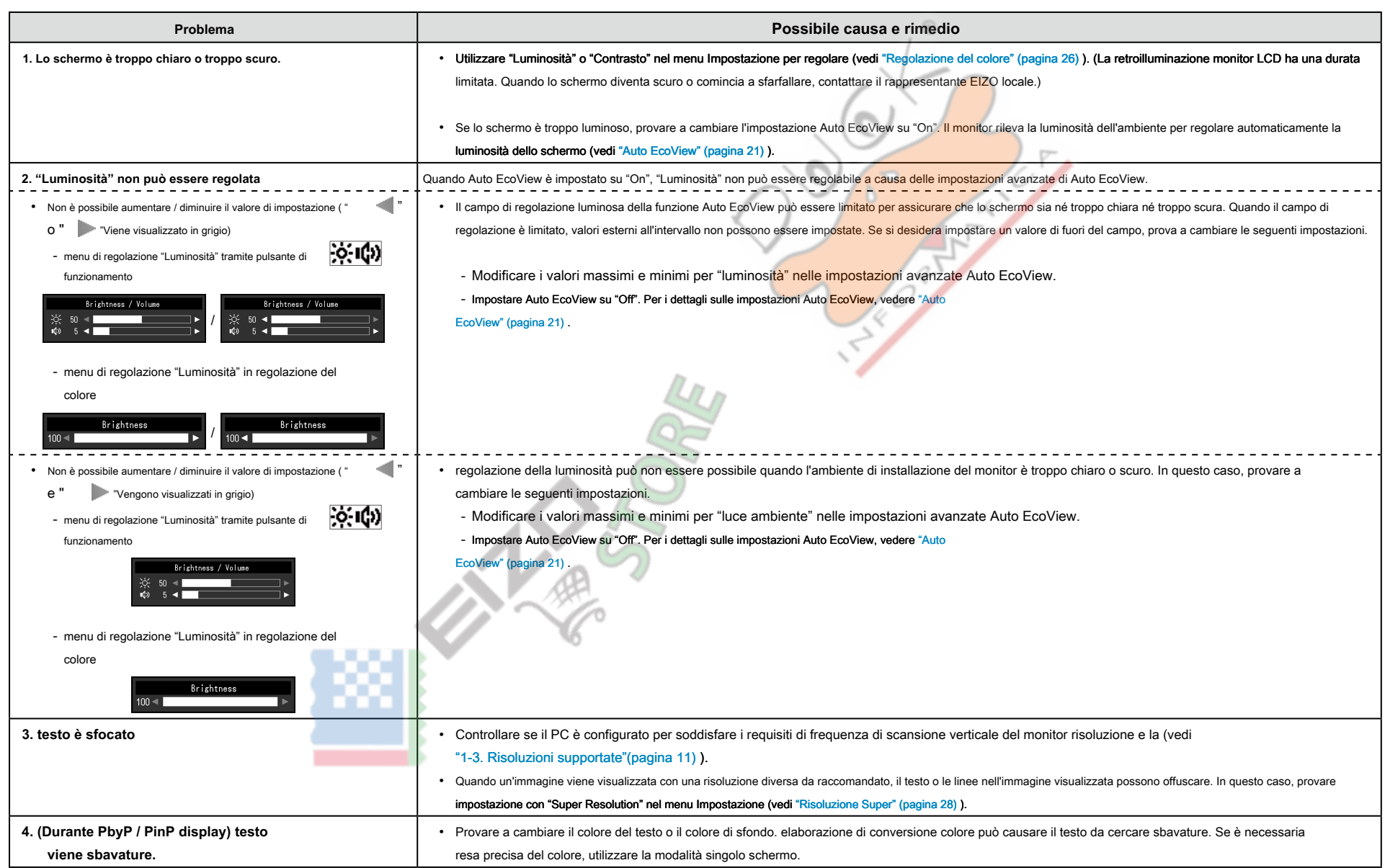

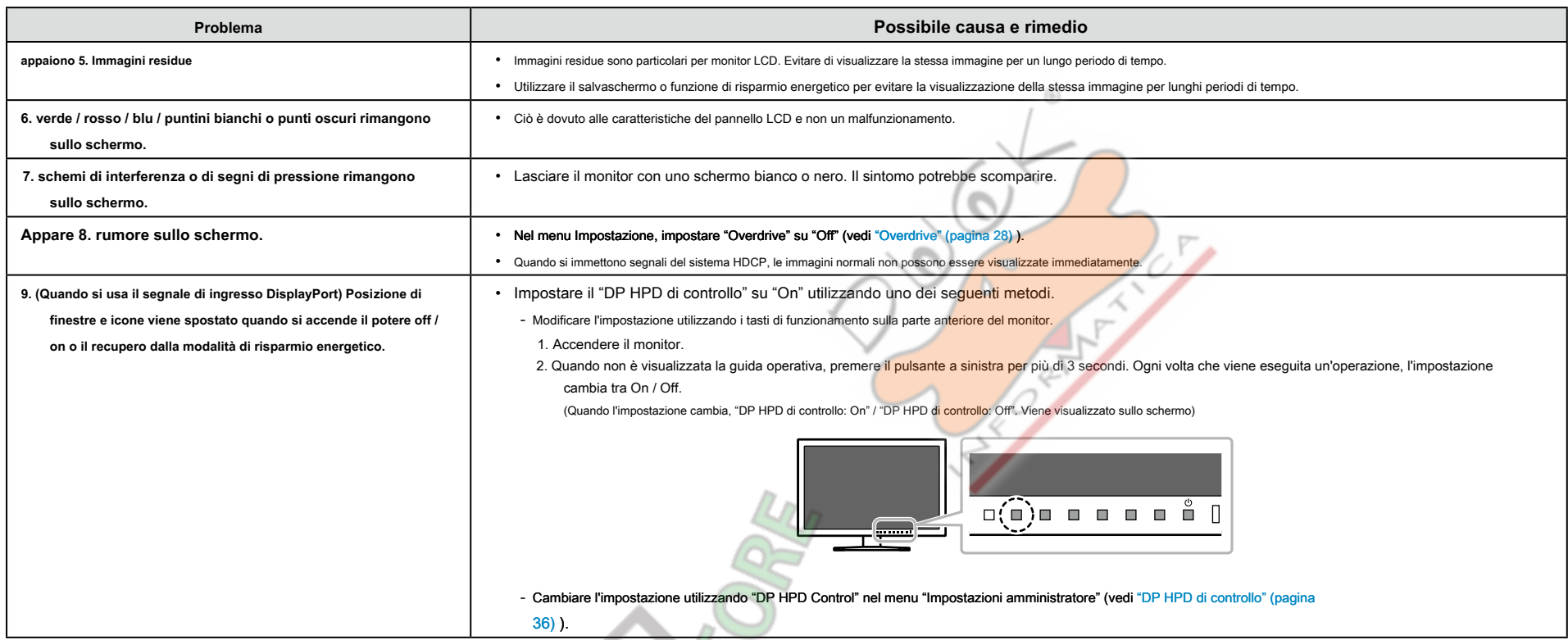

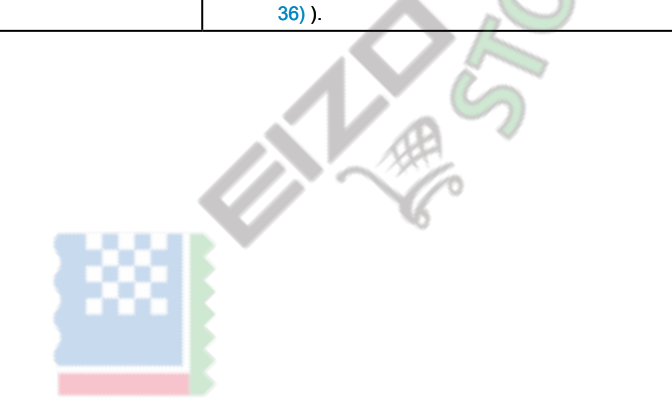

# **5-3. altri problemi**

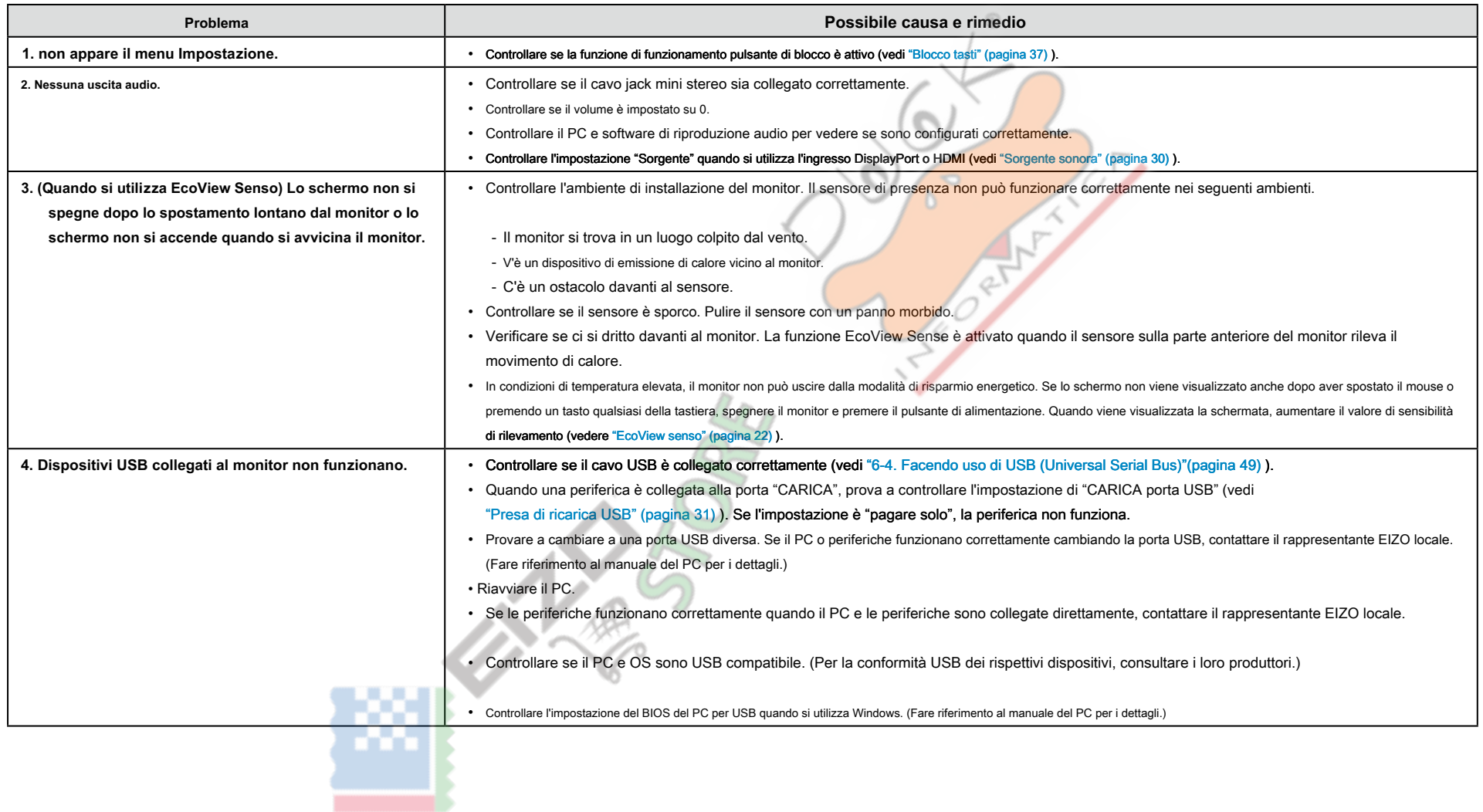

# **Capitolo 6 di riferimento**

## **6-1. Fissaggio del braccio opzionale**

Un braccio opzionale (o un eventuale supporto) può essere attaccato rimuovendo il piedistallo di supporto. Si prega di fare riferimento al nostro sito web per il corrispondente braccio opzionale (o supporto opzionale). htt

#### **Attenzione**

- . Quando si collega un braccio o supporto, seguire le istruzioni del manuale del rispettivo utente
- . Quando si utilizza il braccio di un altro produttore o in piedi, confermare quanto segue in anticipo e selezionare uno conforme allo standard VESA. Utilizzare le viti che fissano l'unità e il supporto.
- Il gioco tra i fori per le viti: 100 mm × 100 mm
- spessore della piastra: 2,6 millimetri
- abbastanza forte da sostenere il peso dell'unità monitor (escluso il supporto) e gli allegati come cavi.
- . Quando si utilizza un braccio o in piedi, collegarlo a soddisfare i seguenti angoli di inclinazione del monitor
- Su 45°, 45° in giù (visualizzazione orizzontale e visualizzazione verticale ruotato 90° in senso orario)
- Collegare i cavi dopo aver fissato un braccio o supporto.
- . Non spostare il rimosso alzarsi e giù. Ciò potrebbe provocare lesioni o danni dispositivo.
- . Il monitor, braccio e supporto sono pesanti. rilasciandole può provocare lesioni o danni alle apparecchiature.
- . Quando si imposta il monitor a schermo verticale, ruotare lo schermo del monitor 90° in senso orario

#### **la richiesta di pignoramento**

### 1. Posare il monitor LCD su una diffusione panno morbido su una superficie stabile e piatta

con la superficie del pannello rivolta verso il basso.

### **2.** Rimuovere il supporto.

Preparare un cacciavite.

Utilizzare il cacciavite per svitare le viti (quattro) che fissano l'unità al supporto.

## **3.** Fissare il braccio o stand al monitor.

Fissare il monitor al braccio o in piedi con le viti specificate nel Manuale d'uso del braccio o supporto.

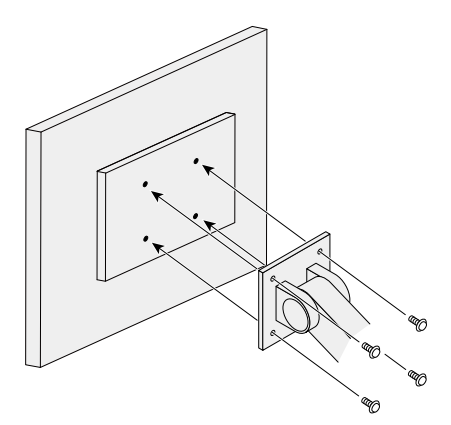

## **6-2. Rimozione / collegamento del basamento Base**

### **Detachment procedura**

La base di supporto che è stato attaccato durante l'installazione può essere rimosso utilizzando le seguenti procedure.

1. Posare il monitor LCD su un panno morbido si sviluppa su una superficie stabile con la superficie del pannello rivolta verso il basso.

**2.** Sollevare la leva sulla parte inferiore della base del supporto.

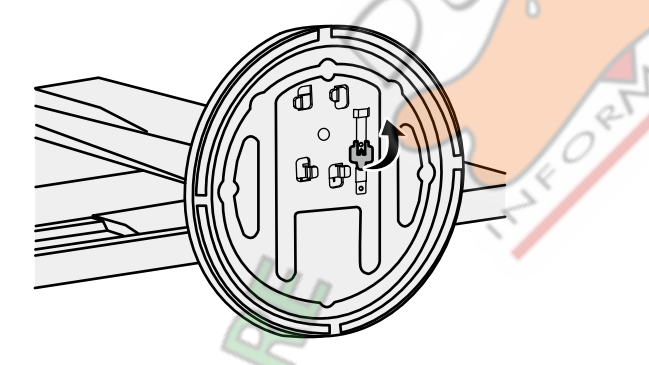

 $3.$  Ruotare la base del supporto in senso antiorario per staccarlo.

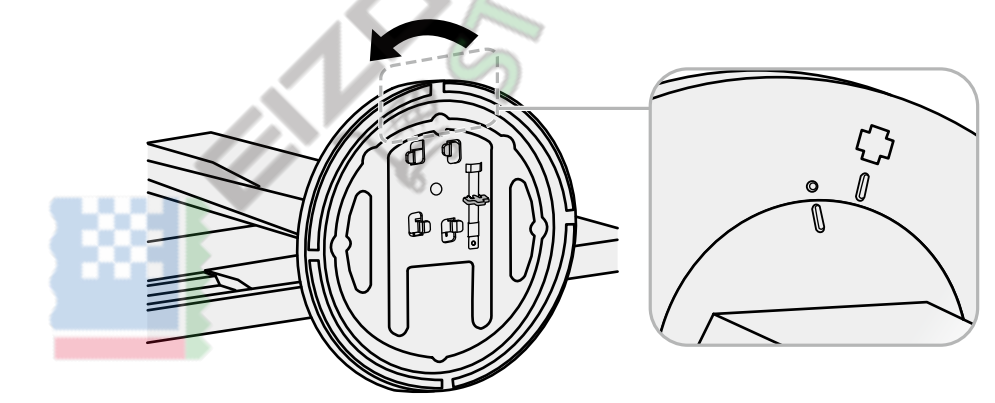

 $\odot$ 

### **la richiesta di pignoramento**

La volta rimossa la base di supporto può essere collegato al monitor di nuovo con le procedure seguenti.

1. Posare il monitor LCD su un panno morbido si sviluppa su una superficie stabile con la superficie del pannello rivolta verso il basso.

**2.** Fissare la base di supporto sul supporto delle cavalletto.

 $3.$  Ruotare la base del supporto in senso orario fino allo scatto.

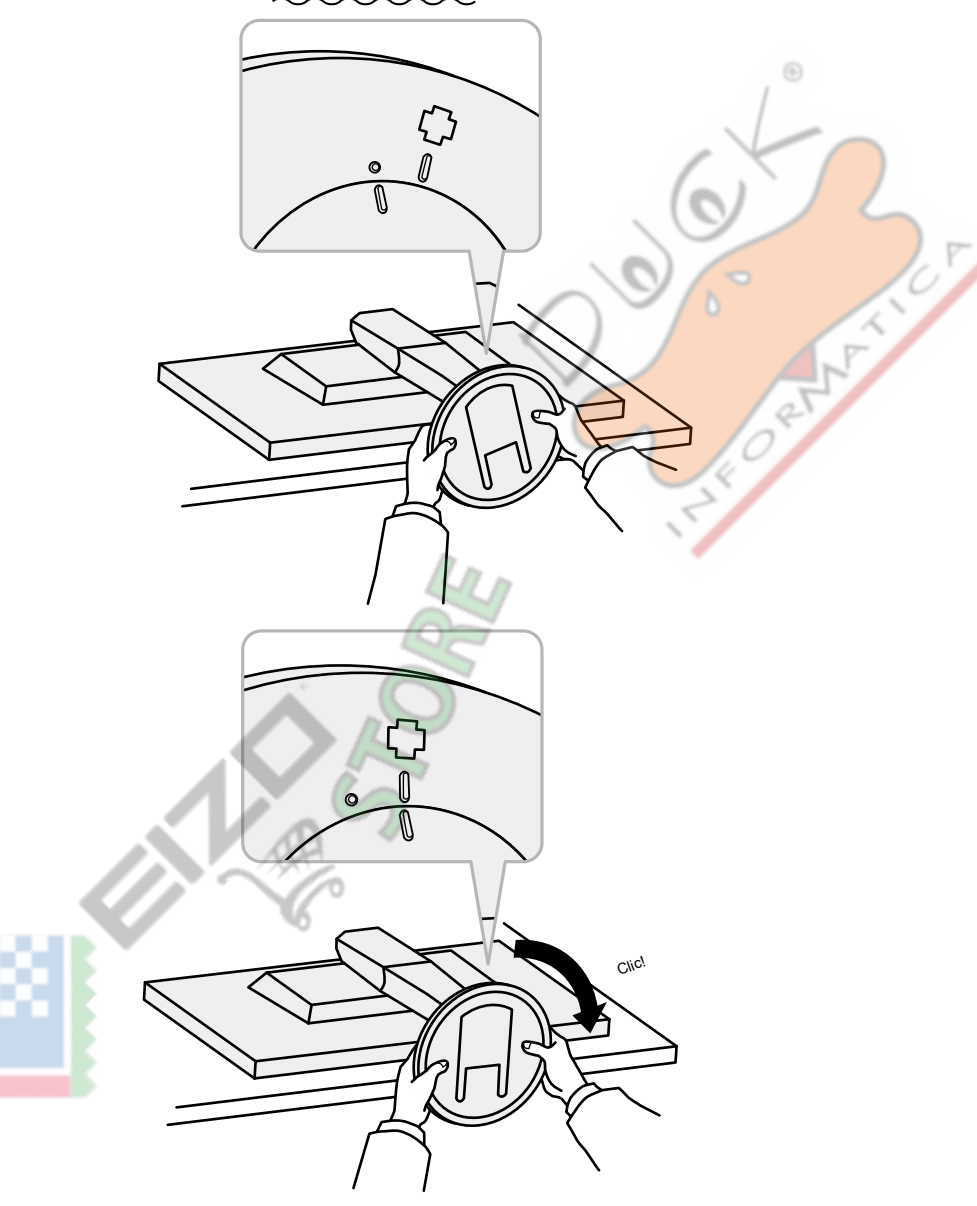

## 6-3. Montaggio / rimozione del supporto del cavo

Un supporto cavo è fornito con questo prodotto. Usare il passacavi per organizzare i cavi collegati al monitor.

**la richiesta di pignoramento** 

- **1.** Far passare i cavi attraverso il passacavi.
- 2. Chiudere l'apertura nel supporto cavo.

 $3.$  Tenendo il supporto del cavo chiuso, fissarlo sul supporto.

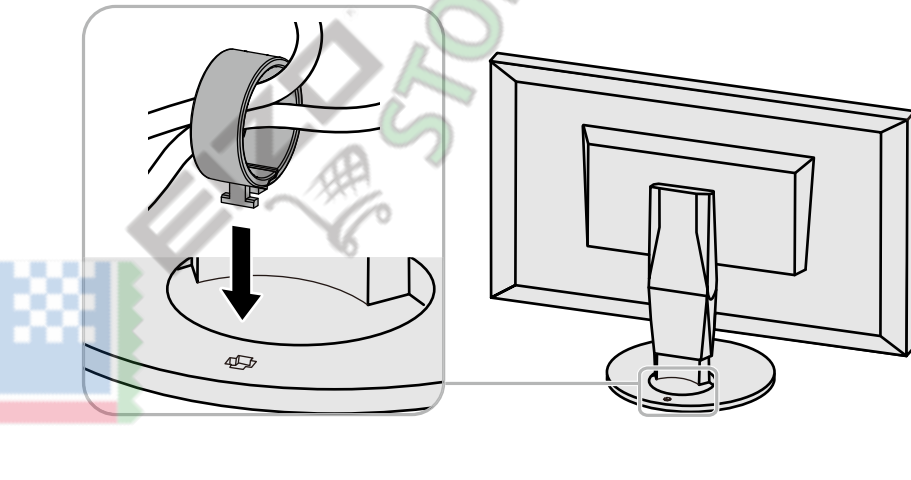

### **Nota**

. Il supporto del cavo può essere inserito sia perpendicolare o parallelo al basamento. Cambiare la direzione del supporto del cavo secondo la condizione dei cavi.

**procedura Detachment 1.** Chiudere l'apertura nel supporto cavo. **2.** Tenendo il portacavi chiusa, rimuoverlo dal supporto.

## **6-4. Facendo uso di USB (Universal Serial Bus)**

<span id="page-48-0"></span>Questo monitor è dotato di un hub USB. Esso funziona come un hub USB quando collegato ad un PC USB compatibile, che permette il collegamento di dispositivi USB periferici.

#### **Nota**

· Questo prodotto supporta USB 3.0. Quando il collegamento a dispositivi periferici che supportano USB 3.0, la comunicazione dati ad alta velocità è possibile (tuttavia, solo quando il cavo USB utilizzato per collegare il periferica è compatibile USB 3.0).

### ● Richiesto Sistema Ambiente

- Un PC dotato di porta USB
- Di Windows 8.1 / Windows 8 / Windows 7 / Windows Vista. Mac OS X 10.2 o successivo. Mac OS 9.2.2
- Cavo USB EIZO (UU200SS (USB 3.0))

#### **Attenzione**

- . Questo monitor potrebbe non funzionare a seconda del PC, sistema operativo, o di periferiche da utilizzare. Per compatibilità USB di dispositivi periferici, contattare i produttori.
- . Quando il monitor è in modalità di risparmio energetico, dispositivi collegati alla porta USB downstream continueranno a funzionare. Pertanto, il consumo energetico del monitor varia con le periferiche collegate anche in .energetico
- . Quando l'alimentazione principale del monitor è spento, un dispositivo collegato alla porta USB downstream non funziona.
- . Quando "CARICA porta USB" nel menu Preferenze è impostato su "ricarica Only", il dispositivo periferico non funziona anche se collegato alla porta "CARICA".
- Prima di modificare l'impostazione "Porta USB carica", scollegare tutte le comunicazioni tra il PC e tutte le periferiche collegate al monitor. La modifica di questa impostazione riduce temporaneamente tutte le .comunicazioni

K

- $\bullet$  Procedura di collegamento (Impostazione della funzione USB)
	- 1. Collegare prima il monitor a un PC mediante il cavo di segnale, e avviare il PC.
	- 2. Collegare il cavo USB tra la porta USB downstream del PC e la porta USB a monte del monitor.

La funzione hub USB viene impostato automaticamente alla connessione del cavo USB.

3. Collegare un dispositivo USB periferico alla porta USB downstream del monitor.

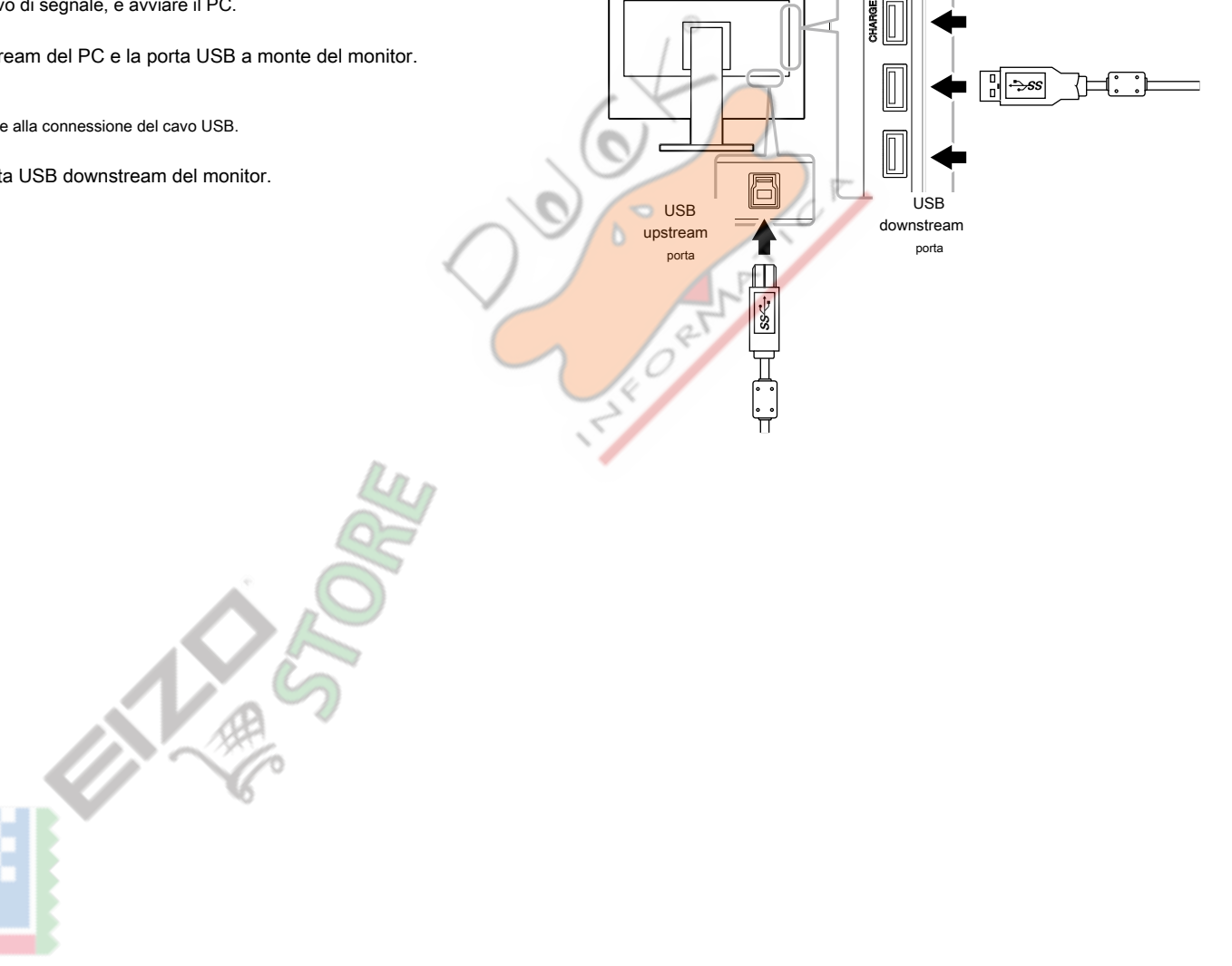

 $\alpha$  ,  $\alpha$  ,  $\alpha$ 

# **specificazioni 6-5.**

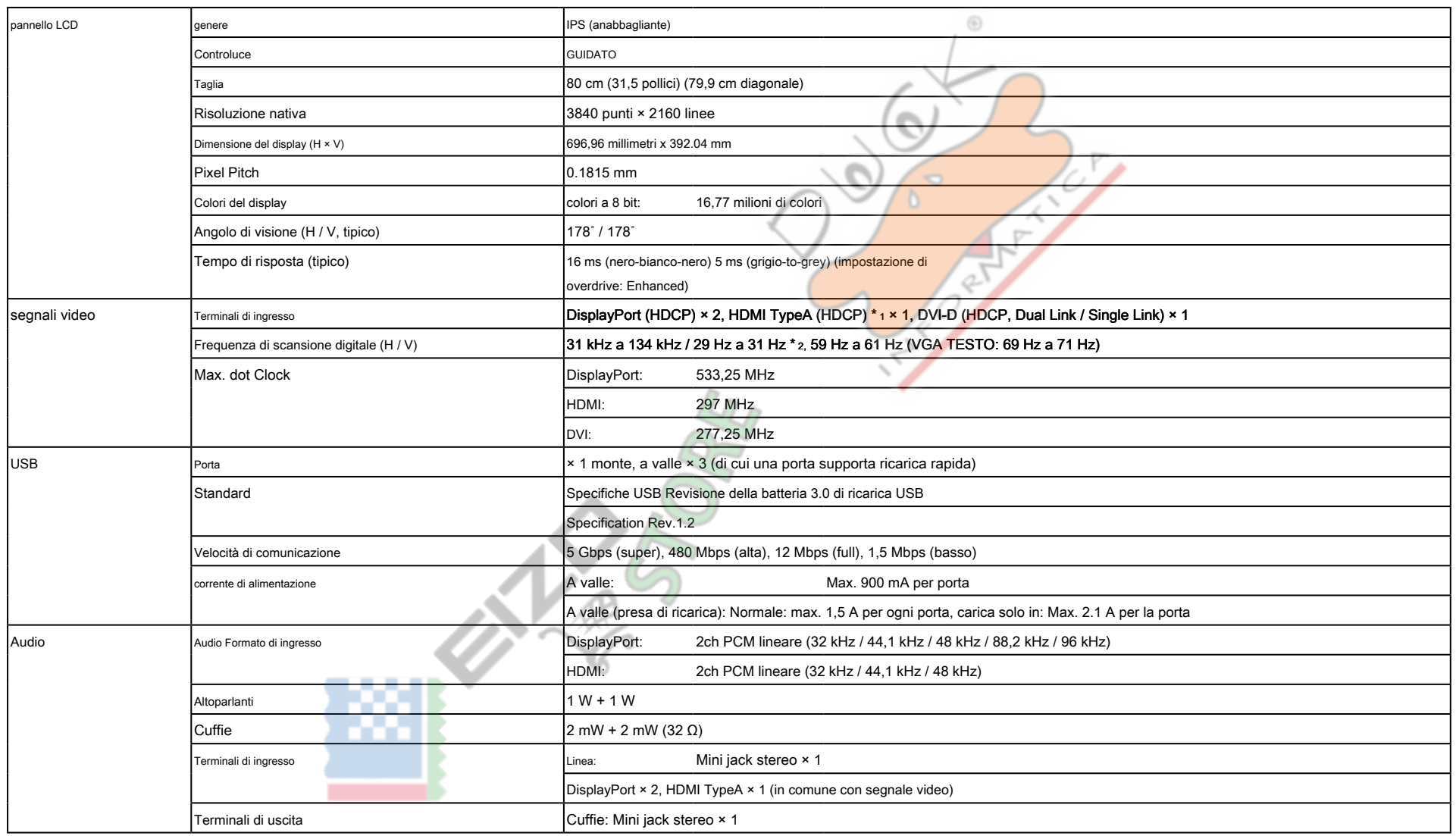

\*1 HDMI CEC (o controllo reciproco) non è supportato.

\*2 Per i segnali supportati, vedere "1-3. Risoluzioni supportate"(pagina 11).

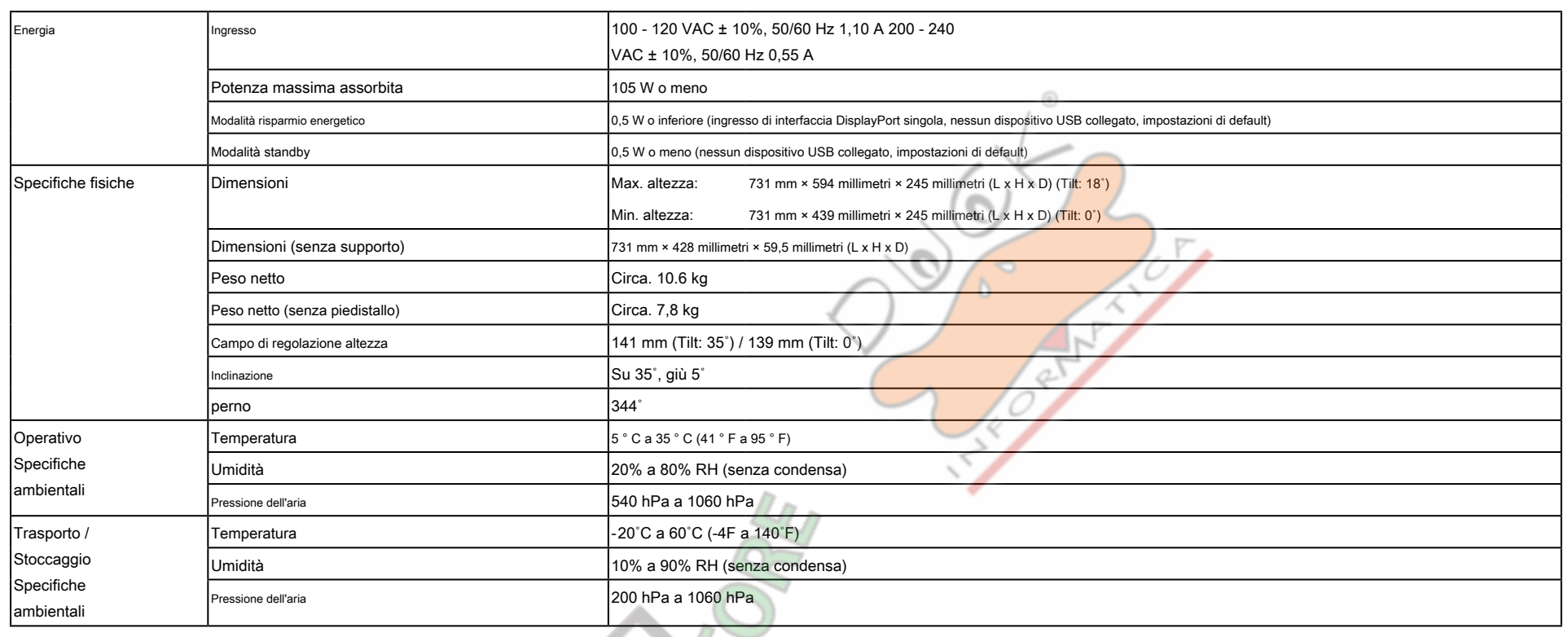

## $\bullet$  Dimensioni esterne

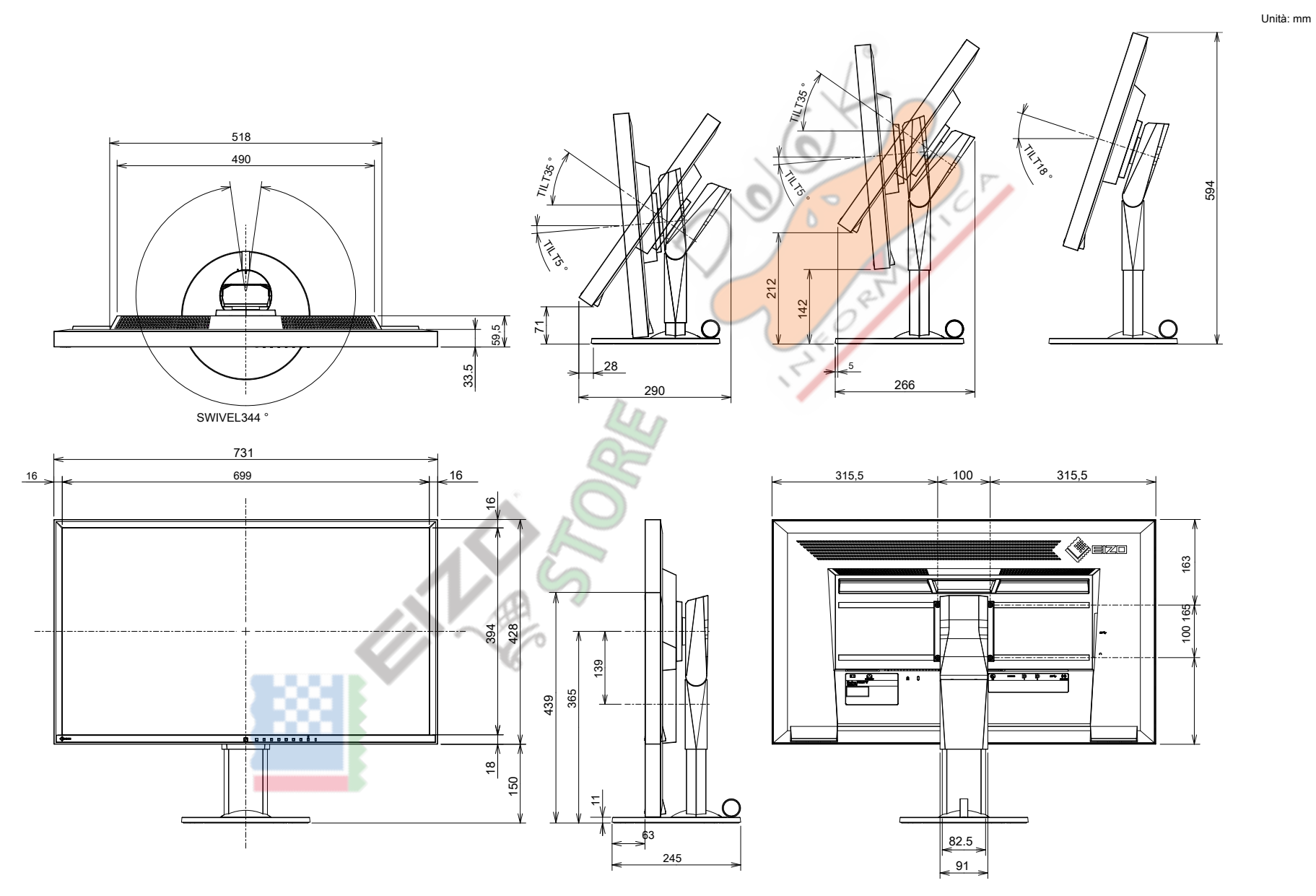

## $\bullet$  Le principali impostazioni predefinite

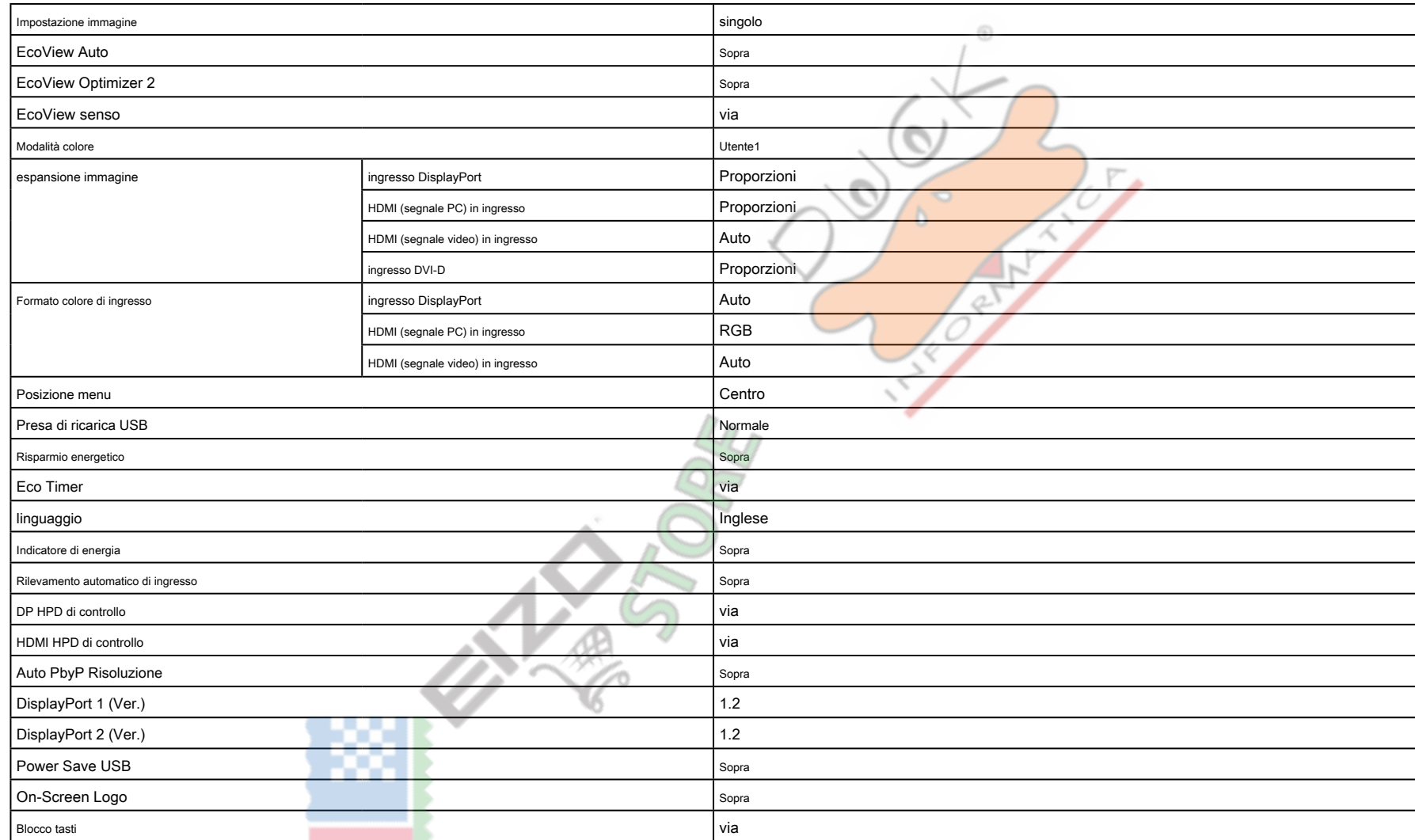

## **Accessori●**

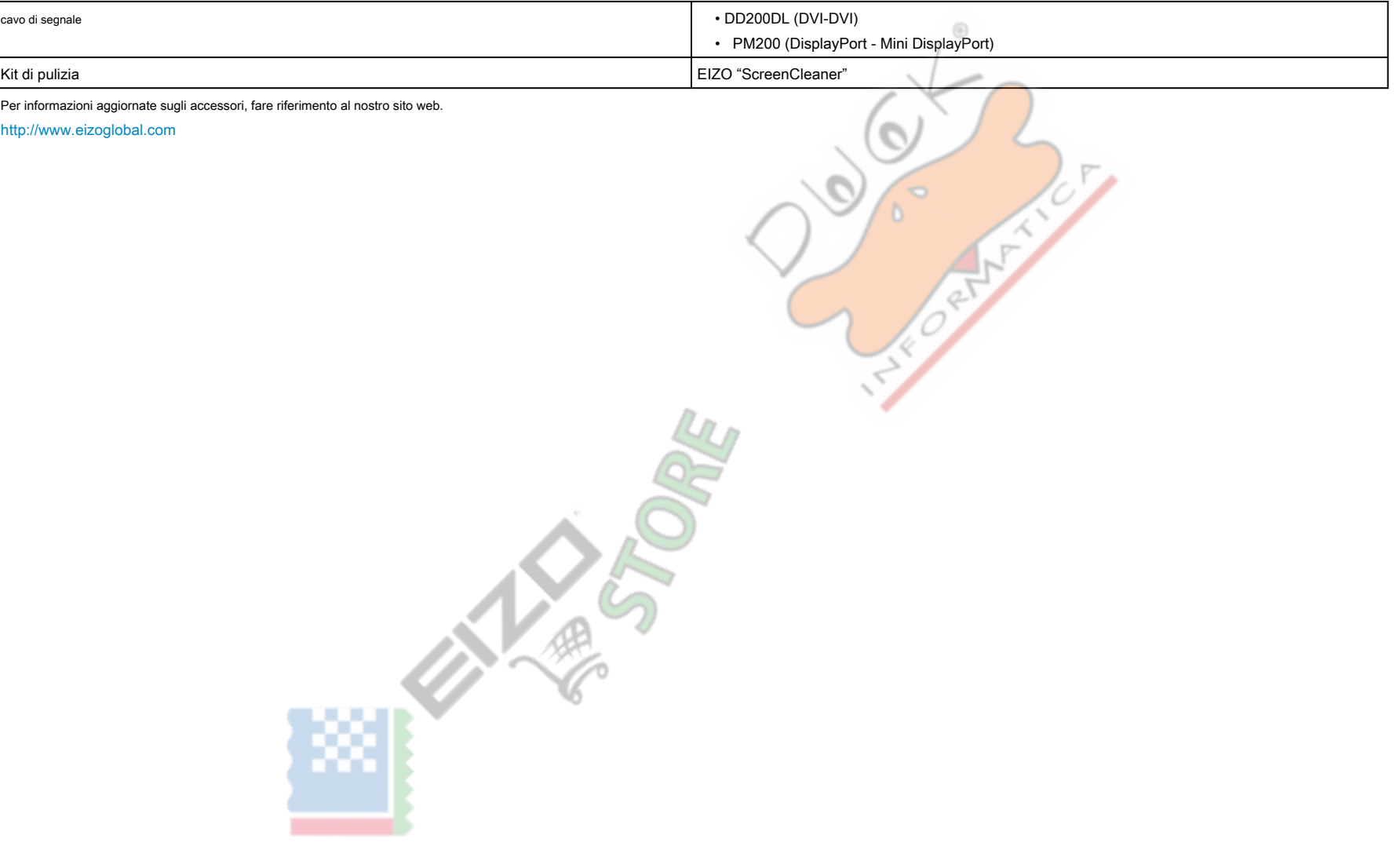

# **Capitolo 7 Glossario**

### **DICOM (Digital Imaging e Comunicazione in Medicina)**

Lo standard DICOM è stato sviluppato dalla American College of Radiology e associazione del National Electrical produttore degli Stati Uniti. Il collegamento dispositivo compatibile DICOM consente di trasferire l'immagine medica e le informazioni. Il documento DICOM, Parte 14 definisce la, in scala di grigi di visualizzazione di immagini mediche digitali

0

### **DisplayPort**

Questo è lo standard di interfaccia per i segnali di immagine normalizzati secondo VESA. È stato sviluppato con l'obiettivo di sostituire le interfacce DVI e analogiche convenzionali, e può trasmettere segnali ad alta risoluzione e segnali sonori, che DVI non supporta. I connettori di dimensioni e mini dimensioni standard sono stati standardizzati.

### **DVI (Digital Visual Interface)**

DVI è uno standard di interfaccia digitale. DVI permette la trasmissione diretta dei dati digitali del PC senza perdita. Questo adotta il sistema di trasmissione TMDS e connettori DVI. Ci sono due tipi di connettori DVI. Uno è un connettore DVI-D solo per l'ingresso del segnale digitale. L'altro è un connettore DVI-I per entrambi gli ingressi di segnali analogici e digitali.

#### **Guadagno**

Questa viene utilizzata per regolare ogni parametro di colore per il rosso, verde e blu. Un monitor LCD visualizza il colore della luce che passa attraverso il filtro colore del pannello. Rosso, verde e blu sono i tre colori primari. Tutti i colori sullo schermo vengono visualizzati mediante la combinazione di questi tre colori. Il tono può essere modificato regolando l'intensità della luce (volume) che passa attraverso il filtro di ogn .colore

### **Gamma**

Generalmente, la luminosità del monitor varia linearmente con il livello del segnale di ingresso, che si chiama "Caratteristiche Gamma". Un valore piccolo di gamma produce un'immagine a basso contrasto, mentre un valore gamma grande produce un'immagine highcontrast.

#### **HDCP (High-bandwidth Digital Content Protection)**

sistema di codifica del segnale digitale sviluppato per copiare-proteggere i contenuti digitali, come video, musica, ecc

Questo aiuta a trasmettere i contenuti digitali in modo sicuro codifica dei contenuti digitali inviati tramite il connettore DVI o HDMI sul lato di uscita e li decodifica sul lato di ingresso.

Eventuali contenuti digitali non possono essere riprodotti se entrambe le apparecchiature sui lati di ingresso e uscita non sono applicabili al sistema HDCP

### **HDMI (High-Definition Multimedia Interface)**

HDMI è uno standard di interfaccia digitale, sviluppata per l'apparecchio elettrico consumatore o dispositivo AV. Questo standard è rilasciato sulla base dello standard DVI che è uno di una specifica di interfaccia per il collegamento tra un PC e un monitor. Il segnale di immagine, controllo sano e proiettata senza compressa consentono di essere trasmessi con un cavo.

#### **velocità di moltiplicatore**

Questa tecnologia migliora la velocità di risposta, aumentando la differenza di potenziale al momento del movimento di pixel LiquidCrystal, ed è utilizzato per televisori LiquidCrystal e altri in generale. Esso fornisce un visualizzazione tridimensionale chiara con poco immagine residua, migliorando velocità di risposta della gamma graduazione intermedia che compare frequentemente nelle immagini in movimento.

#### **Risoluzione**

Il pannello LCD consiste di numerosi pixel di dimensione specificata, che sono illuminati per formare immagini. Questo monitor consiste in orizzontale 3840 pixel e 2160 pixel verticali. Con una risoluzione di  $3840 \times 2160$ , tutti i pixel sono illuminati come schermo intero (1: 1).

#### **sRGB (Standard RGB)**

standard internazionale per la riproduzione dei colori e lo spazio colore tra periferiche (come monitor, stampanti, fotocamere digitali, scanner). Come una forma di semplice corrispondenza dei colori per Internet, i colori possono essere visualizzati con toni simili a quelle dei dispositivi di trasmissione e ricezione.

#### **Temperatura**

temperatura di colore è un metodo per misurare il tono di colore bianco, indicato in gradi Kelvin. Lo schermo diventa rossastra a bassa temperatura, e bluastra ad alta temperatura, come la temperatura della fiamma. 5000 K: leggermente rossastro bianco

6500 K: Bianco indicato come la luce del giorno-equilibrata colore 9300 K:

Leggermente bianco bluastro

## **TMDS (Transition Minimized Differential Signaling)**

Un sistema di trasmissione di segnali per l'interfaccia digitale.

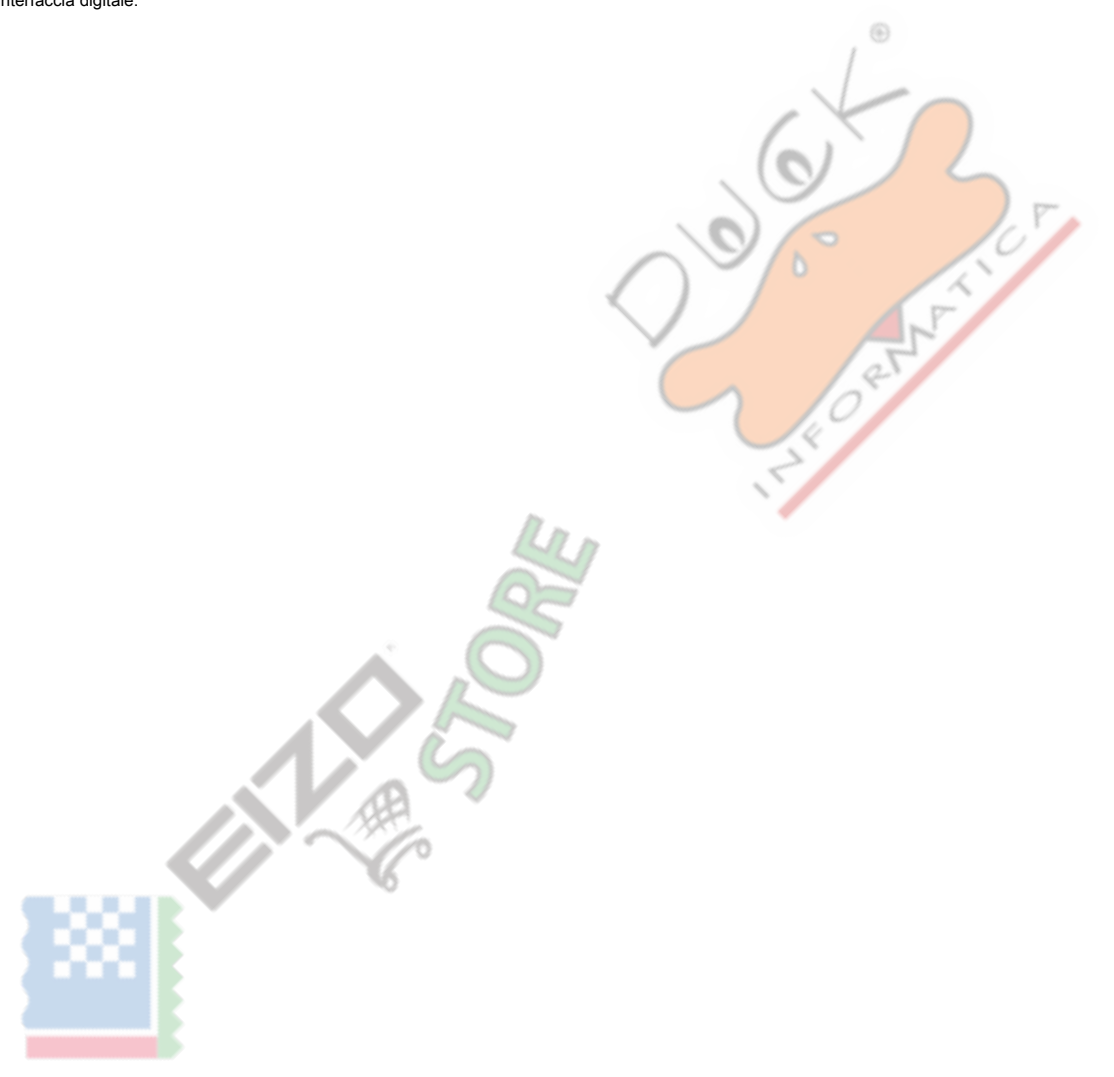

# **Appendice**

# **Marchio**

I termini HDMI e HDMI High-Definition Multimedia Interface, e il logo HDMI sono marchi o marchi registrati di HDMI Licensing, LLC negli Stati Uniti e in altri paesi.

Il logo DisplayPort Compliance e VESA sono marchi registrati di Video Electronics Standards Association Acrobat Adobe Adobe AlR e Photoshop sono marchi registrati di Adobe Systems Incorporated negli Stati Uniti e in altri paesi. AMD Athlon e AMD Opteron sono marchi di Advanced Micro Devices, Inc.

Apple, ColorSync, eMac, iBook, iMac, iPad, Mac, MacBook, Macintosh, Mac OS, PowerBook e QuickTime sono marchi registrati di Apple Inc. ColorMunki, Eye-One, e X-Rite sono marchi registrati o marchi di X- registrati Rite Incorporated negli Stati Uniti e / o in altri paesi. ColorVision ColorVision Spyder2 e sono marchi registrati di DataColor Holding AG negli Stati Uniti. Spyder3 e Spyder4 sono marchi di DataColor Holding AG.

ENERGY STAR è un marchio registrato della Environmental Protection Agency degli Stati Uniti negli Stati Uniti e in altri paesi. GRACoL e IDEAlliance sono marchi registrati di International Digital Enterprise Alliance. NEC è un marchio registrato di NEC Corporation. PC-9801 e PC-9821 sono marchi registrati di NEC Corporation. NextWindow è un marchio di NextWindow Ltd.

Intel, Intel Core, Pentium e Thunderbolt sono marchi di Intel Corporation negli Stati Uniti e / o in altri paesi. PowerPC è un marchio registrato di International Business Machines Corporation. PlayStation è un marchio registrato di Sony Computer Entertainment Inc. PSP e PS3 sono marchi registrati di Sony Computer Entertainment Inc. RealPlayer è un marchio registrato di RealNetworks, Inc. TouchWare è un marchio di 3M Touch Systems, Inc.

Windows, Windows Media, Windows Vista, SQL Server, Xbox 360, e Internet Explorer sono marchi registrati di Microsoft Corporation negli Stati Uniti e in altri paesi.

YouTube è un marchio registrato di Google Inc. Firefox è un marchio registrato di Mozilla Foundation. Kensington e MicroSaver sono marchi registrati di ACCO Brands Corporation. Il tridente logo SuperSpeed USB è un marchio registrato di USB Implementers Forum, Inc.

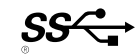

⊕

Appendice

Linux è un marchio registrato di Linus Torvalds. Red Hat è un

marchio registrato di Red Hat, Inc.

EIZO, il logo EIZO, ColorEdge, DuraVision, FlexScan, FORIS, RadiCS, RadiForce, RadiNET, Raptor, e ScreenManager sono marchi registrati di EIZO Corporation in Giappone e in altri paesi.

ColorNavigator. EcoView NET. EIZO Easypix. EIZO Monitor Configurator. EIZO ScreenSlicer. G-accensione. i • Suono. Re / Vue. amministratore dello schermo e UniColor sono marchi registrati di EIZO Corporation.

Tutti gli altri nomi di società e di prodotto sono marchi o marchi registrati dei rispettivi proprietari.

# **Licenza / Copyright**

Un font mappa rotonda gotico po 'audace disegnato da Ricoh viene utilizzato per i caratteri visualizzati su questo articolo.

# **ENERGY STAR**

In qualità di partner ENERGY STAR. EIZO Corporation ha stabilito che questo prodotto è conforme alle specifiche ENERGY STAR per l'efficienza energetica.

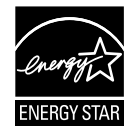

## **TCO**

Questo prodotto ha acquisito lo standard TCO che riguarda la sicurezza, ergonomia (EcoView Optimizer 2: Off. Temperatura: Off), ambiente e così via delle apparecchiature per ufficio.

Per i dettagli, vedere le pagine seguenti.

#### **!Congratulazioni**

#### Questo prodotto è TCO certifi cata - per l'IT Sostenibile

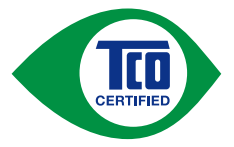

TCO certifi cata è una terza parte sostenibilità certifi cazione internazionale per i prodotti IT. TCO certifi cata assicura che la fabbricazione, l'uso e il riciclaggio di prodotti IT rifl ect responsabilità ambientale, sociale ed economica. Ogni TCO certifi cata modello prodotto è verifi cati da un laboratorio di prova indipendente accreditato.

⊕

Questo prodotto è stato verifi cato per soddisfare tutti i criteri di TCO certifi cata, tra cui:

**Responsabilità Sociale d'Impresa** condizioni di lavoro e il diritto del lavoro in paese di produzione - produzione socialmente responsabili

#### **energetica Efficienza**

Energia effi cienza di fornitura di prodotti e di potere. Energy Star, se del caso

**Sistema di gestione dell'ambiente** 

Produttore deve essere certifi cati secondo o ISO 14001 o EMAS

#### **pericolose sostanze delle Minimizzazione**

Limiti di cadmio, mercurio, piombo e cromo esavalente inclusi i requisiti per i prodotti senza mercurio, sostanze alogenate e ritardanti di fi amma pericolosi

#### **Design for Recycling**

Codifica di plastica per un facile riciclaggio. Limitare il numero di diversi materiali plastici utilizzati

#### A vita del prodotto, prodotto Take Back

Minimo di garanzia sul prodotto di un anno. Minima disponibilità di tre anni dei pezzi di ricambio. takeback prodotto

#### **Confezione**

Limiti sulle sostanze pericolose nelle confezioni dei prodotti. Imballaggio preparato per il riciclaggio

#### **Design ergonomico e centrata sull'utente**

ergonomia visiva in prodotti con un display. Regolabilità per il comfort utente (display, cuffie) Prestazione acustica - Protezione

contro i picchi sonori (cuffie) e il rumore della ventola (proiettori, computer) la tastiera ergonomica (notebook)

**Sicurezza elettrica, minime emissioni elettromagnetiche test di terze** 

#### **parti**

Tutti i modelli di prodotti certifi cata sono stati testati in un laboratorio indipendente e accreditato.  A criteri dettagliati set è disponibile per il download all'indirizzo www.tcodevelopment.com. Dove è anche possibile trovare una database ricercabile di tutti i TCO Certifi cato IT prodotti.

TCO Development, l'organizzazione dietro TCO certifi cata, è stato un pilota internazionale nel campo della IT sostenibile per 20 anni. Criteri di TCO certifi cata sono sviluppati in collaborazione con scienziati, esperti. utenti e produttori. Le organizzazioni di tutto il mondo si affidano a TCO certifi cata come uno strumento per aiutarli a raggiungere i loro obiettivi IT sostenibili. Ci sono di proprietà di TCO, un'organizzazione non-prof che rappresenta i lavoratori uffi cio. TCO Development ha sede a Stoccolma, in Svezia, con una presenza regionale in Nord America e Asia

Per maggiori informazioni per favore visita

www.tcodevelopment.com

EN ESTOS

# **Dichiarazione di conformità FCC**

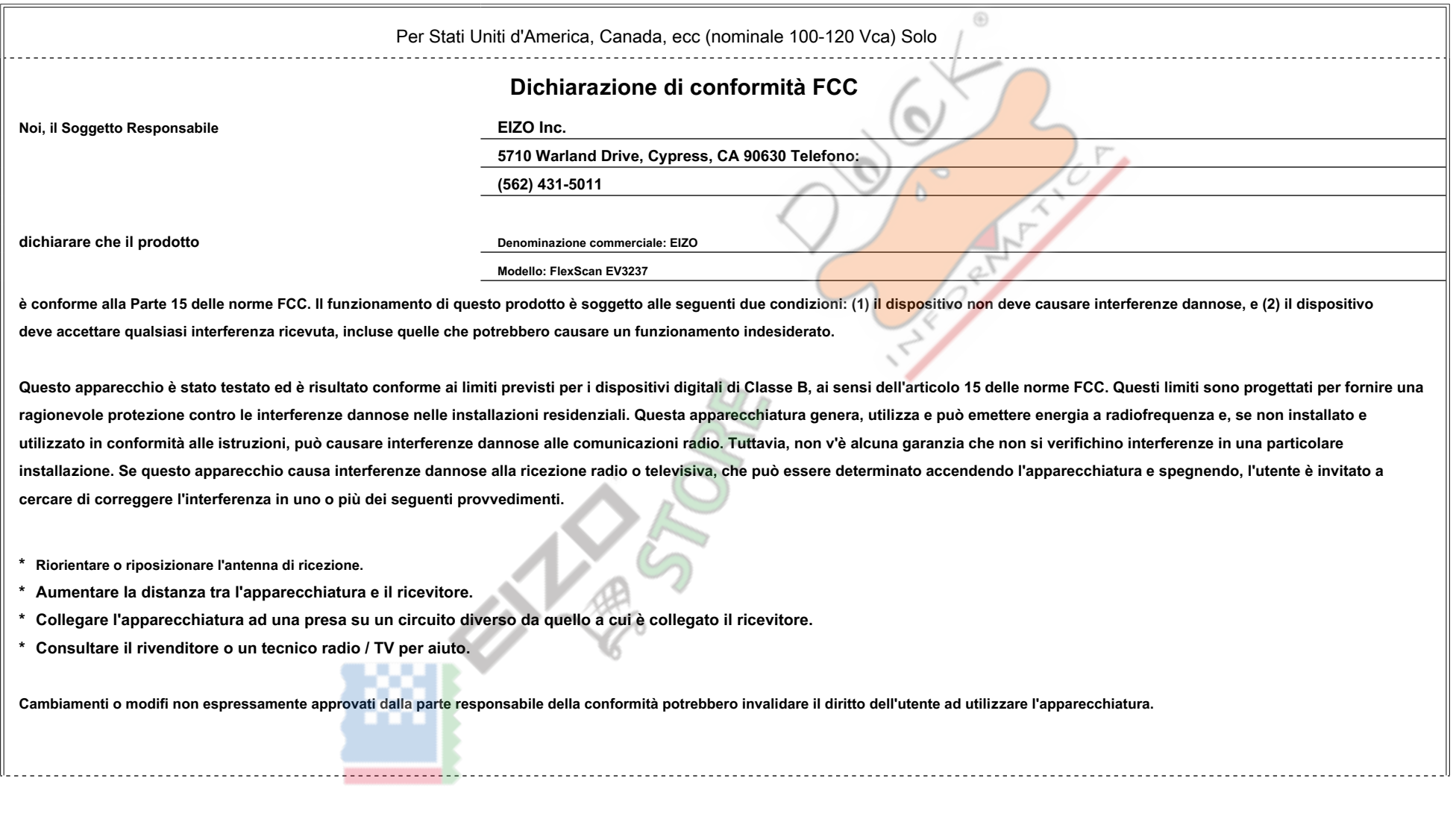

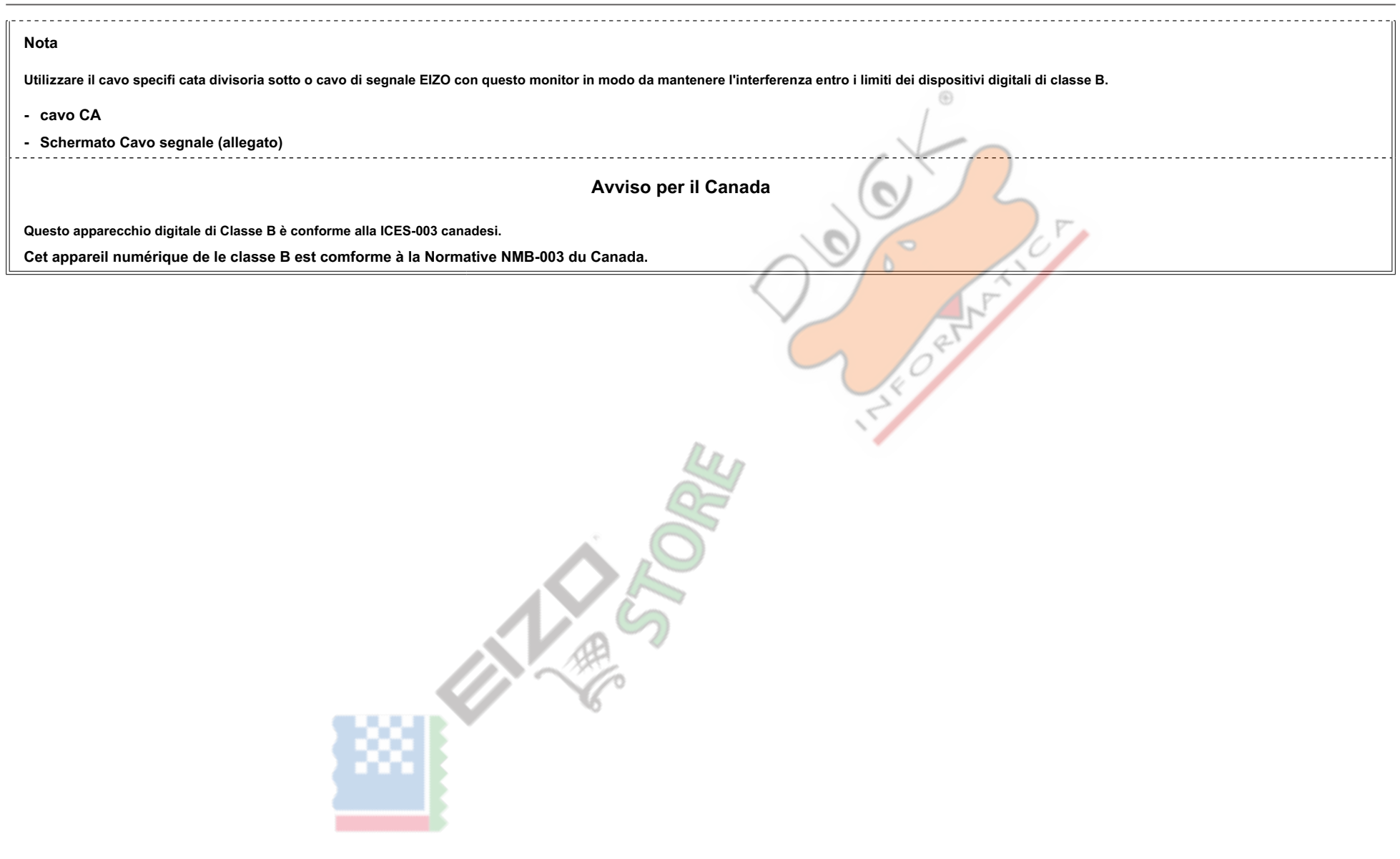

## **Hinweise zur Auswahl des richtigen Schwenkarms für Ihren Monitor**

Dieser Monitor ist für Bildschirmarbeitsplätze vorgesehen. Wenn nicht der zum Standardzubehör gehörige Schwenkarm verwendet wird, statt muss ein dessen geeigneter anderer Schwenkarm installiert werden. Bei der Auswahl des Schwenkarms sind die nachstehenden Hinweise zu berücksichtigen: Der Standfuß Muss den nachfolgenden Anforderungen entsprechen:

- a) Der Standfuß muss eine ausreichende mechanische Stabilität zur Aufnahme des Gewichtes vom Bildschirmgerät und des spezifi zierten Zubehörs besitzen. Das Gewicht des Bildschirmgerätes und des Zubehörs sind in der zugehörenden Bedienungsanleitung angegeben.
- b) Die Befestigung des Standfusses muss derart erfolgen. Dass die oberste Zeile der nicht Bildschirmanzeige höher als die Augenhöhe eines Benutzers in Sitzender posizione ist.

c) Im caduta eines stehenden Benutzers muß morire Befestigung des Bildschirmgerätes derart erfolgen. Dass die Höhe der Bildschirmmitte über dem Boden zwischen 135

- 150 centimetri beträgt

d) Der Standfuß muss die Möglichkeit zur Neigung des Bildschirmgerätes besitzen (max vorwärts: 5 °, min nach hinten  $\geq 5$  °)

e) Der Standfuß muss die Möglichkeit zur Drehung des Bildschirmgerätes besitzen (max. ± 180 °). Der Maximale Kraftaufwand dafür muß weniger als 100 N betragen.

f) Der Standfuß muß in der Stellung verharren, in er die bewegt manuell wurde.

g) Der Glanzgrad des Standfusses muß weniger als 20 Glanzeinheiten betragen (seidenmatt).

h) Der mit Standfuß Bildschirmgerät muß bei einer von Neigung bis zu 10° aus der normalen aufrechten Posizione kippsicher Sein.

## **Hinweis zur Ergonomie:**

Dieser Monitor erfüllt morire Anforderungen an die Ergonomie nach EK1-ITB2000 mit dem Videosignal, 3840 × 2160, Digital Eingang und mindestens 60,0 Hz Bildwiederholfrequenz, non interlacciato. Weiterhin wird aus ergonomischen Gründen empfohlen, morire Grundfarbe Blau nicht auf dunklem Untergrund zu verwenden (schlechte Erkennbarkeit, Augenbelastung bei zu geringem Zeichenkontrast.)

Übermäßiger Schalldruck von Ohrhörern bzw. Kopfhörern kann einen Hörverlust beWirken. Eine Einstellung des egualizzatori auf Maximalwerte erhöht morire Ausgangsspannung sono bzw. Ohrhörer- Kopfhörerausgang und damit auch den Schalldruckpegel.

"Maschinenlärminformations-Verordnung 3. GPSGV: Der höchste Schalldruckpegel beträgt 70 dB (A) oder weniger gemäß EN ISO 7779"

[Begrenzung des maximalen Schalldruckpegels am Ohr] Bildschirmgeräte: Größte Ausgangsspannung 150 mV

# **LIMITATA GARANZIA**

## **LIMITATA GARANZIA**

EIZO Corporation (di seguito denominato "EIZO") E distributori autorizzati da EIZO (di seguito denominato" distributori ") Garantisce, nel rispetto e in conformità con i termini della presente garanzia limitata (di seguito "). All'acquirente originale (in sequito indicato come il" Acquirente originale "). Che ha acquistato il prodotto specifi cato nel presente documento (di sequito denominato" Prodotto ") Da EIZO o distributori, che EIZO e d loro esclusiva discrezione, riparare o sostituire il prodotto senza alcun costo se l'acquirente originale viene a conoscenza all'interno del periodo di garanzia (defi nito sotto) che i malfunzionamenti del prodotto o è dan durante il normale utilizzo del prodotto in conformità con la descrizione nel manuale di istruzioni allegato al prodotto (in seguito denominato "Manuale utente"). Il periodo di questa garanzia è limitata a (i) cinque (5) a di acquisto del prodotto: o, limitatamente alla scadenza (ii) 30.000 ore del suo uso del prodotto (in sequito indicati come " Periodo di garanzia"). ElZO e distributori assume alcuna responsabilità o obbligo per quanto riq prodotto in relazione per l'acquirente originale o di terzi diversi da quelli previsti da questa garanzia.

EIZO e distributori cesseranno di tenere o conservare qualsiasi parte del prodotto alla scadenza di sette (7) anni dopo la produzione di tali parti è interrotto. Nel riparare il monitor, EIZO e distributori useranno parti i nostri standard di controllo di qualità.

La garanzia è valida solo nei paesi o territori in cui si trovano i distributori. La garanzia non limita alcun diritto legale dell'acquirente originario. Nonostante qualsiasi altra disposizione della presente Garanzia, EIZ obbligo ai sensi della presente Garanzia di sorta in uno qualsiasi dei casi come indicato di sequito: (a) Qualsiasi difetto del prodotto causato da danni di trasporto, ca modifi, alterazione, abuso, uso improprio, incident

corretta disastro cattiva manutenzione e / o riparazione impropria

da parte di terzi diversi da EIZO e distributori:

(B) ogni incompatibilità del prodotto a causa di possibili innovazioni e / o regolamenti tecnici: (C) eventuale deterioramento

del sensore:

(D) qualsiasi deterioramento di prestazioni del display causata dal deterioramento delle parti di consumo quali il pannello LCD e / o la retroilluminazione, ecc (ad esempio variazioni di luminosità, variazioni uniformità di luminosità cambiamenti di colore, cambiamenti di uniformità del colore, difetti di pixel compresi pixel bruciati, ecc); (E) Qualsiasi

difetto del prodotto causato da esterni:

(F) Qualsiasi difetto del prodotto su cui è stato alterato o rimosso il numero di serie originale:

(G) Qualsiasi normale deterioramento del prodotto, in particolare quella del consumo, accessori e / o accessori (ad esempio bottoni, parti rotanti, cavi, Manuale utente, ecc); e (h) Qualsiasi deformazione, decolorazione e

deformare dell'esterno del prodotto compresa quella della superficie del pannello LCD.

Per ottenere assistenza in garanzia. l'acquirente originale deve consegnare il prodotto in porto franco, nella sua confezione originale o altro pacchetto adeguata garantisca lo stesso livello di protezione, assumendo il ri e / o perdita in transito, al distributore locale. L'acquirente originale deve presentare la prova di acquisto del prodotto e la data di tale acquisto al momento della richiesta di servizi sotto la garanzia.

Il periodo di garanzia per qualsiasi prodotto sostituito e / o riparato ai sensi della presente garanzia scade al termine del periodo di garanzia originale.

EIZO o distributori NON SONO RESPONSABILE DI EVENTUALI DANNI A. o la perdita di dati o altri informazioni memorizzate in qualsiasi supporto o QUALSIASI PARTE DI QUALSIASI PRODOTTO RESTITUITO ALLA EIZO o distributori per la riparazione

FIZO E DISTRIBUTORI NON RILASCIANO ALCUNA ULTERIORE GARANZIA, ESPRESSA O IMPLICITA, IN RELAZIONE AL PRODOTTO E LA SUA QUALITÀ PRESTAZIONI, COMMERCIABILITÀ O IDONEITÀ PER IMPIEGO, IN NESSUN CASO EIZO OI DISTRIBUTORI RESPONSABILI PER QUALSIASI INCIDENTALI. INDIRETTI, SPECIALI, CONSEQUENZIALI O ALTRO DANNO TIPO (inclusi, senza limitazione, PERDITA DI GUADAGNO, INTERRUZIONE DELL'ATTIVITÀ, PERDITA DI INFORMAZIONI, O ALTRE PERDITE PECUNIARIE) DERIVANTI DALL'USO O INCAPACITA 'DI UTILIZZARE IL PRODOTTO O RELAZIONE AL PRODOTTO, SIA BASATI SU CONTRATTO TORTO NEGLIGENZA O ALTRIMENTI, ANCHE NEL CASO EIZO OI DISTRIBUTORI SONO STATI INFORMATI DELLA POSSIBILITÀ DI TALI DANNI, QUESTA ESCLUSIONE confluisce anche l'eventuale responsabilità che possa insorgere DA TERZI crediti nei confronti della ACQUIRENTE ORIGINALE.

### **begrenzte GARANTIE**

EIZO Corporation (im als weiteren "EIZO "Bezeichnet) und die von Vertragsimporteure EIZO (als im weiteren" Vertrieb (e) "bezeichnet) garantieren dem ursprünglichen acquirenti (im weiteren als" Erstkäufer "Bezeichnet), der diesem Dokument vorgegebene Produkt (als im weiteren" Prodotto "Bezeichnet) von einem EIZO oder Vertrieb erworben cappello, gemäß den Bedingungen dieser beschränkten Garantie (als im weiteren" Garantie "Bezeichnet), dass FIZO und der Vertrieb nach eigenem Ermessen Das Produkt entweder free reparieren oder austauschen cade der Erstkäufer innerhalb der Garantiefrist (weiter unten festgelegt) eine Fehlfunktion bzw. Beschädigung des Produkts feststellt, morire während des normalen Gebrauchs des Produkts gemäß den Anweisungen des zum Lieferumfang des Produkts gehörenden Benutzerhandbuchs (im als weiteren " Benutzerhandbuch "Bezeichnet) aufgetreten ist.

Die Dauer der Garantieleistung beträgt (i) Fünf (5) Jahre ab dem Erstverkaufsdatum des Produkts oder (ii) 30.000 Betriebsstunden des produkts (im weiteren als "Garantiefrist "Bezeichnet). EIZO und die Vertriebe übernehmen über den Rahmen dieser Garantie hinaus hinsichtlich des Produkts keinerlei Haftung oder Verpfl ichtung dem Erstkäufer oder Dritten gegenüber.

EIZO und die sich Vertriebe verpflichten. Ersatzteile für das Produkt über einen Zeitraum von sieben (7) Jahren nach Einstellung der Produktion der zu Ersatzteile lagern bzw. anzubieten. EIZO und seine Vertriebspartner ver ichten sich, bei einer etwaigen Reparatur des Monitor ausschließlich Prodotti gemäß den EIZO-Qualitätssicherungsstandards zu verwenden.

Diese Garantie Nur dorato in Ländern oder Gebieten, in denen sich Vertriebe Befi nden. Die gesetzlichen Gewährleistungsrechte des Erstkäufers gegenüber dem Verkäufers werden durch diese Garantie nicht berührt.

EIZO und die Vertriebe besitzen im Rahmen dieser Garantie keinerlei Verpfl ichtung in den folgenden caduto:

(A) Produktdefekte, die auf Frachtschäden, modifi kation, Nachgestaltung, Missbrauch, Fehlbedienung, Unfälle, installazione unsachgemäße, Naturkatastrophen, fehlerhafte Wartung und / oder unsachgemäße Reparatur durch eine andere als Partei und die EIZO Vertriebe zurückzuführen sind. (B) Eine Inkompatibilität des Produkts Aufgrund von technischen

Neuerungen und / oder neuen Bestimmungen, muoiono nach dem Kauf in Kraft treten. (C) Jegliche Verschlechterung des sensori.

(D) Jegliche Verschlechterung der Bildschirmleistung, die durch Verschleissteile wie das LCD-Panel und / oder die Hintergrundbeleuchtung usw. hervorgerufen werden (ZB

Veränderungen von Helligkeit oder Helligkeitsverteilung, Veränderungen von Farbe oder Farbverteilung, Pixeldefekte einschließlich von durchgebrannten Pixeln usw.). (E) Produktdefekte, die durch Externe Geräte verursacht werden.

(F) ieglicher Defekt eines Produkts, dessen ursprüngliche Seriennummer geändert oder entfernt wurde.

(G) Normale Abnutzung des Produkts, insbesondere von Verbrauchsteilen, Zubehörteilen und / oder Beilagen (ZB Tasten, drehbare Teile, Kabel, Benutzerhandbuch usw.); sowie (h) Verformungen, Verfärbungen und / oder Verziehungen am Produktäußeren, einschließlich der Oberfl Ache des LCD-Panel.

Bei der Inansoruchnahme Garantieleistung ist der Erstkäufer verpfl ichtet. das Produkt auf eigene Kosten und in der Originalverpackung bzw. einer Anderen geeigneten Verpackung, die einen gleichwertigen Schutz gegen Transportschäden bietet, an den örtlichen Vertrieb zu übersenden, wobei der das Erstkäufer Transportrisiko gegenüber Schäden und / oder Verlust trägt. Zum Zeitpunkt der Inanspruchnahme der Garantieleistung muss der einen Erstkäufer Verkaufsbeleg vorweisen, auf dem das ist Kaufdatum angegeben. Die Garantiefrist für ein im Rahmen dieser Garantie ausgetauschtes und / oder repariertes Prodotto erlischt nach Ablauf der ursprünglichen Garantiefrist. EIZO ODER DIE EIZO-VERTRAGSIMPORTEURE Häften NICHT FÜR zerstörte DATENBESTÄNDE ODER DIE KOSTEN DER WIEDERBESCHAFFUNG Dieser DATENBESTÄNDE AUF JEGLICHEN DATENTRÄGERN ODER Scambiarsi DES PRODUKTS.

EIZO EIZO und die-VERTRAGSIMPORTEURE geben WEDER EXPLIZITE NOCH IMPLIZITE Garantien IN Bezug AUF dieses PRODUKT und seine QUALITÀ, LEISTUNG, VERKÄUFLICHKEIT ODER EIGNUNG FÜR EINEN BESTIMMTEN Zweck. AUF Keinen FALL SIND EIZO ODER DIE EIZO-VERTRAGSIMPORTEURE verantwortlich FÜR JEGLICHE ZUFÄLLIGE. Indirekte. SPEZIELLE. FOLGE- ODER ANDERE SCHADEN ieglicher ART (einschließlich OHNE JEDE BEGRENZUNG Schaden bezüglich PROFITVERLUST, GESCHÄFTSUNTERBRECHUNG, Verlust VON GESCHÄFTSINFORMATION ODER JEGLICHE Anderen FINANZIELLEN EINBUSSEN). DIE DIE DURCH Verwendung DES PRODUKTES ODER DIE UNFÄHIGKEIT ZUR Verwendung DES PRODUKTES ODER IN ieglicher beziehung MIT DEM PRODUKT. SEI ES basierend AUF VERTRAG, SCHADENSERSATZ. NACHLAESSIGKEIT. STRIKTE HAFTPFLICHT ODER Anderen FORDERUNGEN entstehen. AUCH WENN EIZO EIZO und die-VERTRAGSIMPORTEURE IM Voraus über die Möglichkeit Solcher Schaden informiert wurden. Dieser Ausschluss enthält AUCH JEDE HAFTPFLICHT. DIE AUS FORDERUNGEN dritter gegen DEN ERSTKÄUFER entstehen KANN. Zweck Dieser Klausel ist es. DIE HAFTUNG VON EIZO UND DEN VERTRIEBEN Gegenüber FORDERUNGEN ZU by month, DIE AUS Dieser BESCHRÄNKTEN Garantie und / ODER DEM VERKAUF entstehen können.

## **GARANTIE LIMITEE**

EIZO Corporation (CI-après Denomme « EIZO ») Et les distributeurs autorisés par EIZO (CI-après dénommés« distributeurs »), Sous réserve et aux termes conformément de cette garantie limitée (ci-après dénommée« Garantie »), Garantissent à l'acheteur iniziale (ci-après dénommé« acheteur iniziale ») Du produit specifi é dans la présente (ci-après dénommé« produit ») Acquistate auprès d'EIZO ou de Distributeurs agréés EIZO, que EIZO et ses Distributeurs auront versare opzione de réparer ou remplacer gratuitement le produit si l'Acheteur constate iniziale, pendant la Periodo de garantie (défi nie ci-dessous), gu' il ya un dysfonctionnement ou que le produit u dommage dans le cadre d'une utilizzo normale du Produit conformément à la descrizione della modalità d'emploi du qui Accompagne le produit (ci-après dénommé « Manuel d'utilisation »).

La période de cette Garantie est Limitee A (I) cinq (5) ans à partir de la data d'achat du Produit; ou, limitée jusqu'à l'scadenza de (ii) 30 000 heures d'utilisation du Produit (ci-après dénommée « Période de Garantie »). Distributeurs déclinent toute responsabilité obbligo ou concernant ce Produit face à l'Acheteur ou iniziale à toute autre personne à l'eccezione de celles stipulées dans la présente Garantie.

EIZO et ses Distributeurs cesseront de tenir ou conservatore en toute magazzino pièce de ce Produit après l'scadenza de la période de settembre (7) ans suivant L'arrêt de la produzione di Telles pièces. Pour réparer Le Mon EIZO et ses distributeurs utiliseront des pièces de rechange conformes à nos Normes de contrôle qualité. La Garantie est valable uniquement dans les pays ou les Territoires Où se trouvent les Distributori. La Garantie ne l des droits Reconnus par la loi à l'Acheteur iniziale. Nonobstant toute autre clausola de cette Garantie, FIZO et ses Distributeurs plauront d'obbl<mark>igo dans le cadre de</mark> cette Garantie versare aucun des cas énumérés ci-dess défaut du Produit de risultante dommages occasionnés lors du trasporti d'une cazione modifi d'une alterazione d'un Abus d'une mauvaise utilizzo incidente d'un d'une

incorrecte installazione, d'un désastre, d'un entretien et / ou d'une réparation incorrects effectués par une personne autre que EIZO ou ses Distributori; (B) Toute incompatibilité du Prodotto risultante d'miglioramenti tecniche et / ou réglementations possibili; (C) Toute détérioration du capteur;

- (D) Toute détérioration des spettacoli d'affi chage causée par la détérioration des elementi consommables tels que le panneau LCD et / ou le rétroéclairage, etc. (par exemple des changements de luminosité, des changements de l'uniformité de la luminosité, des modifi de couleur, des changements de l'uniformité des couleurs, des défectuosités de pixel v compris des pixel brûlés, ecc); (E) Tout défaut du Prodotto Causé par un appareil Externe;
- (F) Tout défaut d'un Prodotto sur lequel le numéro de série originale a été Altere ou supprimé:
- (G) Toute détérioration normale du produit, particulièrement celle des consommables, des Accessoires et / ou des pièces reliées au Produit (tocchi, elementi pivotants, Cavi, Manuel d'utilizzo, ecc), et
- (H) Toute deformazione, décoloration, et / ou gondolage de l'extérieur du Produit, y compris celle de la superficie du panneau LCD.

Versare beneficier d'un service dans le cadre de cette Garantie, l'Acheteur iniziale doit renvoyer le port Produit payé, dans son emballage d'origine ou tout autre Emballage approprié offrant un degré de protezione equival responsabilité des dommages et / ou perte possibili lors du trasporti. L'Acheteur iniziale doit presentatore une preuve d'achat du Produit comprenant sa la data d'achat versare benefi cier de service ce dans le cadre de la REMPLACE et / ou Repare dans le cadre de cette Garantie expirera à la fi n de la Periodo de garantie Initiale, EIZO OU SES DISTRIBUTEURS NE SAURAIENT ÊTRE TENUS Responsables DES dommages OU DE PERTES données OU D'Su Più in STOCKÉES dans un MÉDIA quelconque OU UNE AUTRE PARTIE DU PRODUIT RENVOYÉ À EIZO OU AUX DISTRIBUTEURS POUR riparazione. AUCUNE AUTRE Garantie. Explicite UO Tacite. N'EST OFFERTE PAR EIZO et ses DISTRIBUTEURS concernant le produit et ses qualites, PRESTAZIONI, USO PARTICULIER QUALITÉ MARCHANDE OU ADATTAMENTO À ONU. IT AUCUN CAS, EIZO UO SES DISTRIBUTEURS NE seront Responsables DES dommages FORTUITS, indiretti, Spéciaux, INDUITS, OU DE TOUT AUTRE DOMMAGE QUEL QU'IL SOIT (Y COMPRIS, SANS LIMITAZIONE, LES dommages risultante D'UNE PERTE DE UTILE, D' UNE INTERRUZIONE D'ACTIVITÉS, d'une PERTE DE données COMMERCIALES, OU DE TOUT AUTRE manque a gagner) risultante D L'UTILIZZO OU DE L'incapacité D'Utiliser le produit OU AYANT Un rapport quelconque AVEC le produit, QUE CE SOIT SUR LA BASE D'UN CONTRAT, D'UN ILLECITO, D' UNE negligenza, d'une responsabilité stricte OU AUTRE, même si EIZ DISTRIBUTEURS ONT ÉTÉ AVERTIS DE LA possibilité de TELS dommages. CETTE LIMITAZIONE INCLUT AUSSI TOUTE responsabilité QUI pourrait ÊTRE SOULEVÉE LORS DES bonifiche D'UN TIERS contre l'ACHETEUR INIZIALE, L'ESSENZA cette CLA EST DE LA LIMITATORE responsabilité potentielle DE EIZO ET DE SES DISTRIBUTEURS risultante cette GARANTIE Limitee ET / OU des ventes. CETTE LIMITAZIONE INCLUT AUSSI TOUTE responsabilité QUI pourrait ÊTRE SOULEVÉE LORS DES TIERS contre l'ACHETEUR INIZIALE. L'ESSENZA cette CLAUSOLA EST DE LA LIMITATORE responsabilité potentielle DE EIZO ET DE SES DISTRIBUTEURS risultante cette GARANTIE Limitee ET / OU des ventes. CETTE LIMITAZIONE INCLUT AUSS responsabilité QUI pourrait ÊTRE SOULEVÉE LORS DES bonifiche D'UN TIERS contre l'ACHETEUR INIZIALE. L'ESSENZA cette CLAUSOLA EST DE LA LIMITATORE responsabilité potentielle DE EIZO ET DE SES DISTRIBUTEURS risultante cette ET / OU des ventes.

## **LIMITADA GARANTÍA**

EIZO Corporation (en lo sucesivo "EIZO ") Y sus Distribuidores autorizados (en lo sucesivo los" Distributori "), Con arreglo y de conformidad con los Términos de esta Garantía limitata (en lo sucesivo la" Garantía "), Gara compradora originale (en lo sucesivo el" originale Comprador ") Que Compro el producto especifi cado en este documento (en lo sucesivo el" Prodotto ") Un EIZO OA sus Distributori, que EIZO y sus Distributori, a su propio criterio repararán o sustituirán el Prodotto de forma Gratuita si el Comprador originale detecta dentro del Periodo de la Garantía (indicado posteriormente) que el Producto no funciona correctamente o que se ha averiado bu el uso normale del mismo de acuerdo con las indicaciones del manuale de instrucciones suministrado con el Prodotto (en lo sucesivo el "Manuale utente").

El período de validez de esta Garantía está limitato a (i) cinco (5) años a partir de la fecha de compra del Prodotto o (ii) un 30.000 horas de uso del Prodotto (en adelante designado como el "Periodo de Garantía"). ElZO y Distribuidores senza tendrán ninguna responsabilidad ni Obligacion con riguardo al Prodotto para con el Comprador originale ni para con terceros que no sean las estipuladas en la presente Nome Garantía.

EIZO y sus Distributori non estarán obligados un suministrar cualquier recambio del Prodotto una vez pasados Siete (7) da años que se deje de fabricar el mismo. Para la reparación del monitor. EIZO y los distribuidores uti repuestos que cumplan con nuestros estándares de control de calidad. La Garantía es válida sólo en los países y Territorios Donde están los ubicados Distributori. Della garanzia non restringe ningún derecho legale del Comprador originale. A pesar de las estipulaciones de esta Garantía EIZO y Distributori sus non tendrán Obligacion alguna bajo esta Garantía en ninguno de los casos expuestos un continuación: (a) Cualquier defecto del Prodotto causado por Danos en el transporte, cación modifi, alteración, Abuso, uso incorrecto, accidente, incorrecta instalación, desastre, mantenimiento

incorrecto y / o reparación indebida realizada por un tercero que no mare EIZO o sus Distributori. (B) Cualquier incompatibilidad del Prodotto debida un posibles Innovaciones técnicas y / o reglamentaciones. (C) Cualquier deterioro del sensore.

(D) Cualquier deterioro en el rendimiento de la visualización causado por fallos en las piezas consumibles como el pannello LCD y / o la "retroilluminazione", ecc (p. Ei, Cambios de brillo,

cambios de uniformidad del brillo, cambios de colore, cambios de uniformidad del colore, defectos de píxeles, incluyendo píxeles muertos, etc.). (E) Cualquier defecto del Prodotto

causado por un equipo externo.

(F) Cualquier defecto del Prodotto en el que haya sido alterado o borrado el número de serie originale.

(G) Cualquier deterioro normale del Prodotto, y en particolare de las piezas consumibles, accessori y demás (p. Ei, Botones, piezas giratorias, cavi, Manuale utente, ecc). (H) Cualquier deformación, decoloración y / o alabeo del exterior del Prodotto incluida la superfi cie del pannello LCD.

Para obtener servicio en los Términos de esta Garantía, el Prodotto deberá ser Enviado por el Comprador originale, a su Distribuidor locale, con el transporte previamente pagado, en el embalaje originale u otro embalaje adecuado que ofrezca el mismo Grado de Protección, asumiendo el Riesgo de DANOS y / o pérdida del Prodotto durante el transporte. El Comprador deberá originale presentar un comprobante de compra del Producto en el que se rifleie la fecha de compra del mismo cuando lo Consulte el servicio de Garantía El Periodo de Garantía para cualquier Prodotto reemplazado y / o reparado en los Términos de esta Garantía expirará al vencer el Periodo de garantía originale.

EIZO Y LOS DISTRIBUIDORES AUTORIZADOS DE EIZO NO OFRECEN NINGUNA OTRA GARANTÍA. IMPLÍCITA NI Explicita. CON riguardo AL PRODUCTO YA SU CALIDAD. Rendimiento, COMERCIABILIDAD E idoneidad PARA CUALQUIER USO IT PARTICOLARE IT Ningun CASO Séran EIZO O LOS DISTRIBUIDORES AUTORIZADOS DE FIZO Responsables DE Ningun Dano Emergente, indirecto, ESPECIAL , inherente O CUALQUIERA que sea (INCLUYENDO, SIN limitación, Danos POR lucro cesante, INTERRUPCIÓN DE L'ACTIVIDAD COMERCIAL, perdida de Información COMERCIAL O CUALQUIER OTRA perdida pecuniaria) QUE SE DERIVE DEL USO O IMPOSIBILIDAD DE USO DEL PRODUCTO O IT RELACIÓN CON EL PRODUCTO, YA SEA BASADO EN CONTRATO, POR agravio, NEGLIGENCIA, ESTRICTA RESPONSABILIDAD O CUALQUIERA que sea, AUN CUANDO SE HAYA ADVERTIDO Un EIZO OA LOS DISTRIBUIDORES DE RACCONTI EIZO DE LA Possibilità di avere Danos. ESTA esclusione También ABARCA CUALQUIER RESPONSABILIDAD QUE pueda DERIVARSE DE RECLAMACIONES HECHAS POR UN TERCERO contra el COMPRADOR ORIGINALE. L'Esencia DE ESTA ES ESTIPULACIÓN limitar LA RESPONSABILIDAD potencial DE EIZO Y LOS QUE DISTRIBUIDORES pudiera DERIVARSE DE ESTA GARANTÍA LIMITADA Y / O VENTAS.

### **limitata Garanzia**

EIZO Corporation (una cui si fara Riferimento da qui in poi con "EIZO ") Ed i Distributori autorizzati da EIZO (un cui si fara Riferimento da qui in poi con" Distributori ") Garantiscono, Secondo i termini of this Garanzia Riferimento da qui in poi con" Garanzia ") All'acquirente originale (un cui si fara Riferimento da qui in poi con" Acquirente originale ") Che ha acquistato il prodotto specifi cato in this documento (una cui si fara Rifer ") Da EIZO o Dai Suoi Distributori, Che EIZO ei Distributori, una discrezione Loro, ripareranno o sostituiranno il Prodotto senza addebito se l'Acquirente originale trova. Entro Il Periodo della Garanzia (defi nito sotto), malfunziona e Si e danneggiato nel corso del Suo normale utilizzo SETTORE Osservando le predette Indicazioni del Manuale di Istruzioni allegato al Prodotto (un cui si fara Riferimento da qui in poi con "Manuale utente"). L Garanzia E limitata a (i) cinque (5) anni un dato Dalla PARTIRE d'acquisto del Prodotto o (ii) allo scadere di 30.000 minerale d'utilizzo SETTORE del Prodotto (un cui si fara Riferimento da qui in poi con " Periodo di Gara Distributori non si assumono Alcuna Responsabilità e non Hanno alcun Obbligo Riguardo al Prodotto verso l'Acquirente originale o Terzi Diversi da Quelli Informazioni relative a this Garanzia.

EIZO ei suoi Distributori cesseranno di Tenere o di conservare Qualsiasi ricambio del Prodotto allo scadere di sette (7) anni DOPO Che la Produzione di ricambi Tali has been terminata. Per la Riparazione del monitor. EIZO utilizzeranno Parti di ricambio Conformi Ai nostri standard di di Controllo della Qualità. La Garanzia di e valida soltanto nia paesi dove ci Sono i Distributori EIZO. La Garanzia non Limita alcun diritto legale dell'Acqui

Indipendentemente da Qualsiasi altra Condizione of this Garanzia, EIZO ei suoi Distributori non avranno alcun Obbligo derivante da this Garanzia in ognuno dei Casi elencati di Seguito:

(A) Qualsiasi Difetto del Prodotto causato da Danni di Trasporto, modifi Che, Alterazioni, Abusi, USI impropri, Incidenti, Installazione errata, calamità, manutenzione errata e / o Riparazioni improprie eseguite da Terze Parti Che Non Siano EIZO oi Suoi Distributori. (B) Qualsiasi incompatibilità del Prodotto

dovuta una Possibili Innovazioni tecniche e / o normativo. (C) Qualsiasi deterioramento del Sensore

(D) Qualsiasi deterioramento delle prestazioni dello Schermo causato dal deterioramento delle parti consumabili, venuto il Pannello LCD e / o la retroilluminazione, ecc. (Per Esempio: i Cambiamenti di Luminosità, Cambiamenti di uniformità della Luminosità, i Cambiamenti di colore, i Cambiamenti di uniformità del colore, i Difetti dei pixel, University incluso i pixel bruciati, ecc.). (E) Qualsiasi Difetto

- da Apparecchiature Esterne.
- (F) Qualsiasi Difetto del Prodotto in cui il numero di serie originale SIA Stato alterato o Rimosso.
- (G) Qualsiasi normale deterioramento del Prodotto, in particolar modo Nelle sue parti di consumo, accessori, e / o Attacchi (per Esempio: Tasti, rotanti parti, cavi, Manuale dell'Utente, ecc.).

(H) Qualsiasi tipo di Deformazione, scolorimento, e / o di involucro esterno del Prodotto inclusa la superfi cie del Pannello LCD.

Per Ricevere Assistenza Tecnica con this Garanzia, l'Acquirente originale DEVE INVIARE il Prodotto, con Trasporto pre-pagato, Nella SUA confezione originale o altra confezione adeguata Che fornisce un Livello di Protezione Analogo assumendosi il Rischio di Danni e / o Perdita in transito al Distributore locale I 'Acquirente originale DFVF Presentare la prova di acquisto Che stabilisce La Data di Acquisto del Prodotto QUANDO Richiede servizio .Garanzia

Il Periodo di Garanzia per Qualsiasi Prodotto sostituito e / o riparato sotto this Garanzia scade alla fi ne del Periodo di Garanzia originale.

EIZO OI SUOI DISTRIBUTORI NON SONO RESPONSABILI PER QUALSIASI DANNO O PERDITA DI DATI O ALTRE INFORMAZIONI MEMORIZZATI SU QUALSIASI SUPPORTO O QUALSIASI PARTE DI QUALSIASI PRODOTTO INVIATO A EIZO OI SUOI DISTRIBUTORI PER RIPARAZIONI.

FIZO FI SUOI DISTRIBUTORI NON OFFRONO AIcuna GARANZIA ADDIZIONALE IMPLICITA O FSPLICITA Riguardo II, PRODOTTO F LA SUA QUALITÀ PRESTAZIONI VENDIBILITÀ O appropriatezza PER QUALSIASI USO PARTICOLARE. IN NESSUN CASO EIZO OI DISTRIBUTORI EIZO AUTORIZZATI Saranno RESPONSABILI PER QUALSIASI DANNO ACCIDENTALE, indiretto, SPECIALE, CONSEGUENTE O DI QUALSIASI ALTRA NATURA (INCLUSI, SENZA LIMITI, DANNI PER PERDITA DI profitti, Interruzione delle Attività, PERDITA DI INFORMAZIONI D'AFFARI O QUALSIASI ALTRA PERDITA pecuniaria) derivanti DALL'USO O DALL'IMPOSSIBILITÀ DI USARE IL PRODOTTO O IN QUALSIASI RELAZIONE AL PRODOTTO, SIA SU BASE DI CONTRATTO, TORTO, negligenza, STRETTA RESPONSABILITÀ O Altrimenti. ANCHE SE EIZO OI DISTRIBUTORI EIZO AUTORIZZATI SONO STATI AVVERTITI DELLA DOSSIBILITA DI TALI DANNI. QUESTA ESCLUSIONE INCLUDE ANCHE QUALSIASI RESPONSABILITÀ CHE POSSA insorgere DA Reclami DI TERZI CONTRO L'ACQUIRENTE ORIGINALE. L'ESSENZA DI QUESTO Provvedimento E LIMITARE LA RESPONSABILITÀ DI Potenziale EIZO E DEI DISTRIBUTORI derivante DA QUESTA GARANZIA LIMITATA E / O DALLE VENDITE.

## **GARANTI BEGRÄNSAD**

EIZO Corporation (nedan Kallat " EIZO ") Och EIZOs auktoriserade distributörer (nedan kallade" Distributörer ") Garanterar i enlighet med villkoren i denna begränsade Garanti (nedan kallad" Garantin ") den ursprunglige köp (nedan kallad den" köparen Ursprunglige ") Som Kopte Den i dokumentet specifi cerade produkten (nedan kallad" Produkten ") A partire da EIZO Eller Distributörer, att EIZO Eller Distributörer enligt eget gottfi nnande kostn antingen skadas reparera Eller byta ut den defekta Produkten om den Ursprunglige köparen raggio Garantiperioden (DEFI nieras nedan) upptäcker att Produkten fungerar felaktigt Eller in normali användning av Produkten i enlighet med beskrivningen i bruksanvisningen (nedan kallad "Bruksanvisning").

Giltighetsperioden för denna är garanti begränsad fino a (i) fem (5) AR A partire da datumet för Produktens inköp Eller, om detta inträffar tidigare, begränsat fino utlöpandet av (ii) 30 000 timmars användning av Produkten "). EIZO och Distributörer ska inte sotto Nagra villkor ha något annat ansvar än vad som anges i denna garanti gällande Produkten i confronti fino den Ursprunglige köparen parte Eller tredje.

EIZO och Distributörer kommer att upphöra med lagerhållning av Produktens delar efter siu (7) år efter att produktionen av dessa delar upphört. Nat skärmen repareras använder EIZO och distributörer Reservdelar som uppfylle våra kvalitetsstandarder.

Garantin är endast giltig I de länder Dar det fi NNS Distributörer. Garantin begränsar inte Nagra av den Ursprunglige köparens rättigheter lagstadgade. Oavsett andra villkor i denna garanti

ska inte EIZO Distributörer sotto Nagra villkor ha något ansvar i något av de som caduta beskrivs nedan:

(A) När någon bristfällighet hos Produkten kan härledas fino att ha uppstått vid Frakt, modifiering, ändring, felaktigt handhavande, olycka, installazione felaktig, katastrof, felaktigt Underhåll och / eller felaktig riparazione utförd av tredje parte Annan än EIZO och Distributörer. (B) Alla ex av inkompatibilitet Os Produkten

på grund av möjliga tekniska innovationer och / eller Bestämmelser. (C) Alla försämringar av sensorn.

- (D) Alla försämringar av bildens prestanda beroende på förbrukningsdelar så som LCD pannello och / eller bakgrundsbelysning ecc (t.ex. ändringar i ljusstyrka, iämnhet i ljusstyrka. Färg. färgiämnhet, defekta pixlar och / eller veloce Lysande pixlar ecc). (E) Alla defekter
- hos Produkten som orsakats av extern utrustning.
- (F) Alla defekter hos Produkten på det vilken ursprungliga serienumret har ändrats avlägsnats eller.
- (G) Tutti normale försämring av Produkten, speciellt förbrukningsartiklar. Tillbehör och / eller Yttre delar (t.ex. knappar, delar roterande, Kablar, Bruksanvisningen ecc). (H) Varie deformazione, missfärgning

och / eller skevhet av Produktens Yttre inklusive ytan på LCD panelen.

Per il servizio att erhålla sotto denna garanti måste den Ursprunglige köparen (med hänseende fino risken för skada och / eller förlust sotto trasporto) leverera Produkten fino närmaste distributore med förebetald Frakt, i ursprungliga förpackning Eller Annan fullgod förpackning som ger likvärdigt Skydd. Den Ursprunglige köparen måste kunna visto inköpsbevis för Produkten som klargör Produktens inköpsdatum vid Begäran av garantiservice.

Garantiperioden för alla utbytta och / eller reparerade produkter sotto denna garanti skall upphöra vid utgången av den ursprungliga Garantiperioden. EIZO ELLER DISTRIBUTÖRER ÄR INTE ANSVARIGA FÖR någon FORM AV SKADA Eller FÖRLUST AV DATI Eller ANNAN INFORMAZIONI SOM HAR LAGRATS ho någon FORM AV MEDIA Eller ANNAN DEL AV någon PRODUKT SOM HAR RETURNERATS FINO EIZO Eller DISTRIBUTÖRER di risarcimento, EIZO OCH DISTRIBUTÖRERNA GARANTERAR INGET, UTTRYCKLIGEN ELLER UNDERFÖRSTÅTT. VAD BETRÄFFAR PRODUKTEN OCH DESS KVALITET, PRESTANDA, SÄLJBARHET ELLER LÄMPLIGHET FÖR någon FORM AV SPECIELL ANVÄNDNING. NORMA INGA OMSTÄNDIGHETER Skall EIZO ELLER DISTRIBUTÖRERNA Hallas ANSVARIGA FÖR nagra SOM helst UNDERORDNADE, INDIREKTA, SPECIELLA, DÄRAV följande ELLER ÖVRIGA SKADOR (INKLUSIVE, UTAN BEGRÄNSNING FINO, SKADOR FÖR FÖRLUST AV INKOMST, AVBRUTEN AFFÄRSRÖRELSE, FÖRLUST AV AFFÄRSINFORMATION Eller ANNAN Särskild FÖRLUST) SOM UPPSTÅTT SOM ETT RESULTAT AV ANVÄNDNING Eller OFÖRMÅGA ATT ANVÄNDA PRODUKTEN Eller I någon FORM AV ANSLUTNING FINO PRODUKTERNA, VARE SIG DETTA GRUNDAS PÅ KONTRAKT, ÅTALBAR MOVIMENTAZIONE, FÖRSUMLIGHET, ANSVARSSKYLDIGHET ELLER Annat. Aven OM EIZO ELLER DISTRIBUTÖRERNA HAR INFORMERATS BETRÄFFANDE Möjlighet ATT Sadana SKADOR FÖRELIGGER. DETTA Undantag OMFATTAR Aven ogni forma AV ANSVARSSKYI DIGHET SOM KAN UPPSTÅ GENOM IT TREDJE PARTI ANSPRÅK GENTEMOT DEN URSPRUNGI IGE KÖPAREN. GRUNDBESTÅNDSDELEN HO BESTÄMMELSEN ÄR ATT BEGRÄNSA DET EVENTUELLA ANSVARSTAGANDET DER FIZO OCH DISTRIBUTÖRERNA SOM KAN UPPSTÅ GENOM DENNA BEGRÄNSADE GARANTI OCH / ELLER Försälining.

## **ΕΓΓΥΗΣΗ ΠΕΡΙΟΡΙΣΜΕΝΗ**

Η EIZO Corporation (στο εξής « EIZO ») Και οι διανομείς που εξουσιοδοτεί η EIZO (στο εξής« Διανομείς ») Παρέχουν εγγύηση, υποκείμενη και σύμφωνα με τους όρους της παρούσας περιορισμένης εγγύησης (στο εξής« Εγγύηση »), Στον αρχικό αγοραστή (στο εξής« Αρχικός Αγοραστής ») Ο οποίος αγόρασε το προϊόν που καθορίζεται στο παρόν έγγραφο (στο εξής« Προϊόν ») Από την ΕΙΖΟ ή τους Διανομείς, η οποία εξασφαλίζει ότι η ΕΙΖΟ και οι Διανομείς, σύμφωνα με τη διακριτή ευχέρειά τους, είτε θα επισκευάσουν είτε θα αντικαταστήσουν το Προϊόν χωρίς χρέωση εάν ο Αρχικός Ανοραστής αντιληφθεί εντός της Περιόδου Εννύησης (ορίζεται κατωτέρω) ότι το Προϊόν δυσλειτουρνεί ή έχει υποστεί βλάβη κατά τη διάρκεια κανονικής χρήσης του Προϊόντος σύμφωνα με την περινοαφή στο ενχειρίδιο χρήσης που συνοδεύει το Προϊόν (στο εξής « Ενχειρίδιο Χρήστη »). Η περίοδος της παρούσας Εννύησης είναι (i) πέντε (5) έτη από την ημερομηνία αγοράς του Προϊόντος, ή, στη λήξη των (ii) 30.000 ωρών χρήσης του Προϊόντος (στο εξής « Περίοδος Εγγύησης »). Η ΕΙΖΟ και οι Διανομείς δεν φέρουν καμία ευθύνη ή υποχρέωση όσον αφορά το Προϊόν σε σχέση με τον Αρχικό Ανοραστή ή οποιοδήποτε τρίτο μέρος, ούτε άλλη ευθύνη διαφορετική από αυτήν που παρέχεται στην παρούσα Εννύηση.

Η ΕΙΖΟ και οι Διανομείς θα παύσουν να διατηρούν ή να αποθηκεύουν τυχόν εξαρτήματα του Προϊόντος κατόπιν της λήξης των επτά (7) ετών μετά τη διακοπή της παραγωγής τέτοιων εξαρτημάτων. Κατά την επισκευή της οθόνης, η ΕΙΖΟ και οι Διανομείς θα χρησιμοποιήσουν ανταλλακτικά επισκευής που συμμορφώνονται με τα πρότυπά μας νια τη Διασφάλιση Ποιότητας.

Η Εγγύηση ισχύει μόνο σε χώρες ή περιοχές όπου βρίσκονται οι Διανομείς. Η Εγγύηση δεν περιορίζει οποιαδήποτε νόμιμα δικαιώματα του Αρχικού Αγοραστή. Λαμβανομένης υπόψη κάθε διάταξης της παρούσας Εγγύησης, η ΕΙΖΟ και οι Διανομείς δεν θα έχουν καμία απολύτως υποχρέωση σύμφωνα με την παρούσα Εγγύηση σε οποιαδήποτε από τις περιπτώσεις που <mark>διατυπώνονται</mark> κατωτέρω:

- (Α) Τυχόν ελάττωμα του Προϊόντος που προκαλείται από ζημιά κατά τη μεταφορά, τροποποίηση, αλλανή, κατάχρηση, λανθασμένη κατάσταση ,διανθασμένη ενκατάσταση , καταστροφή, εσφαλμένη συντήρηση ή / και λανθασμένη επισκευή από τρίτο μέρος εκτός της ΕΙΖΟ και των Διανομέων, (β) Τυχόν ασ<mark>υμβατότητα του</mark>
- Προϊόντος λόγω πιθανών τεχνικών καινοτομιών ή / και κανονισμών, (γ) Τυχόν επιδείνωση του αισθητήρα,
- (Δ) Τυχόν επιδείνωση της απόδοσης οθόνης που προκαλείται από τη φθορά αναλώσιμων εξαρτημάτων όπως της οθόνης LCD ή / και του φωτός υποβάθρου, κτλ. (Π.χ. αλλαγές στη φωτεινότητα, αλλανές στην ομοιομορφία φωτεινότητας, αλλαγές στο χρώμα, αλλαγές στην ομοιομορφία χρώματος, ελαττώματα σε pixel περιλαμβανομένων των καμένων pixel, κτλ.).
- (Ε) Τυχόν ελάττωμα του Προϊόντος που προκαλείται από εξωτερικό εξοπλισμό,
- (Στ) Τυχόν ελάττωμα του Προϊόντος στο οποίο έχει τροποποιηθεί ή αφαιρεθεί ο ννήσιος αριθμός σειράς.
- (Ζ) Τυχόν φυσιολογική φθορά του προϊόντος, ιδιαίτερα αυτής των αναλώσιμων, των αξεσουάρ ή / και των προσαρτημάτων (π.χ. κουμπιά, περιστρεφόμενα μέρη, καλώδια, Εγχειρίδιο Χρήστη, κτλ.). Και

(H) Τυχόν παραμόρφωση, αποχρωματισμό ή / και διαστρέβλωση του εξωτερικού μέρους του προϊόντος, περιλαμβανομένης της επιφάνειας της οθόνης LCD. Ο Αρχικός Αγοραστής για να δικαιούται υπηρεσίες επισκευής σύμφωνα με την Εγγύηση, θα πρέπει να παραδώσει το Προϊόν, με πληρωμένα τα μεταφορικά έξοδα, στην αρχική του συσκευασία ή σε άλλη επαρκή συσκευασία με ισότιμο βαθμό προστασίας, αναλαμβάνοντας τον κίνδυνο βλάβης ή / και απώλειας κατά τη μεταφορά, στον τοπικό Διανομέα. Ο Αρχικός Αγοραστής όταν ζητά υπηρεσίες επισκευής σύμφωνα με την Εγγύηση, θα πρέπει να προσκομίζει την απόδειξη αγοράς του Προϊόντος και την ημερομηνία της αγοράς. Η Περίοδος Εγγύησης για οποιοδήποτε αντικατεστημένο ή / και επισκευασμένο προϊόν σύμφωνα με την παρούσα Εγγύηση λήγει στο τέλος της αρχικής Περιόδου Εγγύησης.

### Η ΕΙΖΟ ΚΑΙ ΟΙ ΔΙΑΝΟΜΕΙΣ ΔΕΝ ΠΑΡΕΧΟΥΝ ΚΑΜΙΑ ΠΕΡΑΙΤΕΡΩ ΕΓΓΥΗΣΗ. ΡΗΤΗ Ή ΣΥΝΕΠΑΓΟΜΕΝΗ. ΟΣΟΝ ΑΦΟΡΑ ΤΟ ΠΡΟΪΟΝ ΚΑΙ ΤΗΝ ΠΟΙΟΤΗΤΑ. ΤΗΝ ΑΠΟΔΟΣΗ, ΤΗΝ ΕΜΠΟΡΕΥΣΙΜΟΤΗΤΑ Ή ΤΗΝ ΚΑΤΑΛΛΗΛΟΤΗΤΑ ΤΟΥ ΓΙΑ ΟΠΟΙΑΛΗΠΟΤΕ ΣΥΓΚΕΚΡΙΜΕΝΗ ΧΡΗΣΗ ΣΕ ΚΑΜΙΑ ΠΕΡΙΠΤΟΣΗ Η ΕΙΖΟ Ή ΟΙ ΛΙΑΝΟΜΕΙΣ ΛΕΝ ΘΑ ΕΥΘΥΝΟΝΤΑΙ ΓΙΑ ΚΑΜΙΑ ΑΠΟΛΥΤΟΣ ΤΥΧΑΙΑ ΕΜΜΕΣΗ ΕΙΛΙΚΗ ΣΥΝΕΠΑΓΟΜΕΝΗ Ή ΑΛΛΗ ΒΛΑΒΗ (ΠΕΡΙΛΑΜΒΑΝΟΜΕΝΩΝ, ΜΕΤΑΞΥ ΑΛΛΩΝ, ΒΛΑΒΩΝ Ή ΑΠΩΛΕΙΑΣ ΚΕΡΔΩΝ, ΔΙΑΚΟΠΗΣ ΕΠΙΧΕΙΡΗΜΑΤΙΚΩΝ ΔΡΑΣΤΗΡΙΟΤΗΤΩΝ, ΑΠΩΛΕΙΑΣ ΕΠΙΧΕΙΡΗΜΑΤΙΚΩΝ ΠΛΗΡΟΦΟΡΙΩΝ Ή ΤΥΧΟΝ ΑΛΛΗΣ ΧΡΗΜΑΤΙΚΗΣ ΑΠΩΛΕΙΑΣ) ΠΟΥ ΠΡΟΚΥΠΤΕΙ ΑΠΟ ΤΗ ΧΡΗΣΗ Ή ΤΗΝ ΑΝΙΚΑΝΟΤΗΤΑ ΧΡΗΣΗΣ ΤΟΥ ΠΡΟΪΟΝΤΟΣ Ή ΤΥΧΟΝ ΑΛΛΗΣ ΣΥΝΔΕΣΗΣ ΜΕ ΤΟ ΠΡΟΪΟΝ. ΕΙΤΕ ΒΑΣΙΖΕΤΑΙ ΣΕ ΣΥΜΒΟΛΑΙΟ, ΒΛΑΒΗ, ΑΜΕΛΕΙΑ. ΒΥΣΤΗΡΗ ΕΥΘΥΝΗ Ή ΕΙΛΑΛΛΟΣ, ΑΚΟΜΗ ΚΙ ΕΑΝ Η ΕΙΖΟ Ή ΟΙ ΛΙΑΝΟΜΕΙΣ ΕΝΗΜΕΡΟΘΟΥΝ ΓΙΑ ΤΗΝ ΠΙΘΑΝΟΤΗΤΑ ΤΕΤΟΙΟΝ ΖΗ ΜΙΟΝ, Η ΕΞΑΙΡΕΣΗ ΑΥΤΗ ΠΕΡΙΛΑΜΒΑΝΕΙ ΕΠΙΣΗΣ ΟΠΟΙΑΛΗΠΟΤΕ ΕΥΘΥΝΗ ΕΝΔΕΧΕΤΑΙ ΝΑ ΠΡΟΚΥΨΕΙ ΑΠΟ ΑΞΙΩΣΕΙΣ ΤΡΙΤΟΥ ΜΕΡΟΥΣ ΚΑΤΑ ΤΟΥ ΑΡΧΙΚΟΥ ΑΓΟΡΑΣΤΗ. Η ΟΥΣΙΑ ΤΟΥ ΟΡΟΥ ΑΥΤΟΥ ΕΙΝΑΙ ΝΑ ΠΕΡΙΟΡΙΣΕΙ ΤΗΝ ΠΙΘΑΝΗ ΕΥΘΥΝΗ ΤΗΣ ΕΙΖΟ ΚΑΙ ΤΩΝ ΔΙΑΝΟΜΕΩΝ ΠΟΥ ΠΡΟΚΥΠΤΕΙ ΑΠΟ ΤΗΝ ΠΑΡΟΥΣΑ ΕΓΓΥΗΣΗ Ή / ΚΑΙ ΤΙΣ ΠΩΛΗΣΕΙΣ.
#### ОГРАНИЧЕННАЯ ГАРАНТИЯ

EIZO Corporation (называемая в дальнейшем "EIZO ") И авторизированные EIZO дистрибуторы (называемые в дальнейшем" Дистрибуторы ") Гарантируют, в соответствии с условиями и пунктами этой ограниченной гарантии (называемой в дальнейшем" Гарантия "), Первичному покупателю (называемому в дальнейшем" Первоначальный покупатель "), Который приобрел у ЕІZО или Дистрибуторов продукт, указанный в этом документе (называемый в дальнейшем" Продукт "). Что EIZO или Дистрибуторы на свое усмотрение либо бесплатно отремонтируют, либо бесплатно заменят Продукт, если Первоначальный покупатель признает в пределах Гарантийного срока (определенного ниже), что Продукт неисправен или он поврежден процессе нормального использования продукта в соответствии с описанием в инструкции по эксплуатации, прилагаемой к Продукту (называемой в дальнейшем "Руководство пользователя ").

Гарантийный период ограничен сроком (i) пять (5) лет от даты приобретения Продукта или ограничен сроком (ii) 30 000 часов использования Продукта (называемый в дальнейшем " Гарантийный период "). ЕІZO и Дистрибуторы не несут никакой ответственности и не берут обязательств относительно Продукта по отношению к Первоначальному покупателю или по отношению к любым третьим сторонам, кроме обязательств, оговоренных в этой Гарантии.

ЕІZО и Дистрибуторы прекратят хранение или складирование любых деталей Продукта по истечении семи (7) лет после прекращения производства таких деталей. В случае ремонта монитора EIZO и Дистрибьюторы будут использовать запчасти, которые соответствуют нашим стандартам QC (контроль качества). Гарантия действительна только в странах или регионах, где расположены Дистрибуторы. Гарантия не ограничивает никакие законные права Первоначального покупателя. Несмотря на другие условия этой Гарантии ЕIZO и Дистрибуторы не несут ни<mark>каких обязательс</mark>тв согласно этой Гарантии в любом из перечисленных ниже случаев: (а) Любые дефекты Продукта, вызванные повреждениями при перевозке, модификацией, изменением, неправильным обращением, неправильным использованием

авариями, неправильной установкой, стихийными бедствиями, неправильным уходом и / или неправильным ремонтом третьей стороной, отличной от EIZO или Дистрибуторов;

(Б) Любые несовместимости Продукта из-за технических усовершенствований и / или изменения технических норм; (В) Любое повреждение

#### датчика:

(Г) Любые ухудшения работы дисплея, вызванные изнашиванием невосстановимых частей, таких как панель ЖКД и / или подсветка и т.д. (Например, изменение в яркости, изменение в равномерности яркости, изменение в цветности, изменение в равномерности цветности, изменение в пикселах, включая выгоревшие пикселы и т.д.); (Д) Любые дефекты Продукта,

#### вызванные внешним оборудованием:

- (E) Любые дефекты Продукта, при которых оригинальный серийный номер был изменен или удален:
- (Ж) Любые естественные ухудшения продукта, в частности, вызванные износом расходных частей, принадлежностей и / или приспособлений (например, кнопок, вращающихся частей, кабелей. Руководства пользователя и т.д.): и
- (3) Любые деформации, изменения цвета и / или коробления внешней поверхности продукта, включая поверхность панели ЖКД.

Чтобы получить техническое обслуживание в рамках Гарантии, Первоначальный покупатель должен доставить Продукт местному Дистрибутору, оплатив перевозку, в его оригинальной упаковке или в другой соответствующей упаковке, обеспечивающей равноценную степень защиты, принимая во внимание риск повреждения и/или утерю при транспортировке. При запросе технического обслуживания в рамках Гарантии Первоначальный покупатель должен предоставить свидетельство покупки продукта и даты покупки. Гарантийный период для любого замененного и / или отремонтированного продукта в рамках Гарантии истекает в конце завершения срока действия оригинального Гарантийного периода.

ЕІZО ИЛИ ДИСТРИБУТОРЫ НЕ НЕСУТ ОТВЕТСТВЕННОСТИ ЗА ЛЮБЫЕ ПОВРЕЖДЕНИЯ ИЛИ УТЕРЮ ДАННЫХ ИЛИ ДРУГОЙ ИНФОРМАЦИИ, ХРАНЯЩИХСЯ НА КАКИХ-ЛИБО НОСИТЕЛЯХ ИНФОРМАЦИИ ИЛИ НА ЛЮБЫХ ДРУГИХ ЧАСТЯХ ПРОДУКТА, КОТОРЫЙ ВОЗВРАЩЕН ЕІZО ИЛИ ДИСТ РЕМОНТА. ЕІZО И ДИСТРИБУТОРЫ НЕ ДАЮТ НИКАКОЙ ДАЛЬНЕЙШЕЙ ГАРАНТИИ, ВЫРАЖЕННОЙ ИЛИ ПОДРАЗУМЕВАЕМОЙ, ОТНОСИТЕЛЬНО ПРОДУКТА И ЕГО КАЧЕСТВА, ТЕХНИЧЕСКИХ ХАРАКТЕРИСТИК, ТОВАРНОСТИ ИЛИ СООТВЕТСТВИЯ ДЛЯ КАКОГО-ЛИБО ОПРЕДЕЛЕННОГО ПРИ КАКИХ УСЛОВИЯХ ЕІZО ИЛИ ДИСТРИБУТОРЫ НЕ НЕСУТ ОТВЕТСТВЕННОСТИ ЗА ЛЮБОЙ СЛУЧАЙНЫЙ, КОСВЕННЫЙ, СПЕЦИАЛЬНЫЙ, ПОБОЧНЫЙ ИЛИ ИНОЙ УЩЕРБ (ВКЛЮЧАЯ, БЕЗ ОГРАНИЧЕНИЙ, УЩЕРБ ИЗ-ЗА НЕПОЛУЧЕННОЙ ПРИБЫЛИ, ПРЕРЫВАНИЯ БИЗНЕСА, ПОТЕРИ ИНФОРМАЦИИ ИЛИ ЛЮБЫЕ ДРУГИЕ ФИНАНСОВЫЕ ПОТЕРИ), ВОЗНИКШИЙ ИЗ-ЗА ИСПОЛЬЗОВАНИЯ ИЛИ НЕВОЗМОЖНОСТИ ИСПОЛЬЗОВАТЬ ПРОДУКТИЛИ В ЛЮБОЙ ДРУГОЙ СВЯЗИ С ПРОДУКТОМ, ЛИБО ОСНОВАННЫЙ НА КОНТРАКТНЫХ ОТНОШЕНИЯХ, ГРАЖДАНСКИХ ПРАВОНАРУШЕНИ НЕБРЕЖНОСТИ, ПРИЧИНЕНИЯ УЩЕРБА ТРЕТЬЕЙ СТОРОНЕ ИЛИ ЧЕМ-ЛИБО ЕЩЕ, ДАЖЕ ЕСЛИ ЕІДО ИЛИ ДИСТРИБУТОРЫ БЫЛИ УВЕДОМЛЕНЫ О ВОЗМОЖНОСТИ ТАКОГО УЩЕРБА. ЭТО ИСКЛЮЧЕНИЕ ТАКЖЕ ВКЛЮЧАЕТ ЛЮБЫЕ ОБЯЗАТЕЛЬСТВА, КОТОРЫЕ МОГУТ ВОЗНИКНУТЬ В Р ТРЕБОВАНИЙ ТРЕТЬЕЙ СТОРОНЫ В ОТНОШЕНИИ ПЕРВОНАЧАЛЬНОГО ПОКУПАТЕЛЯ, СУШЕСТВОМ ЭТОГО ПОЛОЖЕНИЯ ЯВЛЯЕТСЯ ОГРАНИЧЕНИЕ ПОТЕНЦИАЛЬНОЙ ОТВЕТСТВЕННОСТИ ЕІZО И ДИСТРИБУТОРОВ. ВОЗНИКАЮШЕЙ ИЗ-ЗА ЭТОЙ ОГРАНИЧЕННОЙ ГАРАНТИИ И / ИЛИ ПР WOKING THE TAKWE BKING AFT INGENE OF SAMPTED CTRA KOTOPHE MOTYT ROSHUKHYTH B PESVILTATE TPEFORAHUN TPETHE V CTOPOHH B OTHOUIEHUM DEPROHAYADHOTO DOKVIATEDS CYLIECTROM 3TOTO DODOЖЕНИЯ ЯВЛЯЕТСЯ ОГРАНИЧЕНИЕ ПОТЕННИАЛЬНОЙ ОТВЕТ ДИСТРИБУТОРОВ, ВОЗНИКАЮЩЕЙ ИЗ-ЗА ЭТОЙ ОГРАНИЧЕННОЙ ГАРАНТИИ И / ИЛИ ПРОДАЖ, ЭТО ИСКЛЮЧЕНИЕ ТАКЖЕ ВКЛЮЧАЕТ ЛЮБЫЕ ОБЯЗАТЕЛЬСТВА, КОТОРЫЕ МОГУТ ВОЗНИКНУТЬ В РЕЗУЛЬТАТЕ ТРЕБОВАНИЙ ТРЕТЬЕЙ СТОРОНЫ В ОТНОШЕНИИ ПЕРВОНАЧАЛЬНОГО ПО CYIIIFCTBOM 3TOFO DODOKEHMA ABDAFTCA OFPAHAYEHME DOTEHIIMADHHOЙ OTBETCTBEHHOCTM FIZO M DIACTPMEYTOPOB. BO3HMKAKOIIIFЙ ИЗ-ЗА ЭТОЙ ОГРАНИЧЕННОЙ ГАРАНТИИ И / ИЛИ ПРОЛАЖ

#### 有限需用 书

EIZO Corporation ( 以下 简称 " EIZO圖)和EIZO 授权 的 经销商 ( 以下 简称 " 经销商 "), 接登辨容(照 本 有限 责任 保证 书 ( 以下 简称 " 件证 书 ") 之 条款 你输M知主IZO 和 经销商 购买 本文 中 所 规定 产品 ( 以 下 简称 " 产品 ") 的 原 买方 ( 以下 称 " 原 3<br>提供 保证 · 萨 墨证 期内 ( 规定 如下 ) 如果 原 駆 だ'梦理 按 本 产品 提供 保证 :產過証 期内 ( 規定 如下 ). 如果 原源[疾液]现 按 本 产品 所附 使用 说明书 ( 以下 简称 " 用户 手册 ") 所述 方式 正常 使用 本 产品 过程 中 . 本 产品 出现 故障 或 损坏 FIZO 和 经销商 相据 其 独自 的 判断 免费 修理 或 更换 该 产品

本 保证 期限 定 为 ( io ) 自 本 产品 购买 之 日 起 的 五 ( 5 ) 年 期间 或 限定 为 到达 ( ii ) 使用 本 产品 3 万 小时 的 期限 ( 以下 简称 " 保证 期限 "). EIZO 和 经销商<mark>额函列测测 买方</mark> 或 在何 第三方 承担 本 保 证书 所 规定 之外 的 与 本 产品 有关 的 任何 责任 或 义 . 务

本 产品 的 任何 部件 停产 七 ( 7) 年 后 . EIZO 和 经销商 将 不再 保留 或 保管 任何 这类 部件 . 维修 显示器 时 . EIZO 与 经销商 将 使用 符合 我方 质量 控制 标准 的 替换 零件 .

本 保证 书 仅 对于 设有 经销商 的 国家 或 地区 有效 . 本 保证 书 并不 限定 原 买方 的 任何 法律 权利 .

无论 本 保证 书 的 任何 其他 条款 如何 规定 , 对于 任何 下列 情况 之一 , EIZO 和 经销商 将 不 承担 本 保证 书 规定 责任 :

(un) 由于 运输 损害 . 改装 . 改动 . 滥用 . 误 用 . 意外 事故 . 错误 安装 . 灾害 . 维护 不善 和 / 或 由 除 EIZO 和 经销商 以外 的 第三方 进行 <mark>不适当 的</mark> 修理 造成 本 产品 的 任何 故障 .

(B) 由于 可能 发生 的 技术 变更 和 / 或 调整 造成 本 产品 的 任何 不兼容性 .

(C) 传感器 的 任何 劣化...

(D)由于 请如 液晶 显示屏 (LCD )和 / 或 背灯 等 消耗品 部件 的 老化 造成 的 任何 显示 性能 低劣 (如 亮度 变化 ,亮度 均一 性 变化 ,色彩 均一 性 变化 ,如 烧伤 像素 等 像素 缺陷 ).

(E) 因 外部 设备 造成 本 产品 的 任何 故障.

(F)因 本 产品 的 原 序号 被 改变 或 消除 造成 本 产品 的 任何 故障 .

(G) 本 产品 的 任何 正常 老化 , 尤其 是 消耗品 , 附件 和 / 或 附加 装置 ( 如 按钮 , 旋转 部件 , 电缆 , 用户 手册 等 ), 以及

(H) 本 产品 表面 包括 液晶 显示屏 (LCD) 表面 的 任何 变形 , 变色 和 / 翘曲 ,

为了获得 本 保证 书 规定 的 服务 . 原 买方 必须 使用 原 包装 或 其他 具有 同等 保护 程度 的 适当 包装 将 本 产品 运送 到 当地 的 经销商 . 并且 预付 运费 . 承担 运输 中 的 损坏 和 / 或 损失 的 风险 . 要求 提 供 本 保证 书 规定 的 服务 时 . 原 买方 必须 提交 购买 本 产品 和 标明 此 购买 日期 的 证明 .

按 本 保证 书 规定 进行 了 更换 和 / 或 修理 的 任何 产品 的 保证 期限 ,将 在 原 保证 期限 结束 时 终止 .

在 返回 给 EIZO 和 经销商 进行 修理 后 ,任何 产品 的 任何 媒体 或 任何 部件 中 储存 的 数据 或 其他 信息 发生 任何 损坏 或 损失 ,对此 EIZO 和 经销商 将 不 承担 责任 ,

对于 本 产品 及其 质量 ,性能 ,可 销售 性 以及 对于 特殊 用途 的 适合 性 , EIZO 和 经销商 不 提供 其他 任何 明示 或 暗示 的 保证 . 因 使用 本 产品 或 无法 使用 本 产品 或 因 与 本 产品 有 任何 关系 ( 无论 是否 根据 合同 ) 而 造成: 任何 附带 的 , 间接 的 , 特殊 的 , 随之 发生 的 或 其他 的 损害 ( 包括 但 不仅 限于 : 利润 损失 , 业务 中断 , 业务 信息 丢失 或 其他 任何 金钱 损失 ) 以及 侵权行为 , 过失 , 严格 赔偿 责任 或 其他 责任 ,即使 已经 向 EIZO 和 经销商 提出 了 发生 这些 损害 的 可能性 ,对此 EIZO 和 经销商 概 不 承担 责任 .本 免责 条款 还 包括 因 第三方 向原 买方 提出 索赔 而 可能 发生 的 任 何 责任 .本 条款 的 本质 是 限定 由于 本 有限 责任 保证

书 和 / 或 销售 本 产品 所 发生 的 FIZO 和 经销商 的 潜在 责任

#### **Informazioni sul riciclaggio**

#### **Informazioni sul riciclaggio**

Questo prodotto, al momento della dismissione, si suppone essere raccolti e riciclati secondo la legislazione del vostro paese per ridurre l'impatto ambientale. Per lo smaltimento di questo prodotto, si prega di contattare distributore o un liate affi nel vostro paese. I destinatari di contatto sono elencati sul sito web EIZO di seguito. http://www.eizoglobal.com

Per informazioni sul riciclaggio per i clienti in Svizzera, si prega di consultare il seguente sito web. http://www.swico.ch

## **Informationen zum Thema Riciclaggio**

Dieses Produkt muss gemäß den Vorschriften Ihres Landes zur Entlastung der Umwelt recyclet werden. Wenden Sie sich bei der Entsorgung dieses produkts un einen Verteiler oder eine Tochtergesellschaft in Ihrem Land.

Die Adressen zur Kontaktaufnahme sind auf der unten angegebenen Sito von EIZO aufgeführt. http://www.eizoglobal.com

Kunden in der Schweiz entnehmen Informationen zum Riciclaggio ai seguenti luoghi di Sito web: http://www.swico.ch

# **Informazioni sur le recyclage**

Ce produit doit être jeté aux punti de collecte prévus à cet effet et recyclé conformément à la législation de votre paga. AFI n de réduire l'impatto sur l'environnement. Lorsque vous ietez ce produit veuillez contacter un distributeur ou une société affi liée de votre paga. Les Indirizzi des distributeurs sont sur le répertoriées sito Web EIZO ci-dessous. http://www.eizoglobal.com

Pour les clienti en Suisse, veuillez consulter le site Web suivant AFI n d'obtenir des informations sur le recyclage. http://www.swico.ch

#### **Información sobre reciclaje**

Este producto debe desecharse y reciclarse según la Legislación del País para el reducir Impacto medioambiental. Cuando desee deshacerse de este producto. Póngase en contacto con un distribuidor o Una fi LIAL de su país.

Encontrará las direcciones de contacto en el sitio web de EIZO que se indica un continuación. http://www.eizoglobal.com

#### **Informazioni sul riciclaggio**

Per lo smaltimento e il riciclaggio del Presente prodotto, attenersi alle normative vigenti nel proprio paese per ridurre l'Impatto ambientale. Per lo smaltimento, ad rivolgersi o un affi liato Presenti nel proprio paese distributore delle Nazioni Unite. Gli Indirizzi Sono elencati nel sito Web FIZO riportato di Seguito. http://www.eizoglobal.com

Per informazioni sul riciclaggio per i Clienti in Svizzera, Consultare il sito Web riportato di Seguito. http://www.swico.ch

# **Återvinningsinformation**

När denna produkt kasseras ska den hanteras och återvinnas enligt landets föreskrifter för att reducera miljöpåverkan. När du kasserar produkten ska du KONTAKTA en distributore Eller representant i Ditt terreno. Kontaktadresserna Listas på nedan EIZO-webbplatsen. http://www.eizoglobal.com

# **ανακύκλωσης Πληροφορίες**

Το προϊόν αυτό, όταν απορρίπτεται, πρέπει να συλλέγεται και να ανακυκλώνεται σύμφωνα με τη νομοθεσία της χώρας σας έτσι ώστε να μην επιβαρύνει το περιβάλλον. Για να απορρίψετε το προϊόν, επικοινωνήστε με έναν αντιπρόσωπο ή μια θυγατρική εταιρεία στη χώρα σας. Οι διευθύνσεις επικοινωνίας αναγράφονται στην τοποθεσία web της ΕΙΖΟ παρακάτω. http://www.eizoglobal.com

# Сведения по утилизации

По истечении срока службы данного продукта его следует принести на сборный пункт и утилизировать в соответствии с действующими предписаниями в вашей стране, чтобы уменьшить вредное воздействие на окружающую среду. Прежде чем выбросить данный продукт, обратитесь к дистрибьютору или в местное представительство компании в вашей стране. Контактные адреса можно найти на веб-узле EIZO. http://www.eizoglobal.com

# **Informatie oltre riciclaggio**

Wanneer prodotto u dit Wilt weggooien, Moet het uit ambiente-overwegingen worden verzameld en gerecycled Volgens de betreffende wetgeving van terreno UW. Wanneer prodotto u dit Wilt weggooien, Moet u contattare opnemen incontrato distributeur een di socio een nella terra di UW. De contactadressen worden vermeld op de volgende EIZO-sito, http://www.eizoglobal.com

#### **Informação sobre RECICLAGEM**

Este produto. Quando o deitar sedi. DEVE ser recolhido e reciclado de acordo com a legislação fare seu país para reduzir un poluição. QUANDO deitar sedi este produto, contacte um distribuidor ou uma fi LIAL no seu país.

Os endereços de contacto Estao listados nessun sito web fanno EIZO, Abaixo. http://www.eizoglobal.com

# **Oplysninger om genbrug**

Dette produkt forventes ved bortskaffelse a blive indsamlet og genbrugt i overensstemmelse med lovgivningen i dit terreno per a reducere belastningen af miliget. Når du bortskaffer denne produkt, skal du Kontakte it distributore eller et tilknyttet selskab i dit terreno. Adresserne på kontaktpersonerne er angivet på nedenfor websted di EIZO. http://www.eizoglobal.com

# **Kierrätystä koskevia tietoja**

Tuote tulee hävittää kierrättämällä Maan lainsäädännön mukaisesti ympäristön kuormittumisen vähentämiseksi. Kun hävität tuotteen, Ota yhteyttä jälleenmyyjään tai tytäryhtiöön maassasi.

Yhteystiedot löytyvät EIZOn Internet-sivustolta. http://www.eizoglobal.com

# **Wykorzystanie Surowców wtórnych**

Ten produkt po zużyciu powinien być zbierany i przetwarzany zgodnie z krajowymi przepisami dotyczącymi ochrony środowiska. Wyrzucając dieci produkt, Należy skontaktować się z lokalnym dystrybutorem lub partnerem. Adresy kontaktowe można znaleźć abbiamo wskazanej poniżej witrynie internetowej fi Rémy EIZO. http://www.eizoglobal.com

#### **Informazioni sulla recyklaci**

Při likvidaci produktu musí být Produkt vyzvednut un recyklován podle Zakonu Príslušné Země, aby nedocházelo k zatěžování životního prostředí. Zbavujete-li se produktu, kontaktujte distributora Nebo pobočku ve Zemi své. Kontaktní adresy jsou uvedený na následující webové stránce společnosti EIZO. http://www.eizoglobal.com

## **Ringlussevõtu Alane teave**

Keskkonnakoormuse vähendamiseks tuleks kasutatud tooted kokku koguda ja Votta ringlusse vastavalt Teie Riigi seadustele. Kui kõrvaldate Käesoleva Toote, võtke Palun ühendust turustaja või fi liaaliga oma rijgis. Kontaktisikud su toodud EIZO veebilehel järgmisel aadressil: http://www.eizoglobal.com

## **információ Újrahasznosítási**

Jelen terméket, amikor eldobjuk, az illető ország törvényei alapján kell összegyűjteni és újrahasznosítani, hogy csökkentsük un környezet terhelését. Amikor ezt un terméket eldobja, kérjük lépjen kapcsolatba EGY országon Beluli forgalmazóval vagy társvállalkozással. Un kapcsolat Cimei az EIZO alábbi weboldalán találhatók felsorolya: http://www.eizoglobal.com

# **Podatki o recikliranju**

Ob koncu uporabe odslužen izdelek izročite na zbirno mesto za recikliranje v skladu z okoljevarstveno zakonodajo Vaše države. Prosimo, da se pri odstranjevanju izdelka obrnete na lokalnega distributerja ali .podružnico

Kontaktní naslovi così objavljeni na spodaj navedenih spletnih straneh EIZO: http://www.eizoglobal.com

# **Informácie o recyklácii**

Pri likvidácii musí byť tento výrobok recyklovaný v súlade s legislatívou vašej krajiny, aby sa znížilo zaťaženie životného prostredia. Keď sa chcete zbaviť tohto výrobku, kontaktujte prosím distribútora alebo pobočku vo vašej krajine. Zoznam kontaktných Adriese je uvedený na nasledovnej webovej stranke fi Rémy EIZO: http://www.eizoglobal.com

# **iNFORMACIJA Pārstrādes**

Utilizējot šo produktu, tā savākšana un Recupero e veicama atbilstoši Jusu valsts likumdošanas prasībām attiecībā uz slodzes uz vidi samazināšanu. Lai veiktu šī produkta utilizāciju, sazinieties ar izplatītāju vai pārstāvniecību Jusu valstī. Kontaktadreses ir norādītas zemāk minētajā EIZO tīmekļa Sito principale. http://www.eizoglobal.com

# **Informacija apie grąžinamąjį perdirbimą**

Šalinant (išmetant) šiuos gaminius juos reikia surinkti ir perdirbti gražinamuoju būdu pagal Jusu Salies teisės aktus, siekiant sumažinti aplinkos teršima. Kai reikia išmesti ši Gamini, kreipkitės į Jusu šalyje veikiančią gaminių pardavimo atstovybę arba jos fi Liala. Kontaktiniai adresatai nurodyti EIZO interneto svetainėje. http://www.eizoglobal.com

#### **рециклиране относно Информация**

При изхвърлянето на този продукт се предлага събирането и рециклирането му съобразно законите на вашата страна за да се намали замърсяването на околната среда. Когато искате да се освободите от този продукт, моля свържете се с търговския му представител или със съответните органи отговарящи за това във вашата страна.

Данните за връзка с нас са описани на следния Интернет сайт на EIZO: http://www.eizoglobal.com

## **Informatie referitoare la e riciclaggio**

Acest produs, debarasat Cand, trebuie colectat și reciclat conformarsi legislației Țării rspective Ca Sa reducem Sarcina Mediului. Cand se debarasează de acest produs, vă rugăm să contactați un distribuitor Sau un AFI liat al Tarii rispettivo. Adresele de contact le găsiți pe pagina web de Al EIZO: http://www.eizoglobal.com

# معلومات عن اعادة التدوير

# **bilgisi Dönüşüm Geri**

Bu ürünün, atılacağı Zaman, ülkenizin Cevre kirililğinin azaltılması konusundaki mevzuatına göre toplanması ve Yeniden değerlendirilmesi gerekmektedir. Ürünü atacağınız Zaman lütfen ülkenizdeki bir distributore veya ilgili kuruluşla temasa geçiniz. İrtibat adresleri aşağıdaki EIZO web sitesinde verilmiştir. http://www.eizoglobal.com

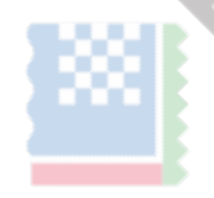

# **Misure Cina per conformità alla direttiva RoHS in ChinaRoHS**

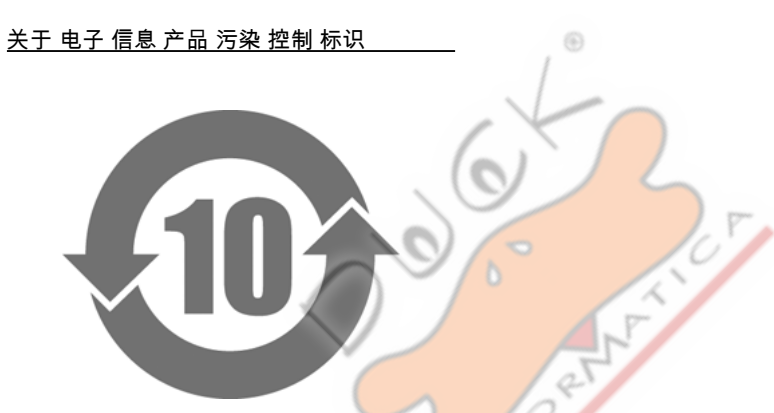

本 标识 根据 「电子 信息 产品 污染 控制 管理 办法」. 适用 于 在 中华人民共和国 销售 的 电子 信息 产品. 标识 中央 的 数字 为 环保 使用 <mark>期限 的</mark> 年 数. 只要 您 遵守 该 产品 相关 的 安 全 及 使用 注意 事项.在 自 制造 日 起算 的 年 限 内, 不会 产生 对 环境污染 或 人体 及 财产 的 影响. 上述 标识 粘贴 在 机器 背面.

 $B_{\mathcal{D}}$ 

•有毒 有害 物质 或 元素 的 名称 及 含量 部件 名称

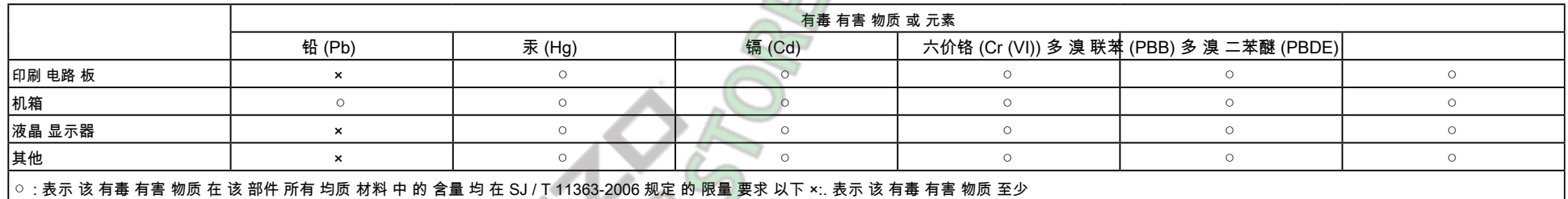

在 该 部件 的 某一 均质 材料 中 的 含量超出 SJ / T 11363-2006 规定 的 限量 要求.

(企业 可 在 此处, 根据 实际 情況 对 上 表 中 打 "×" 的 技术 原因 进行 进一步 说明)

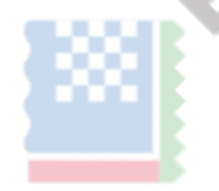

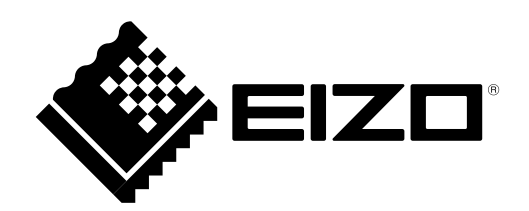

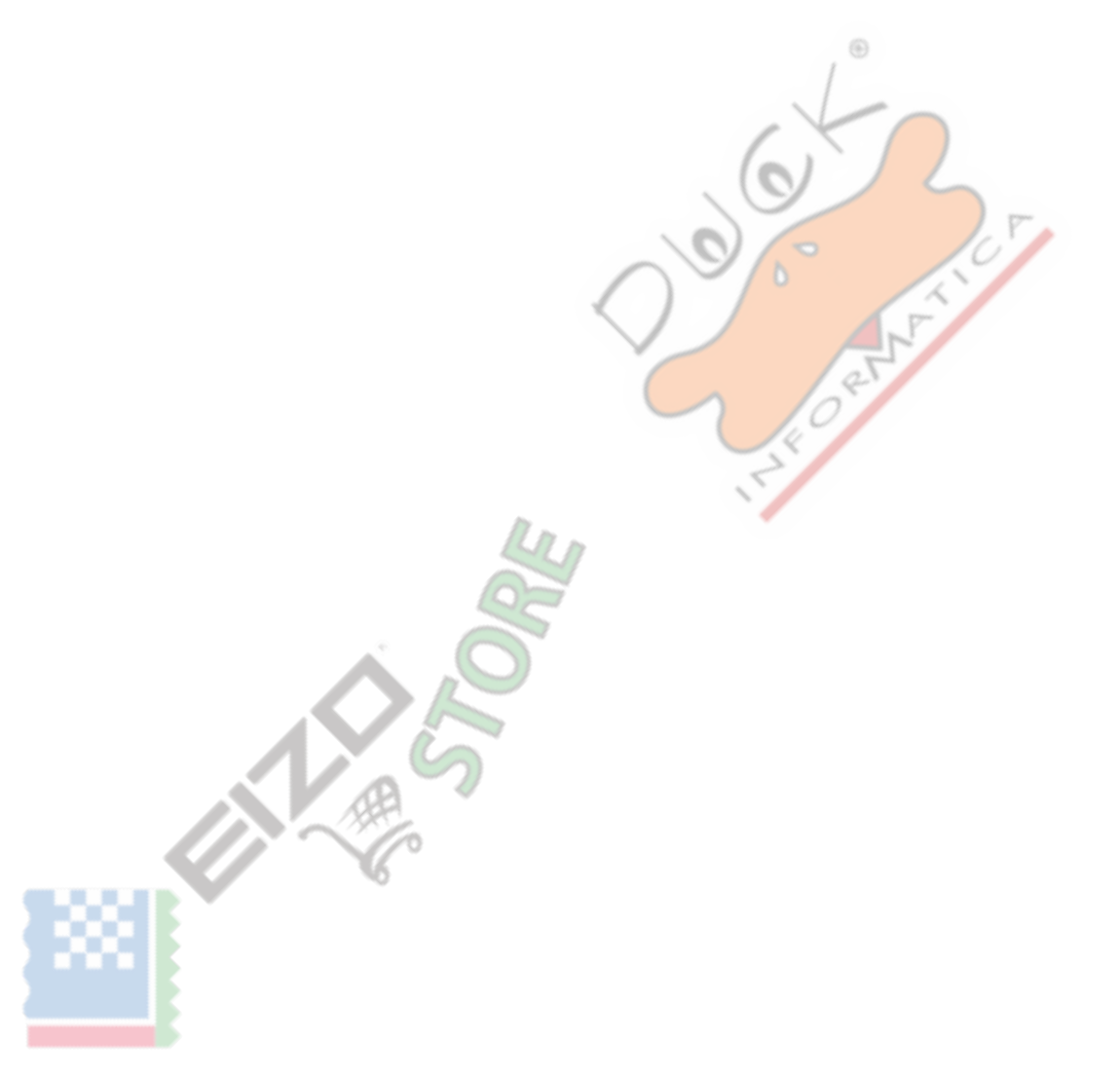

4<sup>°</sup> Edizione-maggio 2016